Ivan Valbusa

# The biblatex-philosophy bundle

 $v1.8 - 2016/06/16$ 

Copyright © 2009-2016 Ivan Valbusa.

This package is author-maintained. Permission is granted to copy, distribute and/or modify this software under the terms of the LaTeX Project Public License, version 1.3c ora later ([http:](http://latex-project.org/lppl) [//latex-project.org/lppl](http://latex-project.org/lppl)). This software is provided "as is", without warranty of any kind, either expressed or implied, including, but not limited to, the implied warranties of merchantability and fitness for a particular purpose.

If you have any questions, feedback or requests please email me at ivan dot valbusa at univr dot it. If you need specific features not already implemented, remember to attach the example files.

# User's Guide to biblatex-philosophy

Bibliography styles for (Italian) users of biblatex

 $v1.8 - 2016/06/16$ 

Ivan Valbusa

Dipartimento di Filologia, Letteratura e Linguistica Università degli Studi di Verona ivan dot valbusa at univr dot it

## Abstract

This package provides a small collection of bibliography and citation styles for use with Philipp Lehman's biblatex package. These styles aim to match the needs of the Italian writers, particularly those concerned in the humanities (for example the comma is used to distinguish the units of the entry). They offer some useful features to compose detailed bibliographic entries including the translation data of foreign texts, annotations etc. Many options allow you to change the style defaults. Only the Italian, English and Spanish localization is available for now but you can use the styles with all the languages supported by babel (or polyglossia) adding simple redenitions.

# **Contents**

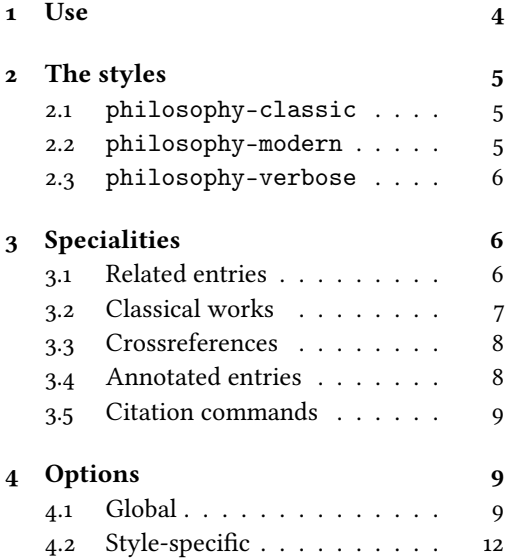

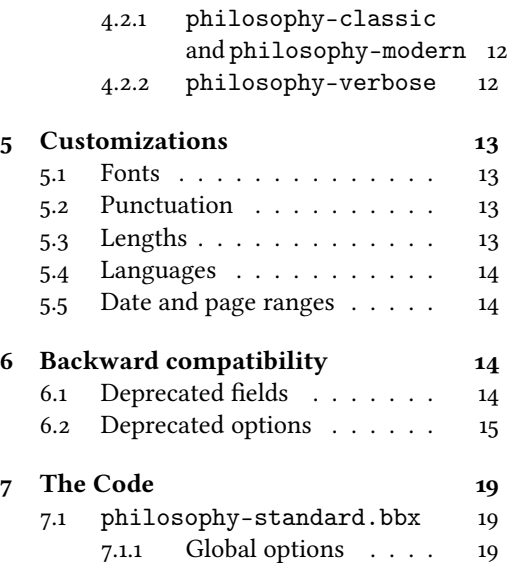

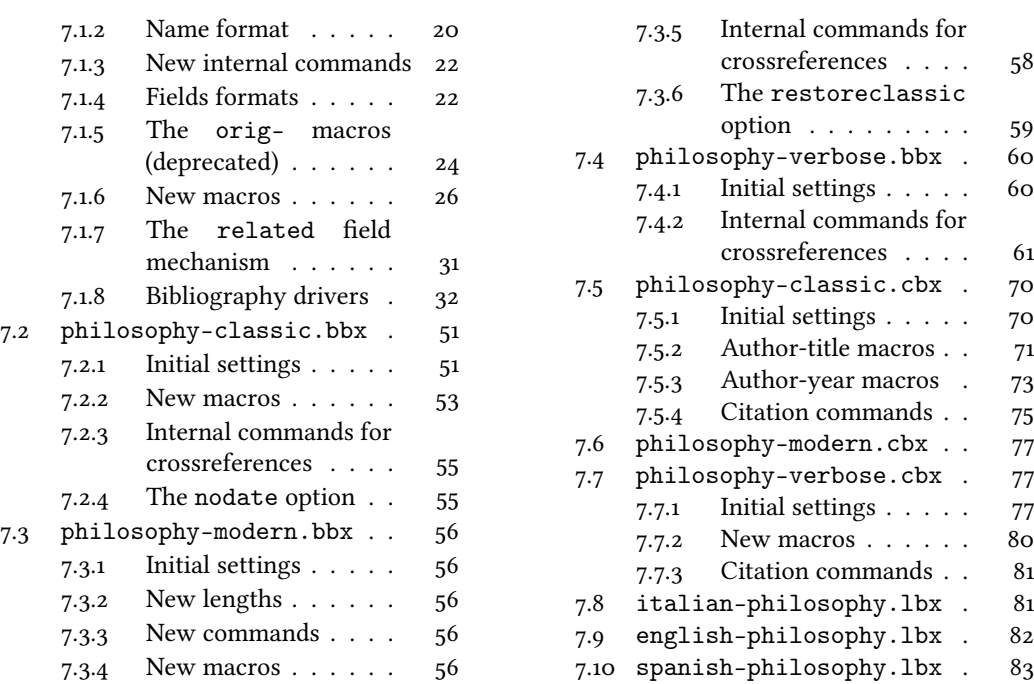

# A brief history

The firs step toward the creation of the philosophy-modern style was the request of Lorenzo Pantieri in the  $\rm{q_{1}lr}$  Forum: <code><http://www.guit.sssup.it/phpbb/viewtopic.php?t=6472></code> (See the discussion on <http://www.guit.sssup.it/phpbb/viewtopic.php?t=6717.>) Now this is the bibliography style of L'arte di scrivere con  $E\bar{T}_T X$ , the most popular Italian guide to  $E\bar{T}_T X$  [\(Pantieri](#page-15-0) [and Gordini 2011\)](#page-15-0).

I would like to thank who took part in the debate on  $\operatorname{q_I}\hspace{-0.5mm}$  Web site and the authors of the styles which inspired biblatex-philosophy, specifically: Dominik [Waßenhoven](#page-15-1) [\(2011\)](#page-15-1), James [Clawson](#page-15-2) [\(2010\)](#page-15-2) and Sander [Glibo](#page-15-3)ff [\(2010\)](#page-15-3).

# <span id="page-3-0"></span>1 Use

The styles can be loaded as usual, but to ensure Italian-style quotation marks, you need to call the babel and csquotes packages in the preamble of your ETEX document:

```
\usepackage[italian]{babel}
\usepackage [style=italian] {csquotes}
\usepackage [style=philosophy-\style\tyle \prime,backend=biber] {biblatex}
  \addbibresource{\<i>bibfile</i>}.bib
```
Replace  $\langle style\rangle$  with classic, modern or verbose, and  $\langle \textit{bibfile} \rangle$  with the name of your bibliography file (".bib" must be declared). See the example files in the texmf-dist/doc/latex/ biblatex-philosophy/examples.zip folder.

To uniform the style of quotation marks in multilingual bibliographies typeset using the babel=other package option, you can use the \DeclareQuoteAlias command:

\DeclareQuoteAlias{italian}{german}

Warning! Since version 1.6 the package requires Biber (see [Kime and Charette 2016\)](#page-15-4) as backend bibliography processor so you have to set it properly in the preferences of the editor.

# <span id="page-4-0"></span>2 The styles

<span id="page-4-1"></span>2.1 philosophy-classic

The classic style is a standard author-year style associated to a compact citation scheme which allows to cite multiple entries of the same author and/or published in the same year, omitting some redundant informations:

Knuth (1984, 1986a,b,c,d)

Donald E. Knuth (1984-1986), Computers & Typesetting, 5 vols., Addison-Wesley, Reading, Mass.

 $-$  (1984) Computers & Typesetting, vol. A: The T<sub>E</sub>Xbook, Addison-Wesley, Reading, Mass.

 $-$  (1986a) Computers & Typesetting, vol. B: Tr<sub>e</sub>X: The Program, Addison-Wesley, Read- ing, Mass.

— (1986b) Computers & Typesetting, vol. C: The METAFONTbook, Addison-Wesley, Reading, Mass.

— (1986c) Computers & Typesetting, vol. D: METAFONT: The Program, Addison-Wesley, Reading, Mass.

— (1986d) Computers & Typesetting, vol. E: Computer Modern Typefaces, Addison- Wesley, Reading, Mass.

## <span id="page-4-2"></span>2.2 philosophy-modern

The philosophy-modern style uses the philosophy-classic style for the citations but produces a fancy bibliography divided into blocks, which is particularly suited for bibliographies with many entries for the same author:

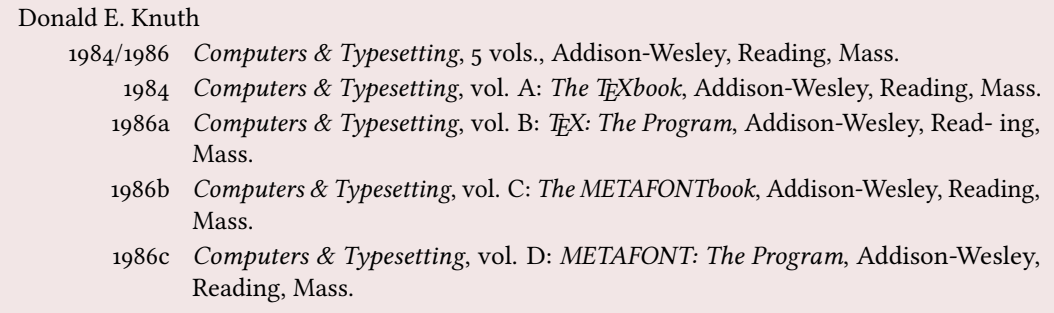

## <span id="page-5-0"></span>2.3 philosophy-verbose

This style is aimed for citations given in the footnotes and follows the most popular scheme used in the Italian humanities.

It prints a full citation similar to a bibliography entry when an item is cited for the first time, and a short citation afterwards, using the title (possibly shortened in the short title field), followed by the string "cit.". Citing the same entry two times, in the second one the string "Ivi" is used; citing the same place of the previous citation you will have "Ibidem":

 $^{\rm 1}$  Cfr. Cartesio, *Discorso sul metodo*, trad. e introd. di Lucia Urbani Ulivi, 1<sup>a</sup> ed., testo francese a fronte, Bompiani, Milano 2002, p. 43.  $^{2}$  Ivi, p. 26. 3 Ibidem. <sup>4</sup> Settimo Termini, «Vita morte e miracoli di Alan Mathison Turing», in Vite matematiche. Protagonisti del '900 da Hilbert a Wiles, a cura di Claudio Bartocci et al., Springer-Verlag Italia, Milano 2007, pp. 59-61. <sup>5</sup> Cartesio, Discorso sul metodo cit., p. 35.

When there is only one entry for the same author, with the singletitle=true option the string "op. cit." is used instead of the (short) title followed by "cit.":

 $6$  Cartesio, op. cit., p. 35.

All the scholarly abbreviations (latinitates) but "cit." are printed by default in normal font. With the latinemph option (section [4.2.2\)](#page-11-2) you can get them in italic shape.

# <span id="page-5-1"></span>3 Specialities

The first simple and trivial characteristic of these style is that they use commas instead of dots to separate the parts of the entry, according to the most common Italian tradition. But the do much more, of course.

# <span id="page-5-2"></span>3.1 Related entries

The philosophy styles use the mechanism provided by the related field to typeset complex entries comprising both the original publication data and the translation data (see [Poincaré 1968\)](#page-17-0). Previous versions of the styles provided a different mechanism to manage translations. This feature is now deprecated and it is still supported only for backward compatibility. See section [6.1](#page-13-3) for details.

Jules-Henri Poincaré (1968), La science et l'hypothèse, Flammarion, Paris; trans. as La scienza e l'ipotesi, ed. by Corrado Sinigaglia, Bompiani, Milano 2003.

```
@book{Poincare:1968-ORIG,
 author = {Jules-Henri Poincaré},
 title = {La science et l'hypothèse},
 publisher = {Flammarion},
 location = {Paris},
 date = {1968},
 related = {Poincare:1968-ITA}}
```

```
@book{Poincare:1968-ITA,
 author = {Jules-Henri Poincaré},
 editor = {Corrado Sinigaglia},title = {La scienza e l'ipotesi},
 publisher = {Bompiani},
 location = {Milano}}
```
Since Biber 1.6 you can have cascading relations too (see [Popper 1934\)](#page-17-1).

```
@Book{key1,
  ...
  related = \{key2\},...
}
@Book{key2,
   ...
  related = \{key3\},@Book{key3,
   ...
}
```
The related entry is preceded by the translationas string which defaults to "trad. it." for Italian documents and "trans. as" for English documents. If you want to change it, use the relatedstring field. For example:

```
@book{Poincare:1968-ORIG,
 author = {Jules-Henri Poincaré},
 ...
 related = {Poincare:1968-ITA},relatedstring = {ed.~it.}}
```
# <span id="page-6-0"></span>3.2 Classical works

The treatment of the classical works and other writings with uncertain or omitted date is particularly difficult and inevitably imposes some choices.

If a critical edition exists you should cite it directly, such as [Heidegger](#page-16-0) [\(2001\)](#page-16-0). If you do not like this anachronistic label you may use the shorthand field, such as [Kant](#page-16-1) [\(1968b](#page-16-1) [henceforth cited as KpV]). Note that a "shorthand intro" is automatically printed when the entry is cited for the first time and omitted afterwards. To turn off this capability load the option shorthandintro=false. In this case you will need a list of shorthands (\printshorthands command). If you do not like these solutions you can use the entrysubtype field with classic value (see section  $3.2$ ) or the \sdcite command (section [3.5\)](#page-8-0).

nameaddon field (literal)

An addon to be printed immediately after the author name in the bibliography. It is useful for those author known with alias, Latinized names, etc. (see [Komensky](#page-16-2) [1969\)](#page-16-2).

### entrysubtype field (literal)

This feature is active only for the classic and modern styles. With the classic value the citation commands will produce an author-title label. This is useful for citing works from classical antiquity, such as [Aristotle,](#page-16-3) [Physics](#page-16-3):

```
@book{aristotle:physics,
  entrysubtype = {classic},\text{author} = \{\text{Aristotle}\},title = {Physics},...
 }
```
In the bibliography the entry is printed with the author-year label, but with the skipbib option in the options field you can exclude it from the bibliography.

## <span id="page-7-0"></span>3.3 Crossreferences

The philosophy styles allow you to manage entries referring to other entries through the crossref fields. This is very useful when you have to cite two or more @incollection of the same @collection (see [Corrocher 2009;](#page-16-4) [Federspil and Vettor 2009\)](#page-16-5). In this way the @collection is printed in the bibliography and is cross-referenced inside the @incollection, using the corresponding author-year label (the mechanism is the same for @inbook items).

When you have to cite only one @incollection of a single @collection you have three choices:

- 1. use the crossref field (see [Rossitto 1977;](#page-17-2) [Termini 2007\)](#page-17-3). In this case all the @collection data are automatically printed inside the @incollection entry;
- 2. put the @collection data in the fields of the @incollection entry (see [Valbusa 2007\)](#page-17-4). In this case the @incollection is self-contained;
- 3. put the @collection data in the fields of the @incollection entry and put the @collection label in the xref field of the @incollection (see [Kant 1968c](#page-16-6)[,d\)](#page-16-7).

With the verbose style, when citing @incollections entries, the data of the @collection are printed entirely in the first citation and shortened afterwards. Anyway in the final bibliography the @incollection is always complete of all the informations about the corresponding @collection.

## <span id="page-7-1"></span>3.4 Annotated entries

```
library field (literal)
```
This field is printed at the end of the entry, in a new period. It is aimed for secondary informations such as the location of the texts, historical notes, etc. (see [Heidegger](#page-16-0) [2001\)](#page-16-0).

## annotation/annote field (literal)

This field is printed in a new paragraph at the very end of the entry. It requires the annotation package option. The default font can be changed redening the \annotationfont command (section [5.1\)](#page-12-1). See the examples in the references of this documentation.

## <span id="page-8-0"></span>3.5 Citation commands

 $\setminus$ sdcite $\{\langle key \rangle\}$ 

Uses an author-title label instead of an author-year label (defined only for the classic and modern styles). It is useful for some classical or undated works (see section [3.2\)](#page-6-0). Writing \sdcite[15]{guzman:sd} you will obtain: [Guzmán de Rojas,](#page-16-8) [Problemática](#page-16-8). This command is deprecated. Use the entrysubtype field instead (see section [3.2\)](#page-6-0).

 $\setminus$ footcitet $\{\langle key \rangle\}$ 

S[a](#page-8-3)me as **\footcite,** $^a$  **[b](#page-8-4)ut with the <code>\textcite</code> style.** $^b$  **(defined only for the <code>classic</code>** and modern styles).

<span id="page-8-4"></span><span id="page-8-3"></span> $a$ [Corrocher 2009,](#page-16-4) pp. 12-13.  $b$ [Corrocher \(2009,](#page-16-4) pp. 12-13).

## $\{ \langle key \rangle \}$

The same as  $\cite$ , but omits the author's (editor's) name (defined only for the verbose style). Here is an example:

This topic is discussed in \cite{Rossi:2007} and in the recent \ccite{Rossi:2008}.

This topic is discussed in P. Rossi, History of Types, La TeXnica, Verona 2007 and in the recent Types of History, Typographica, Milano 2008.

# <span id="page-8-1"></span>4 Options

## <span id="page-8-2"></span>4.1 Global

relatedformat=semicolon, parens, brackets default: semicolon semicolon The "related" entry is preceded by a semicolon. Poincaré, Jules-Henri (1968), La science et l'hypothèse, Paris, Flammarion; trad. it. La scienza e l'ipotesi, Milano, Bompiani 2003. parens Puts the "related" entry in parentheses. Poincaré, Jules-Henri (1968), La science et l'hypothèse, Paris, Flammarion (trad. it. La scienza e l'ipotesi, Milano, Bompiani 2003). brackets Same as the previous option but with brackets.

Poincaré, Jules-Henri (1968), La science et l'hypothèse, Paris, Flammarion [trad. it. La scienza e l'ipotesi, Milano, Bompiani 2003].

## shorthandintro=true, false default: true

true Prints a language-specific expression such as "hence- forth cited as [<shorthand>]" to introduce shorthands on the first citation. You can overwrite the default expression using the shorthandintro field. Note that the alternative expression must include the shorthand.

Kant (1968a [henceforth cited as KpV])

false Does not print the intro to the shorthand. Obviously, this option requires a list of shorthands (\printshorthand command).

scauthors=true, false default: false

Prints the names (author, editor, etc.) at the beginning of the entry in small caps shape, both in citations and in bibliography:

If you want all the names (translator, commentator, etc.) in small caps, you have to redefine the \mkbibname... commands (see biblatex documentation for details).

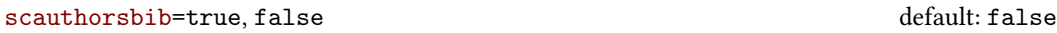

Same as the previous, but only for the bibliography.

```
scauthorscite=true, false default: false default: false
```
Same as the previous, but only for the citations.

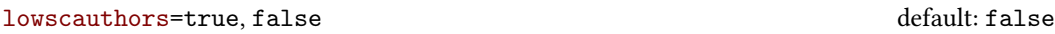

Prints the initials of the names in lowercase small capitals. For example you will obtain DONALD E. KNUTH instead of DONALD E. KNUTH. If you need the uppercase for some specific entries use the \MakeUppercase command.

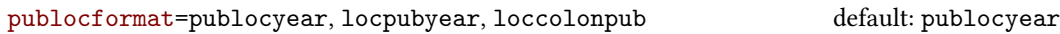

This option provides three styles for typesetting the "publisher/location/date" block. It is active also for the related entry (see above) and for the orig-fields (see section [6.1\)](#page-13-3).

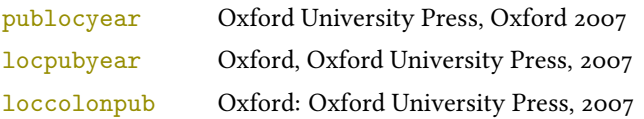

volnumformat=strings, parens, plain default: plain default: plain

This option provides three styles for typesetting the "volume/number" block in @article entries.

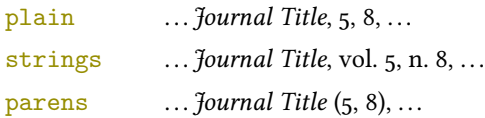

You can combine this option with volumeformat options and re-defining the \volnumpunct command you can get other styles (see section [5.3\)](#page-12-3):

 $\ldots$  Journal Title,  $5/8$ ,  $\ldots$  $\ldots$  Journal Title,  $V/8$ ,  $\ldots$  $\ldots$  Journal Title (5/8),  $\ldots$  $\ldots$  Journal Title (V/8),  $\ldots$ 

## volumeformat=arabic, roman, romansc, Roman default: arabic

This option provides three styles for typesetting the volume field:

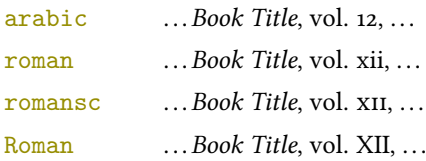

With the command

\DeclareFieldFormat{volume}{\bibstring{volume}~#1}

you can restore the default format for all but @article entries.

```
editionformat=arabic, roman, romansc, Roman, superscript default: arabic
```
This option provides three styles for typesetting the edition field:

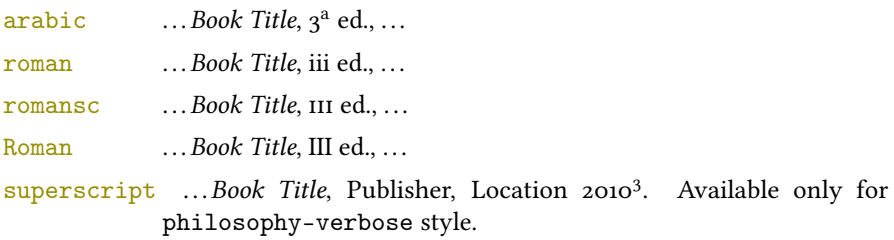

## inbefore journal=true, false default: false default: false

Prints the string "in" before the journaltitle in the @article entries.

annotation=true, false default: false

Shows the annotation field, only in the bibliography (see also section [3.4\)](#page-7-1).

```
library=true, false default: true default: true default: true
```
Shows the library field, both in the bibliography and in the citations (see also section [3.4\)](#page-7-1).

```
classical=true, false default: false
```
[only for Italian and Spanish documents] It requires babel or polyglossia.

If true it doubles the last consonant of the abbreviations such as "p.", "vol.", "col." etc. when used in the plural form. For example you will have "p." for "page" and "pp." for "pages". This habit is very common in Italian writings even if it remains useless.

# <span id="page-11-0"></span>4.2 Style-specific

<span id="page-11-1"></span>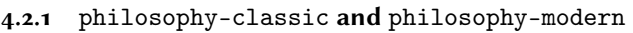

square=true, false default: false Uses brackets instead of parentheses in the citations and in the author-year label used in the bibliography. nodate=true, false default: true default: true Prints the nodate string when year or date is missing. yearleft=true, false default: false [philosophy-modern only] Prints the date flushed left in the bibliography.

restoreclassic=true, false default: true default: true

[philosophy-modern only]

This option can be given as an optional argument of \printbibliography:

\printbibliography[restoreclassic]

It restores the classic style in a document typeset using the modern style. It is useful to compose a "Web List" like that at the end of this document (active only for the philosophy-modern).

## <span id="page-11-2"></span>4.2.2 philosophy-verbose

latinemph=true, false default: false

Prints the latinitates "ivi" and "ibidem" in italic shape.

## commacit=true, false default: false

Adds a comma at the end of the shorttitle field when this is followed by the string cit.: "Descartes, Discours de la méthode, cit. ".

# <span id="page-12-0"></span>5 Customizations

## <span id="page-12-1"></span>5.1 Fonts

\annotationfont{(code)} default: \footnotesize

The font of the annotation field. It can be redefined with:

\renewcommand\*{\annotationfont}{\normalsize\sffamily}

## \libraryfont{(code)} default: \normalfont

The font of the library field. It can be redefined with:

\renewcommand\*{\libraryfont}{\sffamily}

# <span id="page-12-2"></span>5.2 Punctuation

\volnumpunct{hcodei} default: \addcomma\space

The separator between volume and number in @article entries. It can be redefined with:

```
\renewcommand*{\volnumpunct}{/}
```
# <span id="page-12-3"></span>5.3 Lengths

The new lengths described in this section are defined only for the modern style. For the other customizable lengths see the biblatex documentation [\(Lehman 2011\)](#page-15-5).

\postnamesep The space between author (or editor) and the first entry relating to him.

\yeartitle The space between year and title.

The modern style redefines also the following biblatex lengths:

\bibnamesep The vertical space between two blocks of authors.

\bibitemsep The vertical space between the individual entries in the bibliography.

\bibhang The hanging indentation of the bibliography.

These are the default values for the lengths used by the modern style:

```
\setlength{\yeartitle}{0.8em}
\setlength{\postnamesep}{0.5ex plus 2pt minus 1pt}
\setlength{\bibitemsep}{\postnamesep}
\setlength{\bibnamesep}{1.5ex plus 2pt minus 1pt}
\setlength{\bibhang}{4\parindent}
```
If you want to change them past these codes in the preamble of your document and modify the values according to your needs.

# <span id="page-13-0"></span>5.4 Using the styles with other languages

The languages currently supported by this package are Italian, English and Spanish.

In order to use the styles with different languages, you have to define in the preamble of your document all the string not defined in the localization file of the language loaded. This is a sample code for using the styles in german documents:

```
\NewBibliographyString{edorig,cit}
\DefineBibliographyStrings{german}{%
  \text{inherit} = \{\text{german}\},\translationas = {deut\adddotspace \"Ubers\adddot},
  edorig = \{ \ldots \},cit = \{...\},<br>reviewof = \{...\}reviewof
```
Another approach is to use the \DeclareLanguageMapping command. See the documentation of the biblatex package for details.

# <span id="page-13-1"></span>5.5 Date and page ranges

These style redefines the \bibrangedash and \bibdatedash commands in order to get a simple hyphen (-) instead of an en dash (–) in the page and date ranges. If you prefer the en dash use the following code:

```
\DefineBibliographyExtras{<language>}{%
  \protected\def\bibrangedash{%
    \textendash\penalty\hyphenpenalty}%
  \protected\def\bibdatedash{\bibrangedash}}%
```
For a consistent result you probably have to do this for all the languages loaded by babel or polyglossia.

# <span id="page-13-2"></span>6 Backward compatibility

This section explain a different mechanism (now deprecated) to manage entries comprising both the original publication data and the translation data. This mechanism uses some special fields.

# <span id="page-13-3"></span>6.1 Deprecated fields

The following fields can hold the translation or the original edition data. They are precede by the string "trans." or "orig. ed.", respectively according to the origfields=trans (default) or origfields=origed option (see below). Note that the origdate/transdate field is needed in order to print these fields. Contrarily they will be ignored.

```
origtitle field (literal)
   transtitle field (literal biber only)
                  The title of the translation/original edition.
origpublisher field (list)
```
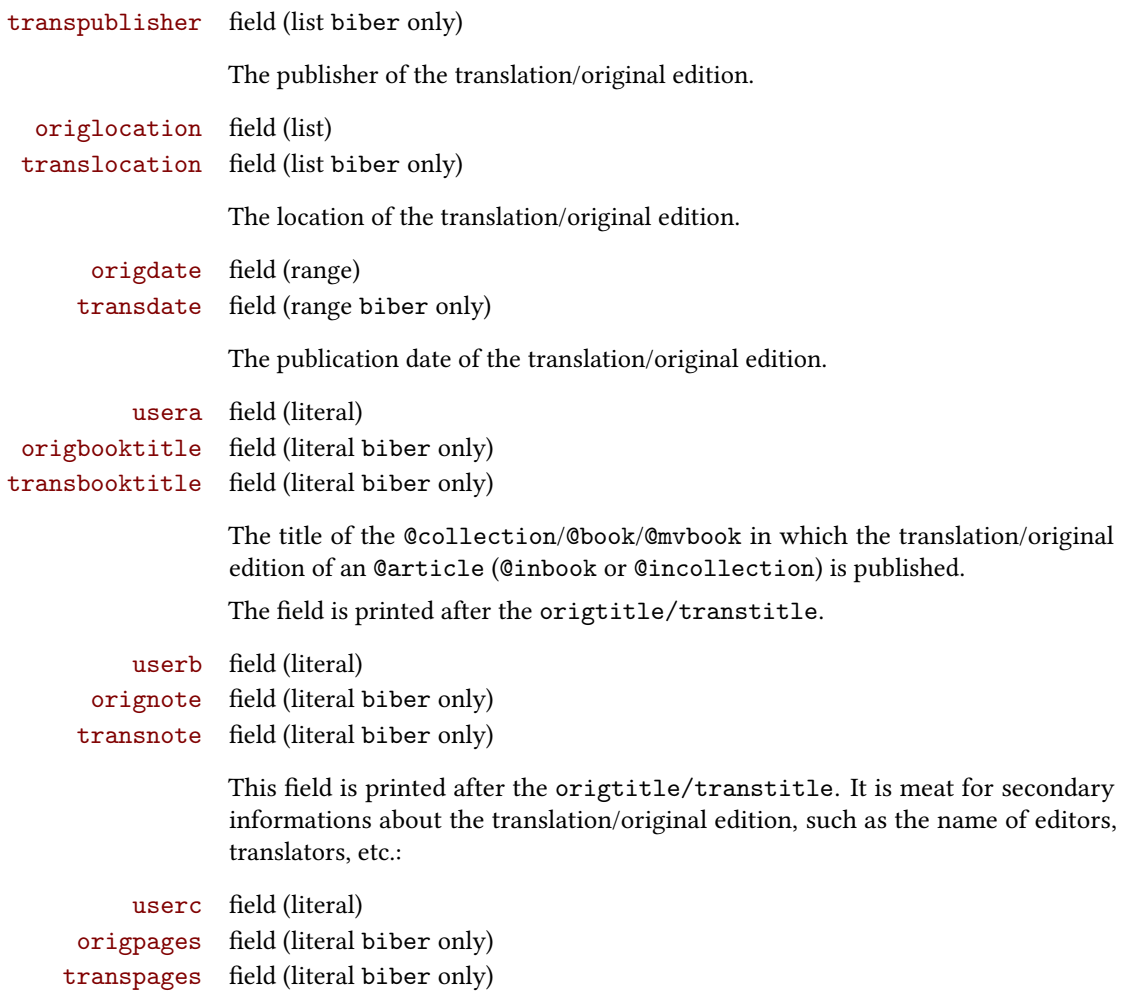

This field is printed at the end of the entry, after the origdate/transdate field. It is meant for the page range of the translation/original edition or other useful informations. In the first case string "p." is omitted.

# <span id="page-14-0"></span>6.2 Deprecated options

origfields=trans, none, edorig default: trans

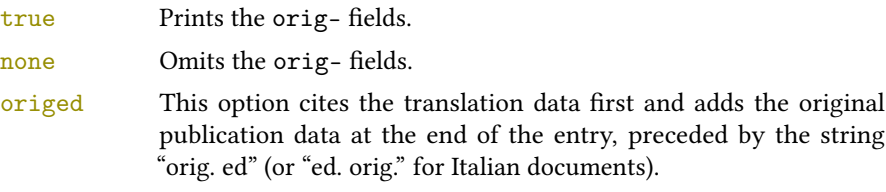

origed=true, false default: true default: true

Same as the previous but can be set on a per-entry basis in the options field. (see [Lobačevskij 1994\)](#page-17-5).

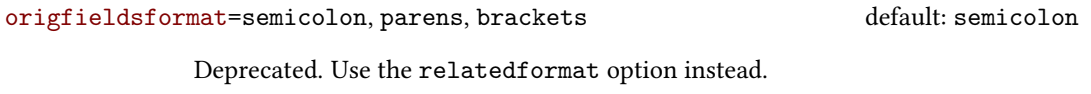

semicolon The translation/original publication data are preceded by a semicolon. parens Puts the translation or the original publication data in parentheses. brackets Same as the previous option but with brackets instead of parentheses.

# References

The bibliography style of the document is philosophy-modern, but in this list of references we use philosophy-classic through the restoreclassic option. This is particularly useful for typeseing Web lists which.

<span id="page-15-2"></span>Clawson, James (2010), biblatex-mla. MLA Style Using biblatex, version 0.95, [http://mirrors.](http://mirrors.ctan.org/macros/latex/contrib/biblatex-contrib/biblatex-mla/doc/biblatex-mla.pdf) [ctan.org/macros/latex/contrib/biblatex-contrib/biblatex-mla/doc/biblatex](http://mirrors.ctan.org/macros/latex/contrib/biblatex-contrib/biblatex-mla/doc/biblatex-mla.pdf)[mla.pdf](http://mirrors.ctan.org/macros/latex/contrib/biblatex-contrib/biblatex-mla/doc/biblatex-mla.pdf).

The biblatex-mla files provide support to biblatex, bibtex, and latex for citations and Works Cited lists in the style established by the Modern Language Association (MLA).

<span id="page-15-3"></span>Gliboff, Sander (2010), User's Guide to Historian. A Footnotes-and-Bibliography Style, Following Turabian/Chicago Guidelines: For Use with the Biblatex System of Programmable Bibliographies and Citations, version 0.4, [http://mirrors.ctan.org/macros/latex/contrib/biblatex](http://mirrors.ctan.org/macros/latex/contrib/biblatex-contrib/biblatex-historian/historian.pdf)[contrib/biblatex-historian/historian.pdf](http://mirrors.ctan.org/macros/latex/contrib/biblatex-contrib/biblatex-historian/historian.pdf).

Historian follows the conventions of The Chicago Manual of Style, as presented in Turabian's Manual for Writers.

- <span id="page-15-4"></span>Kime, Philip and François Charette (2016), biber. A backend bibliography processor for biblatex, version 2.5, <http://biblatex-biber.sourceforge.net>.
- <span id="page-15-5"></span>Lehman, Philipp (2011), The biblatex package. Programmable Bibliographies and Citations, version 1.7, <http://mirrors.ctan.org/macros/latex/contrib/biblatex/doc/biblatex.pdf>. This document is a systematic reference manual for the biblatex package. Look at the sample documents which ship with biblatex to get a first impression.
- <span id="page-15-0"></span>Pantieri, Lorenzo and Tommaso Gordini (2011), L'arte di scrivere con L'ERX. Un'introduzione a L'ERX, with a forew. by Enrico Gregorio, [http://www.lorenzopantieri.net/LaTeX\\_files/ArteLaTeX.](http://www.lorenzopantieri.net/LaTeX_files/ArteLaTeX.pdf) [pdf](http://www.lorenzopantieri.net/LaTeX_files/ArteLaTeX.pdf).

The most popular italian guide to LATEX. A little masterpiece of style and typesetting.

<span id="page-15-1"></span>Waßenhoven, Dominik (2011), biblatex-dw, version 1.4, [http://mirrors.ctan.org/macros/](http://mirrors.ctan.org/macros/latex/contrib/biblatex-contrib/biblatex-dw/doc/biblatex-dw.pdf) [latex/contrib/biblatex-contrib/biblatex-dw/doc/biblatex-dw.pdf](http://mirrors.ctan.org/macros/latex/contrib/biblatex-contrib/biblatex-dw/doc/biblatex-dw.pdf). A small collection of styles for the biblatex package. It was designed for citations in the Humanities and offers some features that are not provided by the standard biblatex styles.

# Examples

#### <span id="page-16-3"></span>Aristotle

1929 Physics, trans. by P. H. Wicksteed and F. M. Cornford, G. P. Putnam, New York. A book entry with a translator field.

#### <span id="page-16-4"></span>Corrocher, Roberto

 $2009$  "Riflessioni sull'uomo di fronte a nuove sfide", in [Giaretta et al.](#page-16-9) (2009), pp. 27-42. An @incollection entry. The @collection is automatically printed in the bibliography because another @incollection has been cited.

#### <span id="page-16-5"></span>Federspil, Giovanni and Roberto Vettor

2009 "Medicina: un unico metodo e una sola argomentazione?", in [Giaretta et al.](#page-16-9) (2009), pp. 43-74.

An @incollection entry. The @collection is automatically printed in the bibliography because another @incollection has been cited.

<span id="page-16-9"></span>Giaretta, Pierdaniele, Antonio Moretto, Gian Franco Gensini, and Marco Trabucchi

2009 (eds.), Filosofia delle medicina. Metodo, modelli, cura ed errori, 2 vols., il Mulino, Bologna. A collection with four editors. The list is automatically truncated in the citations.

### <span id="page-16-8"></span>Guzmán de Rojas, Iván

s.d. Problemática logico-lingüística de la comunicacíon social con el pueblo Aymara, mimeo, Con los auspicios del Centro internacional de Investigacíones para el Desarrollo de Canada.

A work without a pubblication date. The string nodate (localized) is automatically printed.

#### <span id="page-16-0"></span>Heidegger, Martin

2001 Sein und Zeit, 18th ed., Max Niemeyer Verlag, Tübingen. Apparso originariamente nel 1927 nell'annuario diretto da H. Husserl Jahrbuch für Philosophie und phänomenologische Forschung (vol. VIII).

Note the library field, use for some details about the first edition.

### <span id="page-16-10"></span><span id="page-16-1"></span>Kant, Immanuel

- 1968a Kants Werke. Akademie Textausgabe, 9 vols., Walter de Gruyter, Berlin.
- 1968b Kritik der praktischen Vernunft, in Kants Werke. Akademie Textausgabe, vol. 5: Kritik der praktischen Vernunft. Kritik der Urtheilskraft, Walter de Gruyter, Berlin, pp. 1-163. An edition of Kant's Collected Works, volume five. This is an inbook entry which explicitly refers to the Critique of Practical Reason only, not to the entire fifth volume. Note the author and bookauthor fields in the database file. By default, the bookauthor is omitted if the values of the author and bookauthor fields are identical.
- <span id="page-16-6"></span>1968c Kritik der praktischen Vernunft, in [Kant](#page-16-10) (1968a), vol. 5, pp. 1-163.
- 1968d Kritik der Urtheilskraft, in [Kant](#page-16-10) (1968a), vol. 5, pp. 165-485.

## <span id="page-16-7"></span><span id="page-16-2"></span>Komensky, Jan Amos [Comenio]

1969 Opera Omnia, Praga.

This author is known with his Latin name, given in the nameaddon field.

#### <span id="page-17-5"></span>Lobačevskij, Nikolaj Ivanovič

1994 Nuovi principi della geometria. Con una teoria completa delle parallele, ed. by Lucio Lombarto Radice, with a forew. by Evandro Agazzi, Bollati Boringhieri, Torino; orig. ed. 1835.

An entry typeset using the depreciated orig-fields mechanism.

#### Pantieri, Lorenzo and Tommaso Gordini

2011 L'arte di scrivere con  $\cancel{E}$ F<sub>K</sub>X. Un'introduzione a  $\cancel{E}$ F<sub>K</sub>X, with a forew. by Enrico Gregorio, [http://www.lorenzopantieri.net/LaTeX\\_files/ArteLaTeX.pdf](http://www.lorenzopantieri.net/LaTeX_files/ArteLaTeX.pdf). The most popular italian guide to LATEX. A little masterpiece of style and typesetting.

## <span id="page-17-0"></span>Poincaré, Jules-Henri

1968 La science et l'hypothèse, Flammarion, Paris; trans. La scienza e l'ipotesi, ed. by Corrado Sinigaglia, testo greco a fronte, Bompiani, Milano 2003. A book entry followed by its translation, cross-referenced in the related field.

#### <span id="page-17-1"></span>Popper, Karl R.

1934 Logik der Forschung, Springer, Wien; trans. The Logic of Scientific Discovery, 3rd ed., Hutchinson, London 1959; it. trans. Logica della scoperta scientifica, 3rd ed., Einaudi, Torino 1998.

A book entry followed by two differents translations, cross-referenced in the related (biber 1.6 required).

## <span id="page-17-2"></span>Rossitto, Cristina

1977 "Opposizione e non contraddizione nella Metafisica di Aristotele", in La contraddizione, ed. by Enrico Berti, Città Nuova, Roma, pp. 43-69. Note that the @collection data (inherited from the crossref field) are printed inside the @incollection entry because this is the the only @incollection cited from that @collection.

#### <span id="page-17-3"></span>Termini, Settimo

2007 "Vita morte e miracoli di Alan Mathison Turing", in Vite matematiche. Protagonisti del '900 da Hilbert a Wiles, ed. by Claudio Bartocci, Renato Betti, Angelo Guerraggio, and Roberto Lucchetti, Springer-Verlag Italia, Milano.

#### <span id="page-17-4"></span>Valbusa, Ivan

2007 "Psicologia e sistema in Alsted e in Wolff", in Christian Wolff tra psicologia empirica e psicologia razionale, ed. by Ferdinando Luigi Marcolungo, Georg Olms Verlag, Hildesheim, Zürich, and London.

# Web List

Here we have a list of Web sites typeset with the philosophy-classic style through the restoreclassic option.

CTAN (2006), CTAN. The Comprehensive TeX Archive Network, <http://www.ctan.org> (visited on 10/01/2006).

Note the urldate field and the label field, used for the citations.

GuIT. Gruppo degli Utilizzatori Italiani di TEX (2012), <http://www.guitex.org> (visited on 01/15/2012). A Web site.

# <span id="page-18-0"></span>7 The Code

```
7.1 philosophy-standard.bbx
```

```
1\RequireBiber[3]
2 \RequireBibliographyStyle{standard}
```
Load the localization modules:

 \DeclareLanguageMapping{italian}{italian-philosophy} \DeclareLanguageMapping{english}{english-philosophy} \DeclareLanguageMapping{spanish}{spanish-philosophy}

## <span id="page-18-2"></span>7.1.1 Global options

```
6 \newtoggle{bbx:annotation}
7 \newtoggle{bbx:library}
8 \newtoggle{bbx:scauthors}
9 \newtoggle{bbx:scauthorsbib}
10 \newtoggle{bbx:inbeforejournal}
11 \newtoggle{bbx:classical}
12 \newtoggle{bbx:lowscauthors}
13
14 \newtoggle{cbx:shorthandintro}
15
16 \DeclareBibliographyOption{annotation}[true]{%
17 \settoggle{bbx:annotation}{#1}}
18 \DeclareBibliographyOption{library}[true]{%
19 \settoggle{bbx:library}{#1}}
20 \DeclareBibliographyOption{scauthors}[true]{%
21 \settoggle{bbx:scauthors}{#1}}
22 \DeclareBibliographyOption{scauthorsbib}[true]{%
23 \settoggle{bbx:scauthorsbib}{#1}}
24 \DeclareBibliographyOption{inbeforejournal}[true]{%
25 \settoggle{bbx:inbeforejournal}{#1}}
26 \DeclareBibliographyOption{classical}[true]{%
27 \settoggle{bbx:classical}{#1}}
28 \DeclareBibliographyOption{lowscauthors}[true]{%
29 \settoggle{bbx:lowscauthors}{#1}}
30
31 \DeclareBibliographyOption{shorthandintro}[true]{%
32 \settoggle{cbx:shorthandintro}{#1}}
33
34
35 \newcommand{\bbx@publocformat}{}
36 \newcommand{\bbx@volnumformat}{}
37 \newcommand{\bbx@relatedformat}{}
38 \newcommand{\bbx@origfields}{}
39 \newcommand{\bbx@editionformat}{}
40 \newcommand{\bbx@volumeformat}{}
41
42 \DeclareBibliographyOption{publocformat}[publocyear]{%
43 \renewcommand{\bbx@publocformat}{#1}}
44 \DeclareBibliographyOption{volnumformat}[plain]{%
45 \renewcommand{\bbx@volnumformat}{#1}}
```

```
46 \DeclareBibliographyOption{origfieldsformat}[semicolon]{%
47 \renewcommand{\bbx@relatedformat}{#1}}
48 \DeclareBibliographyOption{relatedformat}[semicolon]{%
49 \renewcommand{\bbx@relatedformat}{#1}}
50 \DeclareBibliographyOption{origfields}[true]{%
51 \renewcommand{\bbx@origfields}{#1}}
52 \DeclareBibliographyOption{editionformat}[arabic]{%
53 \renewcommand{\bbx@editionformat}{#1}}
54 \DeclareBibliographyOption{volumeformat}[arabic]{%
55 \renewcommand{\bbx@volumeformat}{#1}}
56
57 \DeclareEntryOption{origed}[true]{%
58 \renewcommand{\bbx@origfields}{origed}}
59
60 \ExecuteBibliographyOptions{%
61 lowscauthors = false,
62 publocformat = publocyear,
63 annotation = false.
64 library = true,
65 scauthors = false,
66 scauthorsbib = false.
67 origfieldsformat = semicolon,
68 inbeforejournal = false,
69 volnumformat = plain,
70 editionformat = arabic,
71 volumeformat = arabic,
72 classical = false,
73 useprefix = true,
74 maxcitenames = 2,
75 mincitenames = 1,
76 maxbibnames = 999.
77 minbibnames = 999,
78 shorthandintro = true}
```
Changing the penalty of the urls will prevent many overfull boxes.

```
79 \setcounter{biburlnumpenalty}{9000}
```
 \setcounter{biburlucpenalty}{9000} \setcounter{biburllcpenalty}{9000}

These counters control the list of names of cross-referenced entries:

```
82 \newcounter{maxnamesincross}
```

```
83 \newcounter{minnamesincross}
```
## <span id="page-19-0"></span>7.1.2 Name format

```
84 \AtBeginDocument{%
85 \iftoggle{bbx:lowscauthors}%
86 {\newrobustcmd*{\mkbibsc}[1]{\textsc{\MakeLowercase{#1}}}}%
87 {\newrobustcmd*{\mkbibsc}[1]{\textsc{#1}}}%
88 \iftoggle{bbx:scauthors}{%
89 \toggletrue{bbx:scauthorsbib}%
90 \toggletrue{cbx:scauthorscite}}%
_{01} {}}
92 \AtBeginBibliography{%
```

```
93 \iftoggle{bbx:scauthorsbib}{%
94 %\DeclareNameFormat{family-given/given-family}{%
95% \let\mkbibnamefamily\mkbibsc%
96 % \let\mkbibnamegiven\mkbibsc%
97% \let\mkbibnameprefix\mkbibsc%
98% \let\mkbibnameaffix\mkbibsc%
99 % \ifnumequal{\value{listcount}}{1}
100 % {\iffirstinits
101% {\usebibmacro{name:family-given}{#1}{#4}{#5}{#7}}%
102 % {\usebibmacro{name:family-given}{#1}{#3}{#5}{#7}}%
103% \ifblank{#3#5}
104 % {}
105 % {\usebibmacro{name:revsdelim}}}
106 % {\iffirstinits
107 % {\usebibmacro{name:given-family}{#1}{#4}{#5}{#7}}
108 % {\usebibmacro{name:given-family}{#1}{#3}{#5}{#7}}}%
109% \usebibmacro{name:andothers}}%
110 \DeclareNameFormat{sortname}{%
111 \let\mkbibnamefamily\mkbibsc%
112 \let\mkbibnamegiven\mkbibsc%
113 \let\mkbibnameprefix\mkbibsc%
114 \let\mkbibnameaffix\mkbibsc%
115 \nameparts{#1}%
116 \ifnumequal{\value{listcount}}{1}
117 {\ifgiveninits
118 {\usebibmacro{name:family-given}
119 {\namepartfamily}
120 {\namepartgiveni}
121 {\namepartprefix}
122 {\namepartsuffix}}
123 {\usebibmacro{name:family-given}
124 {\namepartfamily}
125 {\namepartgiven}
126 {\namepartprefix}
127 {\namepartsuffix}}%
128 \ifboolexpe{%
129 test {\ifdefvoid\namepartgiven}
130 and
131 test {\ifdefvoid\namepartprefix}}
132 \{\}133 {\usebibmacro{name:revsdelim}}}
134 {\ifgiveninits
135 {\usebibmacro{name:given-family}
136 {\namepartfamily}
137 {\namepartgiveni}
138 {\namepartprefix}
139 {\namepartsuffix}}
140 {\usebibmacro{name:given-family}
_{141} {\namepartfamily}
142 {\namepartgiven}
143 {\namepartprefix}
_{144} {\namepartsuffix}}}%
```
145 \usebibmacro{name:andothers}}}%  $146$  {}}%

### <span id="page-21-0"></span>7.1.3 New internal commands

```
147\renewcommand*{\newunitpunct}{\addcomma\space}
148\renewcommand*{\subtitlepunct}{\addperiod\space}
_{149} \renewcommand*{\intitlepunct}{\nopunct\addspace}
150 \newcommand*{\volnumpunct}{\addcomma\space}
```
We have to define a new internal command in order to get pure parenthese for some specific fields when using the square option:

151 \newrobustcmd\*{\mkpureparens}[1]{%

```
152 \begingroup
```
153 \blx@blxinit

```
154 \blx@setsfcodes
```

```
155 \blx@postpunct(#1\blx@postpunct)\midsentence%
```
156 \endgroup}

## Indexing

```
157 \renewbibmacro*{citeindex}{%
158 \ifciteindex{\indexnames{labelname}}{}}%
159 \renewbibmacro*{bibindex}{%
160 \ifbibindex{\indexnames{author}%
161 \indexnames{editor}%
162 \indexnames{editora}%
163 \indexnames{editorb}%
164 \indexnames{editorc}}%
165 {}}%
```
## Font selection

```
166 \newcommand*{\annotationfont}{\footnotesize}
167 \newcommand*{\libraryfont}{}
168 \newcommand*{\editionfont}{%
169 \ifdefstring{\bbx@editionformat}{Roman}
170 {\uppercase}%
171 {\ifdefstring{\bbx@editionformat}{romansc}
172 {\scshape}%
173 {\relax}}%
_{174} }%
175 \neqwrobustcmd*{\edfnt}[1]{%
176 \begingroup
177 \expandafter\editionfont
178 \expandafter{\romannumeral#1}%
179 \endgroup}
```
## <span id="page-21-1"></span>7.1.4 Fields formats

```
180 \DeclareFieldFormat[bookinbook,thesis]{title}{\mkbibemph{#1}}
181 \DeclareFieldFormat[review]{title}{\bibstring{reviewof}\addspace#1}
182 \DeclareFieldFormat[review]{citetitle}{\bibstring{reviewof}\addspace#1}
183 \DeclareFieldFormat[inreference,article]{title}{\mkbibquote{#1}}
184 \DeclareFieldFormat[bookinbook,thesis]{citetitle}{\mkbibemph{#1}}
```

```
185 \DeclareFieldFormat{origtitle}{\mkbibemph{#1}}
186 \DeclareFieldFormat[article]{origtitle}{\mkbibquote{#1}}
187 \DeclareFieldFormat{usera}{\mkbibemph{#1}}
188 \DeclareFieldFormat[bookinbook,inbook]{usera}{\mkbibemph{#1}}
189 \DeclareFieldFormat[incollection]{usera}{\mkbibquote{#1}}
190 \DeclareFieldFormat{userc}{\mkpageprefix[bookpagination]{#1}}
191 \DeclareFieldFormat{url}{\url{#1}}
192 \DeclareFieldFormat{annotation}{\annotationfont #1}
193 \DeclareFieldFormat{library}{\libraryfont #1}
194 \DeclareFieldFormat{backrefparens}{\mkpureparens{#1}}
195 \DeclareFieldFormat{pureparens}{\mkpureparens{#1}}
196
197 \def\optionerror#1{%
198 \ClassError{biblatex-philosophy}
199 {\MessageBreak**** Unknown value for '#1' option}
200 {\MessageBreak**** Unknown value for '#1' option}
201 }
202
203 \DeclareFieldFormat{volume}{%
204 \bibstring{volume}~%
205 \ifinteger{#1}{%
206 \ifdefstring{\bbx@volumeformat}{arabic}%
207 {41}208 {\ifdefstring{\bbx@volumeformat}{Roman}%
209 {\RN{#1}}%
210 {\ifdefstring{\bbx@volumeformat}{romansc}%
211 {\textsc{\MRn{#1}}}\212 {\ifdefstring{\bbx@volumeformat}{roman}%
213 {\Rn{#1}}{\\optionerror{volumeformat}}}{}214
215 \DeclareFieldFormat[article]{volume}{%
216 \ifdefstring{\bbx@volnumformat}{strings}
217 {\bibstring{volume}~}%
218 \{ \}%
_{219} \ifinteger{#1}{%
220 \ifdefstring{\bbx@volumeformat}{arabic}%
221 {#1}%
222 {\ifdefstring{\bbx@volumeformat}{Roman}%
223 {\RN{#1}}%
224 {\ifdefstring{\bbx@volumeformat}{romansc}%
225 {\textsc{\MR1}}\}226 {\ifdefstring{\bbx@volumeformat}{roman}%
227 {\Rn{#1}}{\optionerror{volumeformat}}}}}}{#1}}
228
229 \DeclareFieldFormat*{number}{%
230 \ifdefstring{\bbx@volnumformat}{strings}{%
231 \bibstring{number}<sup>231</sup>
232 \DeclareFieldFormat*{series}{%
233 \ifinteger{#1}
234 {\mkbibordseries{#1}~\bibstring{jourser}}
235 {\ifbibstring{#1}{\bibstring{#1}}{#1}}}
236 \DeclareFieldFormat{edition}{%
```

```
237 \ifinteger{#1}{%
238 \ifdefstring{\bbx@editionformat}{arabic}
239 {\mkbibordedition{#1}~\bibstring{edition}}
240 {\ifdefstring{\bbx@editionformat}{Roman}%
_{241} {\RN{#1}~\bibstring{edition}}%
242 {\ifdefstring{\bbx@editionformat}{romansc}%
243 {\textsc{\Rn{#1}}~\bibstring{edition}}%
244 {\ifdefstring{\bbx@editionformat}{roman}%
_{245} {\Rn{#1}~\bibstring{edition}}
246 {\ifdefstring{\bbx@editionformat}{superscript}%
247 {\ClassError{biblatex-philosophy}
248 {\MessageBreak**** Option 'editionformat=superscript'
249 available only for philosophy-verbose style}
250 {\MessageBreak**** Option 'editionformat=superscript'
251 available only for philosophy-verbose style}
252 }{}}}}}}{#1}}%\isdot??
253 \DeclareFieldFormat{related}{%
254 \ifdefstring{\bbx@relatedformat}{parens}%
255 {\mkpureparens{#1}}%
256 {\ifdefstring{\bbx@relatedformat}{brackets}%
257 {\mkbibbrackets{#1}}%
258 {\ifdefstring{\bbx@relatedformat}{semicolon}%
259 {#1}{\optionerror{relatedformat}}}}}%
```
## <span id="page-23-0"></span>7.1.5 The orig- macros (deprecated)

These macros are provided for backward compatibility. The new related field mechanism now directly support also this feature.

```
260 \newbibmacro*{origpublisher+origlocation+origdate}{%
261 \ifdefstring{\bbx@publocformat}{loccolonpub}
262 {\usebibmacro{origloccolonpub}\setunit{\bibpagespunct}%
263 \printfield{userc}}{\ifdefstring{\bbx@publocformat}{locpubyear}
264 {\usebibmacro{origlocpubyear}\setunit{\bibpagespunct}%
265 \printfield{userc}}
266 {\usebibmacro{origpublocyear}\setunit{\bibpagespunct}%
267 \printfield{userc}}}}
268
269 \newbibmacro*{origpublocyear}{%
270 \iflistundef{origpublisher}%
271 {\printlist{origlocation}%
272 \setunit*{\addspace}%
273 \printorigdate}%
274 {\printlist{origpublisher}%
275 \setunit*{\addcomma\space}%
276 \printlist{origlocation}%
277 \setunit*{\addspace}%
278 \printorigdate}%
279 \newunit}
280
281 \newbibmacro*{origloccolonpub}{%
282 \iflistundef{origlocation}{}%
283 {\printlist{origlocation}}%
```

```
284 \iflistundef{origpublisher}%
285 {\setunit*{\addspace}%
286 \printorigdate}%
287 {\setunit*{\addcolon\space}%
288 \printlist{origpublisher}%
289 \setunit*{\addcomma\space}%
290 \printorigdate}%
_{291} \newunit}
292
293 \newbibmacro*{origlocpubyear}{%
294 \iflistundef{origlocation}{}%
295 {\printlist{origlocation}}%
296 \iflistundef{origpublisher}%
297 {\setunit*{\addspace}%
298 \printorigdate}%
299 {\setunit*{\addcomma\space}%
300 \printlist{origpublisher}%
301 \setunit*{\addcomma\space}%
302 \printorigdate}%
303 \newunit}
304
305 \newbibmacro*{reprinttitle}{%
306 \iffieldundef{reprinttitle}{}{%
307 \iffieldsequal{reprinttitle}{title}{}{%
308 \printfield[title]{reprinttitle}%
309 \setunit{\addcomma\space}}}%
310 \iffieldundef{userb}{}{%
311 \printfield{userb}}}%
312
313 \newbibmacro*{transorigstring}{%
314 \iffieldundef{reprinttitle}%
315 {\printtext{\ifdefstring{\bbx@origfields}{origed}
316 {\bibstring{origed}}%
317 {\bibstring{translationas}}}\nopunct}%
318 {\printtext{\bibstring{reprint}}}\nopunct}
319
320 \newbibmacro*{origtitle:book}{%
321 \iffieldundef{origtitle}{}{
322 \printfield[origtitle]{origtitle}%
323 \setunit{\addcomma\space}}
324 \iffieldundef{userb}{}{%
325 \printfield{userb}}}%
326
327 \newbibmacro*{origtitledata:book}{%
328 \usebibmacro{transorigstring}%
329 \iffieldundef{reprinttitle}%
330 {\usebibmacro{origtitle:book}}%
331 {\usebibmacro{reprinttitle}}%
332 \newunit\newblock
333 \usebibmacro{origpublisher+origlocation+origdate}}
334
335 \newbibmacro*{origdata:book}{%
```

```
336 \ifboolexpr{%
337 test {\iffieldundef{origtitle}}
338 and
339 test {\iffieldundef{origlocation}}
340 and
341 test {\iffieldundef{origpublisher}}
342 and
343 test {\iffieldundef{origyear}}
344 }%
345 \quad \{\}%
346 {\ifdefstring{\bbx@relatedformat}{parens}
347 {\nopunct\printtext[pureparens]{\usebibmacro{origtitledata:book}}}
348 {\ifdefstring{\bbx@relatedformat}{brackets}
349 {\nopunct\printtext[brackets]{\usebibmacro{origtitledata:book}}}
350 {\setunit{\addsemicolon\space}%
351 \printtext{\usebibmacro{origtitledata:book}}}}}}
352
353 \newbibmacro*{origtitle:article-inbook-incoll}{%
354 \iffieldundef{origtitle}{}{%
355 \printfield[origtitle]{origtitle}%
356 \setunit{\addcomma\space}}%
357 \iffieldundef{usera}{}{%
358 \usebibmacro{in:}%
359 \printfield{usera}%
360 \setunit{\addcomma\space}}%
361 \iffieldundef{userb}{}{%
362 \printfield{userb}%
363 \newunit}}
364
365 \newbibmacro*{origtitledata:article-inbook-incoll}{%
366 \usebibmacro{transorigstring}%
367 \setunit{\addspace}%
368 \usebibmacro{origtitle:article-inbook-incoll}%
369 \usebibmacro{origpublisher+origlocation+origdate}}
370
371 \newbibmacro*{origdata:article-inbook}{%
372 \iflistundef{origlocation}{}{%
373 \ifdefstring{\bbx@relatedformat}{parens}
374 {\nopunct\printtext[pureparens] {%
375 \usebibmacro{origtitledata:article-inbook-incoll}}}%
376 {\ifdefstring{\bbx@relatedformat}{brackets}
377 {\nopunct\printtext[brackets]{%
378 \usebibmacro{origtitledata:article-inbook-incoll}}}%
379 {\setunit{\addsemicolon\space}%
380 \printtext{%
381 \usebibmacro{origtitledata:article-inbook-incoll}}}}}}
```
## <span id="page-25-0"></span>7.1.6 New macros

```
382 \renewbibmacro*{addendum+pubstate}{%
383 \printfield{addendum}%
384 \newunit\newblock
```

```
385 \printfield{pubstate}%
386 \ifdefstring{\bbx@origfields}{none}{}{%
387 \newunit\newblock
388 \usebibmacro{origdata:book}}%
389 \newunit\newblock
390 \usebibmacro{library}}
391
392 \newbibmacro*{addendum+pubstate:article-inbook-incoll}{%
393 \printfield{addendum}%
394 \newunit\newblock
395 \printfield{pubstate}%
396 \ifdefstring{\bbx@origfields}{none}{}{%
397 \newunit\newblock
398 \usebibmacro{origdata:article-inbook}}%
399 \newunit\newblock
400 \usebibmacro{library}}
401
402 \newbibmacro*{volnumdefault}{%
403 \printfield{volume}%
404 \setunit*{\volnumpunct}%
405 \printfield{number}}
406
407 \newbibmacro*{volnumparens}{%
408 \nopunct%
409 \printtext[pureparens]{%
410 \printfield{volume}%
411 \setunit*{\volnumpunct}%
412 \printfield{number}}}
413
414 \newbibmacro*{volnumstrings}{%
415 \iffieldundef{volume}{}{%
416 \printfield{volume}\setunit*{\volnumpunct}}%
417 \iffieldundef{number}{}{%
418 \printfield{number}}}
419
420 \renewbibmacro*{journal}{%
421 \iffieldundef{journaltitle}
422 \quad \text{f}423 {\printtext[journaltitle]{%
424 \printfield[titlecase]{journaltitle}%
425 \midsentence%MOD############
426 \setunit{\subtitlepunct}%
427 \printfield[titlecase]{journalsubtitle}}}}
428
429 \renewbibmacro*{periodical}{%
430 \iffieldundef{title}
_{431} {}
432 {\printtext[title]{%
433 \printfield[titlecase]{title}%
434 \midsentence%MOD#############
435 \setunit{\subtitlepunct}%
436 \printfield[titlecase]{subtitle}}}}
```

```
437
438 \renewbibmacro*{journal+issuetitle}{%
439 \usebibmacro{journal}%
440 \setunit*{\addspace}%
441 \iffieldundef{series}
442 \{\}443 {\newunit%
444 \printfield{series}\setunit{\addspace}\midsentence}%
445 \newunit%
446 \usebibmacro{volume+number+eid}%
447 \setunit{\addspace}%
448 \usebibmacro{issue+date}%
449 \setunit{\addcolon\space}%
450 \usebibmacro{issue}%
_{451} \newunit}
452
453 \renewbibmacro*{title+issuetitle}{%
454 \usebibmacro{periodical}%
455 \setunit*{\addspace}%
456 \iffieldundef{series}
457 {}
458 {\newunit
459 \printfield{series}%
460 \setunit{\addspace}\midsentence}%
461 \newunit
462 \usebibmacro{volume+number+eid}%
463 \setunit{\addcomma\space}%
464 \printfield{eid}%
465 \setunit{\addspace}%
466 \usebibmacro{issue+date}%
467 \setunit{\addcolon\space}%
468 \usebibmacro{issue}%
469 \newunit}
470
471 \renewbibmacro*{volume+number+eid}{%
472 \ifdefstring{\bbx@volnumformat}{strings}
473 {\usebibmacro{volnumstrings}}%
474 {\ifdefstring{\bbx@volnumformat}{parens}
475 {\usebibmacro{volnumparens}}%
476 {\ifdefstring{\bbx@volnumformat}{plain}
477 {\usebibmacro{volnumdefault}}%
478 {\optionerror{volnumformat}}}}%
479 \setunit{\addcomma\space}%
480 \printfield{eid}}
481
482 \renewbibmacro*{issue+date}{%
483 \printtext[pureparens]{%
484 \iffieldundef{issue}
485 {\usebibmacro{date}}
486 {\printfield{issue}%
487 \setunit*{\addspace}%
488 \usebibmacro{date}}}%
```

```
489 \newunit}
490
491 \renewbibmacro*{event+venue+date}{%v0.8
492 \printfield{eventtitle}%
493 \ifboolexpr{%
494 test {\iffieldundef{venue}}
495 and
496 test {\iffieldundef{eventyear}}
497 }%
498 {}
499 {\setunit*{\addspace}%
500 \printtext{%
501 \printfield{venue}%
502 \setunit*{\addcomma\space}%
503 \printeventdate}}%
504 \newunit}
505
506 \renewbibmacro*{series+number}{%
507 \printfield{series}%
508 \setunit*{\addcomma\space}%
509 \printfield{number}%
510 \newunit}
511
512 \renewbibmacro*{publisher+location+date}{%
513 \ifdefstring{\bbx@publocformat}{loccolonpub}
514 {\usebibmacro{loccolonpub}}
515 {\ifdefstring{\bbx@publocformat}{locpubyear}
516 {\usebibmacro{locpubyear}}
517 {\ifdefstring{\bbx@publocformat}{publocyear}%
518 {\usebibmacro{publocyear}}{\optionerror{publocformat}}}}}
519
520 \renewbibmacro*{institution+location+date}{%
521 \ifdefstring{\bbx@publocformat}{loccolonpub}
522 {\usebibmacro{inloccolonpub}}
523 {\ifdefstring{\bbx@publocformat}{locpubyear}
524 {\usebibmacro{inlocpubyear}}
525 {\ifdefstring{\bbx@publocformat}{publocyear}%
526 {\usebibmacro{inpublocyear}}{\optionerror{publocformat}}}}}
527
528 \renewbibmacro*{organization+location+date}{%
529 \ifdefstring{\bbx@publocformat}{loccolonpub}
530 {\usebibmacro{orgloccolonpub}}
531 {\ifdefstring{\bbx@publocformat}{locpubyear}
532 {\usebibmacro{orglocpubyear}}
533 {\ifdefstring{\bbx@publocformat}{publocyear}%
534 {\usebibmacro{orgpublocyear}}{\optionerror{publocformat}}}}}
535
536 \newbibmacro*{library}{%
537 \iftoggle{bbx:library}{%
538 \iffieldundef{library}%
539 {}%
540 {\setunit{\addperiod\space}%
```

```
541 {\printfield{library}}}}%
_{542} {}}
In this macro the \nopunct command is needed to avoid the dot after the parentheses.
543 \renewbibmacro*{pageref}{%
544 \iflistundef{pageref}
545 {}%
546 {\setunit{\addperiod\space}%
547 \printtext[backrefparens]{%
548 \ifnumgreater{\value{pageref}}{1}
549 {\bibstring{backrefpages}\ppspace}%
550 {\bibstring{backrefpage}\ppspace}%
551 \printlist[pageref][-\value{listtotal}]{pageref}\adddot}\nopunct}}%
552
553 \renewbibmacro*{finentry}{%
554 \iftoggle{bbx:annotation}%
555 {\iffieldundef{annotation}%
_{556} {\finentry}%
557 {\setunit{\addperiod\par\nobreak\vspace*{.5ex}}%
558 \printtext[annotation]{\printfield{annotation}\finentry\par}}}%
_{559} {\finentry}}
560
561 \newbibmacro*{publocyear}{%
562 \iflistundef{publisher}%
563 {}%
564 {\printlist{publisher}}
565 \setunit*{\addcomma\space}%
566 \printlist{location}%
567 \usebibmacro{relateddate}%
568 \newunit}
569
570 \newbibmacro*{inpublocyear}{%
571 \iflistundef{institution}%
572 {}%
573 {\printlist{institution}}
574 \setunit*{\addcomma\space}%
575 \printlist{location}%
576 \usebibmacro{relateddate}%
577 \newunit}
578
579 \newbibmacro*{orgpublocyear}{%
580 \iflistundef{organization}%
581 \t\{3\}582 {\printlist{organization}}
583 \setunit*{\addcomma\space}%
584 \printlist{location}%
585 \usebibmacro{relateddate}%
586 \newunit}
587
588 \newbibmacro*{loccolonpub}{%
589 \printlist{location}%
590 \iflistundef{publisher}%
```

```
591 {\setunit*{\addspace}}
592 {\setunit*{\addcolon\space}}%
593 \printlist{publisher}%
594 \usebibmacro{commarelateddate}%
595 \newunit}
596
597 \newbibmacro*{inloccolonpub}{%
598 \printlist{location}%
599 \iflistundef{institution}
600 {\setunit*{\addspace}}
601 {\setunit*{\addcolon\space}}%
602 \printlist{institution}%
603 \usebibmacro{commarelateddate}%
604 \newunit}
605
606 \newbibmacro*{orgloccolonpub}{%
607 \printlist{location}%
608 \iflistundef{organization}
609 {\setunit*{\addspace}}
610 {\setunit*{\addcolon\space}}%
611 \printlist{organization}%
612 \usebibmacro{commarelateddate}%
613 \newunit}
614
615 \newbibmacro*{locpubyear}{%
616 \printlist{location}%
617 \iflistundef{publisher}%
618 {\setunit*{\addspace}}
619 {\setunit*{\addcomma\space}}%
620 \printlist{publisher}%
621 \usebibmacro{commarelateddate}%
622 \newunit}
623
624 \newbibmacro*{inlocpubyear}{%
625 \printlist{location}%
626 \iflistundef{institution}
627 {\setunit*{\addspace}}
628 {\setunit*{\addcomma\space}}%
629 \printlist{institution}%
630 \usebibmacro{commarelateddate}%
631 \newunit}
632
633 \newbibmacro*{orglocpubyear}{%
634 \printlist{location}%
635 \iflistundef{organization}
636 {\setunit*{\addspace}}
637 {\setunit*{\addcomma\space}}%
638 \printlist{organization}%
639 \usebibmacro{commarelateddate}%
640 \newunit}
```
<span id="page-30-0"></span>7.1.7 The related field mechanism

```
641 \newbibmacro*{relateddate}{%
642 \setunit*{\addspace}%
643 \printdate}
644 \newbibmacro*{commarelateddate}{%
645 \setunit*{\addcomma\space}%
646 \printdate}
A trick to delete the author/editor list for related entries and \ccite command:
647 \newbibmacro*{related:clearauthors}{%
648 \renewbibmacro*{author/translator+others}{\usebibmacro{bbx:savehash}}%
649 \renewbibmacro*{author/editor+others/translator+others}{%
650 \usebibmacro{bbx:savehash}}%
651 \renewbibmacro*{editor+others}{\usebibmacro{bbx:savehash}}%
652 \renewbibmacro*{author/translator+others}{\usebibmacro{bbx:savehash}}%
653 \renewbibmacro*{author/editor}{\usebibmacro{bbx:savehash}}%
654 \renewbibmacro*{author}{\usebibmacro{bbx:savehash}}%
655 \renewbibmacro*{editor}{\usebibmacro{bbx:savehash}}%
656 \renewcommand*{\labelnamepunct}{}}%
657
658 \DeclareCiteCommand{\relatedcite}
659 {}%
660 {\usedriver
661 {\DeclareNameAlias{sortname}{default}%
662 \usebibmacro{related:clearauthors}%
663 \renewbibmacro*{relateddate}{%
664 \setminus {\addspace}\prime}665 \renewbibmacro*{commarelateddate}{%
666 \setunit*{\addcomma\space}\printdate}}%
667 {\thefield{entrytype}}}%
668 {}%
669 {}%
670
671 \renewbibmacro*{related:default}[1]{%
672 \togglefalse{cbx:scauthorscite}%
673 \togglefalse{bbx:annotation}%
674 \iffieldundef{relatedstring}%
675 {\bibstring{translationas}\space}%
676 {\printtext{\addspace}}%
677 \ifentrytype{article}{}{%horrible trick
678 \renewcommand*{\mkpureparens}{\unspace\addsemicolon\space}%
679 \renewcommand*{\mkbibbrackets}{\unspace\addsemicolon\space}}%
680 \relatedcite{\thefield{related}}}
7.1.8 Bibliography drivers
681 \DeclareBibliographyDriver{article}{%
682 \renewbibmacro*{related:default}[1]{%
683 \togglefalse{cbx:scauthorscite}%
684 \togglefalse{bbx:annotation}%
```

```
685 \iffieldundef{relatedstring}%
```

```
686 {\bibstring{translationas}\space}%
```

```
687 {\setunit{\bibstring{translationas}\space}}%
```

```
688 \relatedcite{\thefield{related}}}%
```

```
689 \usebibmacro{bibindex}%
```

```
690 \usebibmacro{begentry}%
691 \usebibmacro{author/translator+others}%
692 \setunit{\labelnamepunct}\newblock
693 \usebibmacro{title}%
694 \newunit
695 \printlist{language}%
696 \newunit\newblock
697 \usebibmacro{byauthor}%
698 \newunit\newblock
699 \usebibmacro{bytranslator+others}%
700 \newunit\newblock
701 \printfield{version}%
702 \newunit\newblock
703 \iftoggle{bbx:inbeforejournal}{\usebibmacro{in:}}{}%
704 \usebibmacro{journal+issuetitle}%
705 \newunit\newblock
706 \usebibmacro{byeditor+others}%
707 \newunit\newblock
708 \usebibmacro{note+pages}%
709 \newunit\newblock
710 \iftoggle{bbx:isbn}
711 {\printfield{issn}}
712 \{ \}%
713 \newunit\newblock
714 \usebibmacro{doi+eprint+url}%
715 \newunit\newblock
716 \usebibmacro{addendum+pubstate:article-inbook-incoll}%MOD
717 \newblock
718 \iftoggle{bbx:related}
719 {\ifdefstring{\bbx@relatedformat}{semicolon}{\setunit{\addsemicolon\space}}%
720 {\setunit{\unspace\space}}%horrible trick
721 \usebibmacro{related:init}%
722 \usebibmacro{related}}%
723 \{ \}%
724 \newunit\newblock
725 \usebibmacro{pageref}%
726 \usebibmacro{finentry}}
727
728 \DeclareBibliographyDriver{book}{%
729 \usebibmacro{bibindex}%
730 \usebibmacro{begentry}%
731 \usebibmacro{author/editor+others/translator+others}%
732 \setunit{\labelnamepunct}\newblock
733 \usebibmacro{maintitle+title}%
734 \newunit
735 \printlist{language}%
736 \newunit\newblock
737 \usebibmacro{byauthor}%
738 \newunit\newblock
739 \usebibmacro{byeditor+others}%
740 \newunit\newblock
741 \printfield{edition}%
```

```
742 \newunit
743 \printfield{volumes}%
744 \newunit\newblock
745 \usebibmacro{series+number}%
746 \newunit\newblock
747 \printfield{note}%
748 \newunit\newblock
749 \usebibmacro{publisher+location+date}%
750 \newunit
751 \iffieldundef{maintitle}
752 {\printfield{volume}%
753 \printfield{part}}
754 {}%
755 \newunit\newblock
756 \usebibmacro{chapter+pages}%
757 \newunit
758 \printfield{pagetotal}%
759 \newunit\newblock
760 \iftoggle{bbx:isbn}
761 {\printfield{isbn}}
762 {}%
763 \newunit\newblock
764 \usebibmacro{doi+eprint+url}%
765 \newunit\newblock
766 \usebibmacro{addendum+pubstate}%
767 \newblock
768 \iftoggle{bbx:related}
769 {\ifdefstring{\bbx@relatedformat}{semicolon}%
770 {\setunit{\addsemicolon\space}}%
771 {\setunit{\unspace\space}}%horrible trick
772 \usebibmacro{related:init}%
773 \usebibmacro{related}}%
774 \{ \}%
775 \newunit\newblock
776 \usebibmacro{pageref}%
777 \usebibmacro{finentry}}
778
779 \DeclareBibliographyDriver{booklet}{%
780 \usebibmacro{bibindex}%
781 \usebibmacro{begentry}%
782 \usebibmacro{author/editor+others/translator+others}%
783 \setunit{\labelnamepunct}\newblock
784 \usebibmacro{title}%
785 \newunit
786 \printlist{language}%
787 \newunit\newblock
788 \usebibmacro{byauthor}%
789 \newunit\newblock
790 \usebibmacro{byeditor+others}%
791 \newunit\newblock
792 \printfield{howpublished}%
793 \newunit\newblock
```

```
794 \printfield{type}%
795 \newunit\newblock
796 \printfield{note}%
797 \newunit\newblock
798 \usebibmacro{location+date}%
799 \newunit\newblock
800 \usebibmacro{chapter+pages}%
801 \newunit
802 \printfield{pagetotal}%
803 \newunit\newblock
804 \usebibmacro{doi+eprint+url}%
805 \newunit\newblock
806 \usebibmacro{addendum+pubstate}%
807 \newblock
808 \iftoggle{bbx:related}
809 {\ifdefstring{\bbx@relatedformat}{semicolon}%
810 {\setunit{\addsemicolon\space}}%
811 {\setunit{\unspace\space}}%horrible trick
812 \usebibmacro{related:init}%
813 \usebibmacro{related}}%
8_{14} {}%
815 \newunit\newblock
816 \usebibmacro{pageref}%
817 \usebibmacro{finentry}}
818
819 \DeclareBibliographyDriver{collection}{%
820 \usebibmacro{bibindex}%
821 \usebibmacro{begentry}%
822 \usebibmacro{editor+others}%
823 \setunit{\labelnamepunct}\newblock
824 \usebibmacro{maintitle+title}%
825 \newunit
826 \printlist{language}%
827 \newunit\newblock
828 \usebibmacro{byeditor+others}%
829 \newunit\newblock
830 \printfield{edition}%
831 \newunit
832 \iffieldundef{maintitle}
833 {\printfield{volume}%
834 \printfield{part}}
835 {}%
836 \newunit
837 \printfield{volumes}%
838 \newunit\newblock
839 \usebibmacro{series+number}%
840 \newunit\newblock
841 \printfield{note}%
842 \newunit\newblock
843 \usebibmacro{publisher+location+date}%
844 \newunit\newblock
845 \usebibmacro{chapter+pages}%
```

```
846 \newunit
847 \printfield{pagetotal}%
848 \newunit\newblock
849 \iftoggle{bbx:isbn}
850 {\printfield{isbn}}
851 {}%
852 \newunit\newblock
853 \usebibmacro{doi+eprint+url}%
854 \newunit\newblock
855 \usebibmacro{addendum+pubstate}%
856 \newblock
857 \iftoggle{bbx:related}
858 {\ifdefstring{\bbx@relatedformat}{semicolon}%
859 {\setunit{\addsemicolon\space}}%
860 {\setunit{\unspace\space}}%horrible trick
861 \usebibmacro{related:init}%
862 \usebibmacro{related}}%
863 {}%
864 \newunit\newblock
865 \usebibmacro{pageref}%
866 \usebibmacro{finentry}}
867
868 \DeclareBibliographyDriver{inbook}{%
869 \togglefalse{cbx:scauthorscite}%
870 \usebibmacro{bibindex}%
871 \usebibmacro{begentry}%
872 \usebibmacro{author/translator+others}%
873 \setunit{\labelnamepunct}\newblock
874 \usebibmacro{title}%
875 \newunit
876 \printlist{language}%
877 \newunit\newblock
878 \usebibmacro{byauthor}%
879 \newunit\newblock
880 \usebibmacro{in:}%
881 \iffieldundef{xref}%
882 {\iffieldundef{crossref}{\usebibmacro{inbook:full}}%
883 {\bbx@crossref@inbook{\thefield{crossref}}%
884 \newunit\newblock
885 \usebibmacro{crossrefdata}}}%
886 {\bbx@crossref@inbook{\thefield{xref}}%
887 \newunit\newblock
888 \usebibmacro{xrefdata}}}%
889
890 \newbibmacro*{inbook:full}{%
891 \usebibmacro{bybookauthor}%
892 \newunit\newblock
893 \usebibmacro{maintitle+booktitle}%
894 \newunit\newblock
895 \usebibmacro{byeditor+others}%
896 \newunit\newblock
897 \printfield{edition}%
```
```
898 \newunit
899 \printfield{volumes}%
900 \newunit\newblock
901 \usebibmacro{series+number}%
902 \newunit\newblock
903 \printfield{note}%
904 \newunit\newblock
905 \usebibmacro{publisher+location+date}%
906 \newunit
907 \iffieldundef{maintitle}
908 {\printfield{volume}%
909 \printfield{part}}
_{010} \{ }%
911 \newunit\newblock
912 \usebibmacro{chapter+pages}%
913 \newunit\newblock
914 \iftoggle{bbx:isbn}
915 {\printfield{isbn}}
916 {}%
917 \newunit\newblock
918 \usebibmacro{doi+eprint+url}%
919 \newunit\newblock
920 \usebibmacro{addendum+pubstate:article-inbook-incoll}%
921 \newblock
922 \iftoggle{bbx:related}
923 {\ifdefstring{\bbx@relatedformat}{semicolon}%
924 {\setunit{\addsemicolon\space}}%
925 {\setunit{\unspace\space}}%horrible trick
926 \usebibmacro{related:init}%
927 \usebibmacro{related}}%
928 {}%
929 \newunit\newblock
930 \usebibmacro{pageref}%
931 \usebibmacro{finentry}}
932
933 \DeclareBibliographyDriver{incollection}{%
934 \togglefalse{cbx:scauthorscite}%
935 \usebibmacro{bibindex}%
936 \usebibmacro{begentry}%
937 \usebibmacro{author/translator+others}%
938 \setunit{\labelnamepunct}\newblock
939 \usebibmacro{title}%
940 \newunit
941 \printlist{language}%
942 \newunit\newblock
943 \usebibmacro{byauthor}%
944 \newunit\newblock
945 \usebibmacro{in:}%
946 \iffieldundef{xref}%
947 {\iffieldundef{crossref}{\usebibmacro{incollection:full}}%
948 {\bbx@crossref@incollection{\thefield{crossref}}%
949 \newunit\newblock
```

```
950 \usebibmacro{crossrefdata}}}%
951 {\bbx@crossref@incollection{\thefield{xref}}%
952 \newunit\newblock
053 \usebibmacro{xrefdata}}}
954
955 \newbibmacro*{incollection:full}{%
956 \usebibmacro{maintitle+booktitle}%
957 \newunit\newblock
958 \usebibmacro{byeditor+others}%
959 \newunit\newblock
960 \printfield{edition}%
961 \newunit
962 \printfield{volumes}%
963 \newunit\newblock
964 \usebibmacro{series+number}%
965 \newunit\newblock
966 \printfield{note}%
967 \newunit\newblock
968 \usebibmacro{publisher+location+date}%
969 \newunit
970 \iffieldundef{maintitle}
971 {\printfield{volume}%
972 \printfield{part}}
973 {}%
974 \newunit\newblock
975 \usebibmacro{chapter+pages}%
976 \newunit\newblock
977 \iftoggle{bbx:isbn}
978 {\printfield{isbn}}
979 {}%
980 \newunit\newblock
981 \usebibmacro{doi+eprint+url}%
982 \newunit\newblock
983 \usebibmacro{addendum+pubstate:article-inbook-incoll}%
984 \newblock
985 \iftoggle{bbx:related}
986 {\ifdefstring{\bbx@relatedformat}{semicolon}%
987 {\setunit{\addsemicolon\space}}%
988 {\setunit{\unspace\space}}%horrible trick
989 \usebibmacro{related:init}%
990 \usebibmacro{related}}%
991 {}%
992 \newunit\newblock
993 \usebibmacro{pageref}%
994 \usebibmacro{finentry}}
995
996 \DeclareBibliographyDriver{inproceedings}{%
997 \togglefalse{cbx:scauthorscite}%
998 \usebibmacro{bibindex}%
999 \usebibmacro{begentry}%
1000 \usebibmacro{author/translator+others}%
1001 \setunit{\labelnamepunct}\newblock
```

```
1002 \usebibmacro{title}%
1003 \newunit
1004 \printlist{language}%
1005 \newunit\newblock
1006 \usebibmacro{byauthor}%
1007 \newunit\newblock
1008 \usebibmacro{in:}%
1009 \iffieldundef{xref}%
1010 {\iffieldundef{crossref}{\usebibmacro{inproceedings:full}}%
1011 {\bbx@crossref@incollection{\thefield{crossref}}%
1012 \newunit\newblock
1013 \usebibmacro{crossrefdata}}}%
1014 {\bbx@crossref@incollection{\thefield{xref}}%
1015 \newunit\newblock
1016 \usebibmacro{xrefdata}}}
1017
1018 \newbibmacro*{inproceedings:full}{%
1019 \usebibmacro{maintitle+booktitle}%
1020 \newunit\newblock
1021 \usebibmacro{event+venue+date}%
1022 \newunit\newblock
1023 \usebibmacro{byeditor+others}%
1024 \newunit
1025 \printfield{volumes}%
1026 \newunit\newblock
1027 \usebibmacro{series+number}%
1028 \newunit\newblock
1029 \printfield{note}%
1030 \newunit\newblock
1031 \printlist{organization}%
1032 \newunit
1033 \usebibmacro{publisher+location+date}%
1034 \newunit
1035 \iffieldundef{maintitle}
1036 {\printfield{volume}%
1037 \printfield{part}}
1038 {}%
1039 \newunit\newblock
1040 \usebibmacro{chapter+pages}%
1041 \newunit\newblock
1042 \iftoggle{bbx:isbn}
1043 {\printfield{isbn}}
1044 \{ \}%
1045 \newunit\newblock
1046 \usebibmacro{doi+eprint+url}%
1047 \newunit\newblock
1048 \usebibmacro{addendum+pubstate:article-inbook-incoll}%
1049 \newblock
1050 \iftoggle{bbx:related}
1051 {\ifdefstring{\bbx@relatedformat}{semicolon}%
1052 {\setunit{\addsemicolon\space}}%
1053 {\setunit{\unspace\space}}%horrible trick
```

```
1054 \usebibmacro{related:init}%
1055 \usebibmacro{related}}%
1056 {}%
1057 \newunit\newblock
1058 \usebibmacro{pageref}%
1059 \usebibmacro{finentry}}
1060
1061 \DeclareBibliographyDriver{manual}{%
1062 \usebibmacro{bibindex}%
1063 \usebibmacro{begentry}%
1064 \usebibmacro{author/editor}%
1065 \setunit{\labelnamepunct}\newblock
1066 \usebibmacro{title}%
1067 \newunit
1068 \printlist{language}%
1069 \newunit\newblock
1070 \usebibmacro{byauthor}%
1071 \newunit\newblock
1072 \usebibmacro{byeditor}%
1073 \newunit\newblock
1074 \printfield{edition}%
1075 \newunit\newblock
1076 \usebibmacro{series+number}%
1077 \newunit\newblock
1078 \printfield{type}%
1079 \newunit
1080 \printfield{version}%
1081 \newunit
1082 \printfield{note}%
1083 \newunit\newblock
1084 \printlist{organization}%
1085 \newunit
1086 \usebibmacro{publisher+location+date}%
1087 \newunit\newblock
1088 \usebibmacro{chapter+pages}%
1089 \newunit
1090 \printfield{pagetotal}%
1091 \newunit\newblock
1092 \iftoggle{bbx:isbn}
1093 {\printfield{isbn}}
_{1094} \{ \}%
1095 \newunit\newblock
1096 \usebibmacro{doi+eprint+url}%
1097 \newunit\newblock
1098 \usebibmacro{addendum+pubstate}%
1099 \newblock
1100 \iftoggle{bbx:related}
1101 {\ifdefstring{\bbx@relatedformat}{semicolon}%
1102 {\setunit{\addsemicolon\space}}%
1103 {\setunit{\unspace\space}}%horrible trick
1104 \usebibmacro{related:init}%
1105 \usebibmacro{related}}%
```

```
1106 \{ \}%
1107 \newunit\newblock
1108 \usebibmacro{pageref}%
1109 \usebibmacro{finentry}}
1110
1111 \DeclareBibliographyDriver{misc}{%
1112 \usebibmacro{bibindex}%
1113 \usebibmacro{begentry}%
1114 \usebibmacro{author/editor+others/translator+others}%
1115 \setunit{\labelnamepunct}\newblock
1116 \usebibmacro{title}%
1117 \newunit
1118 \printlist{language}%
1119 \newunit\newblock
1120 \usebibmacro{byauthor}%
1121 \newunit\newblock
1122 \usebibmacro{byeditor+others}%
1123 \newunit\newblock
1124 \printfield{howpublished}%
1125 \newunit\newblock
1126 \printfield{type}%
1127 \newunit
1128 \printfield{version}%
1129 \newunit
1130 \printfield{note}%
1131 \newunit\newblock
1132 \usebibmacro{organization+location+date}%
1133 \newunit\newblock
1134 \usebibmacro{doi+eprint+url}%
1135 \newunit\newblock
1136 \usebibmacro{addendum+pubstate}%
1137 \newblock
1138 \iftoggle{bbx:related}
1139 {\ifdefstring{\bbx@relatedformat}{semicolon}%
1140 {\setunit{\addsemicolon\space}}%
1141 {\setunit{\unspace\space}}%horrible trick
1142 \usebibmacro{related:init}%
1143 \usebibmacro{related}}%
1144 \{ \}%
1145 \newunit\newblock
1146 \usebibmacro{pageref}%
1147 \usebibmacro{finentry}}
1148
1149 \DeclareBibliographyDriver{online}{%
1150 \usebibmacro{bibindex}%
1151 \usebibmacro{begentry}%
1152 \usebibmacro{author/editor+others/translator+others}%
1153 \setunit{\labelnamepunct}\newblock
1154 \usebibmacro{title}%
1155 \newunit
1156 \printlist{language}%
1157 \newunit\newblock
```

```
1158 \usebibmacro{byauthor}%
1159 \newunit\newblock
1160 \usebibmacro{byeditor+others}%
1161 \newunit\newblock
1162 \printfield{version}%
1163 \newunit
1164 \printfield{note}%
1165 \newunit\newblock
1166 \printlist{organization}%
1167 \newunit\newblock
1168 \usebibmacro{date}%
1169 \newunit\newblock
1170 \iftoggle{bbx:eprint}
1171 {\usebibmacro{eprint}}
1172 \{ \}%
1173 \newunit\newblock
1174 \usebibmacro{url+urldate}%
1175 \newunit\newblock
1176 \usebibmacro{addendum+pubstate}%
1177 \newblock
1178 \iftoggle{bbx:related}
1179 {\ifdefstring{\bbx@relatedformat}{semicolon}%
1180 {\setunit{\addsemicolon\space}}%
1181 {\setunit{\unspace\space}}%horrible trick
1182 \usebibmacrofrelated:init}%
1183 \usebibmacrofrelated}}%
1184 {}%
1185 \newunit\newblock
1186 \usebibmacro{pageref}%
1187 \usebibmacro{finentry}}
1188
1189 \DeclareBibliographyDriver{patent}{%
1190 \usebibmacro{bibindex}%
1191 \usebibmacro{begentry}%
1192 \usebibmacro{author}%
1193 \setunit{\labelnamepunct}\newblock
1194 \usebibmacro{title}%
1195 \newunit
1196 \printlist{language}%
1197 \newunit\newblock
1198 \usebibmacro{byauthor}%
1199 \newunit\newblock
1200 \printfield{type}%
1201 \setunit*{\addspace}%
1202 \printfield{number}%
1203 \iflistundef{location}
1204 {}
1205 {\setunit*{\addspace}%
1206 \printtext[parens]{%
1207 \printlist[][-\value{listtotal}]{location}}}%
1208 \newunit\newblock
1209 \usebibmacro{byholder}%
```

```
1210 \newunit\newblock
1211 \printfield{note}%
1212 \newunit\newblock
1213 \usebibmacro{date}%
1214 \newunit\newblock
1215 \usebibmacro{doi+eprint+url}%
1216 \newunit\newblock
1217 \usebibmacro{addendum+pubstate}%
1218 \newblock
1219 \iftoggle{bbx:related}
1220 {\ifdefstring{\bbx@relatedformat}{semicolon}%
1221 {\setunit{\addsemicolon\space}}%
1222 {\setunit{\unspace\space}}%horrible trick
1223 \usebibmacrofrelated:init}%
1224 \usebibmacro{related}}%
1225 \{ \}%
1226 \newunit\newblock
1227 \usebibmacro{pageref}%
1228 \usebibmacro{finentry}}
1229
1230 \DeclareBibliographyDriver{periodical}{%
1231 \usebibmacro{bibindex}%
1232 \usebibmacro{begentry}%
1233 \usebibmacro{editor}%
1234 \setunit{\labelnamepunct}\newblock
1235 \usebibmacro{title+issuetitle}%
1236 \newunit
1237 \printlist{language}%
1238 \newunit\newblock
1239 \usebibmacro{byeditor}%
1240 \newunit\newblock
1241 \printfield{note}%
1242 \newunit\newblock
1243 \iftoggle{bbx:isbn}
1244 {\printfield{issn}}
1245 {}%
1246 \newunit\newblock
1247 \usebibmacro{doi+eprint+url}%
1248 \newunit\newblock
1249 \usebibmacro{addendum+pubstate}%
1250 \newblock
1251 \iftoggle{bbx:related}
1252 {\ifdefstring{\bbx@relatedformat}{semicolon}%
1253 {\setunit{\addsemicolon\space}}%
1254 {\setunit{\unspace\space}}%horrible trick
1255 \usebibmacro{related:init}%
1256 \usebibmacro{related}}%
1257 {}%
1258 \newunit\newblock
1259 \usebibmacro{pageref}%
1260 \usebibmacro{finentry}}
1261
```

```
1262 \DeclareBibliographyDriver{proceedings}{%
1263 \usebibmacro{bibindex}%
1264 \usebibmacro{begentry}%
1265 \usebibmacro{editor+others}%
1266 \setunit{\labelnamepunct}\newblock
1267 \usebibmacro{maintitle+title}%
1268 \newunit
1269 \printlist{language}%
1270 \newunit\newblock
1271 \usebibmacro{event+venue+date}%
1272 \newunit\newblock
1273 \usebibmacro{byeditor+others}%
1274 \newunit\newblock
1275 \iffieldundef{maintitle}
1276 {\printfield{volume}%
1277 \printfield{part}}
1278 {}%
1279 \newunit
1280 \printfield{volumes}%
1281 \newunit\newblock
1282 \usebibmacro{series+number}%
1283 \newunit\newblock
1284 \printfield{note}%
1285 \newunit\newblock
1286 \printlist{organization}%
1287 \newunit
1288 \usebibmacro{publisher+location+date}%
1289 \newunit\newblock
1290 \usebibmacro{chapter+pages}%
1291 \newunit
1292 \printfield{pagetotal}%
1293 \newunit\newblock
1294 \iftoggle{bbx:isbn}
1295 {\printfield{isbn}}
1296 \{ \}%
1297 \newunit\newblock
1298 \usebibmacro{doi+eprint+url}%
1299 \newunit\newblock
1300 \usebibmacro{addendum+pubstate}%
1301 \newblock
1302 \iftoggle{bbx:related}
1303 {\ifdefstring{\bbx@relatedformat}{semicolon}%
1304 {\setunit{\addsemicolon\space}}%
1305 {\setunit{\unspace\space}}%horrible trick
1306 \usebibmacro{related:init}%
1307 \usebibmacro{related}}%
1308 {}%
1309 \newunit\newblock
1310 \usebibmacro{pageref}%
1311 \usebibmacro{finentry}}
1312
1313 \DeclareBibliographyDriver{report}{%
```

```
1314 \usebibmacro{bibindex}%
1315 \usebibmacro{begentry}%
1316 \usebibmacro{author}%
1317 \setunit{\labelnamepunct}\newblock
1318 \usebibmacro{title}%
1319 \newunit
1320 \printlist{language}%
1321 \newunit\newblock
1322 \usebibmacro{byauthor}%
1323 \newunit\newblock
1324 \printfield{type}%
1325 \setunit*{\addspace}%
1326 \printfield{number}%
1327 \newunit\newblock
1328 \printfield{version}%
1329 \newunit
1330 \printfield{note}%
1331 \newunit\newblock
1332 \usebibmacro{institution+location+date}%
1333 \newunit\newblock
1334 \usebibmacro{chapter+pages}%
1335 \newunit
1336 \printfield{pagetotal}%
1337 \newunit\newblock
1338 \iftoggle{bbx:isbn}
1339 {\printfield{isrn}}
1340 \{ \}%
1341 \newunit\newblock
1342 \usebibmacro{doi+eprint+url}%
1343 \newunit\newblock
1344 \usebibmacro{addendum+pubstate}%
1345 \newblock
1346 \iftoggle{bbx:related}
1347 {\ifdefstring{\bbx@relatedformat}{semicolon}%
1348 {\setunit{\addsemicolon\space}}%
1349 {\setunit{\unspace\space}}%horrible trick
1350 \usebibmacro{related:init}%
1351 \usebibmacro{related}}%
1352 \{ \} \%1353 \newunit\newblock
1354 \usebibmacro{pageref}%
1355 \usebibmacro{finentry}}
1356
1357 \DeclareBibliographyDriver{thesis}{%
1358 \usebibmacro{bibindex}%
1359 \usebibmacro{begentry}%
1360 \usebibmacro{author}%
1361 \setunit{\labelnamepunct}\newblock
1362 \usebibmacro{title}%
1363 \newunit
1364 \printlist{language}%
1365 \newunit\newblock
```

```
1366 \usebibmacro{byauthor}%
1367 \newunit\newblock
1368 \printfield{note}%
1369 \newunit\newblock
1370 \printfield{type}%
_{1371} \newunit
1372 \usebibmacro{institution+location+date}%
1373 \newunit\newblock
1374 \usebibmacro{chapter+pages}%
1375 \newunit
1376 \printfield{pagetotal}%
1377 \newunit\newblock
1378 \iftoggle{bbx:isbn}
1379 {\printfield{isbn}}
1380 {}%
1381 \newunit\newblock
1382 \usebibmacro{doi+eprint+url}%
1383 \newunit\newblock
1384 \usebibmacro{addendum+pubstate}%
1385 \newblock
1386 \iftoggle{bbx:related}
1387 {\ifdefstring{\bbx@relatedformat}{semicolon}%
1388 {\setunit{\addsemicolon\space}}%
1389 {\setunit{\unspace\space}}%horrible trick
1390 \usebibmacro{related:init}%
1391 \usebibmacro{related}}%
1392 \{ \}%
1393 \newunit\newblock
1394 \usebibmacro{pageref}%
1395 \usebibmacro{finentry}}
1396
1397 \DeclareBibliographyDriver{unpublished}{%
1398 \usebibmacro{bibindex}%
1399 \usebibmacro{begentry}%
1400 \usebibmacro{author}%
1401 \setunit{\labelnamepunct}\newblock
1402 \usebibmacro{title}%
1403 \newunit
1404 \printlist{language}%
1405 \newunit\newblock
1406 \usebibmacro{byauthor}%
1407 \newunit\newblock
1408 \printfield{howpublished}%
1409 \newunit\newblock
1410 \printfield{note}%
1411 \newunit\newblock
1412 \usebibmacro{location+date}%
1413 \newunit\newblock
1414 \iftoggle{bbx:url}
1415 {\usebibmacro{url+urldate}}
1416 \{ \}%
1417 \newunit\newblock
```

```
1418 \usebibmacro{addendum+pubstate}%
1419 \newblock
1420 \iftoggle{bbx:related}
1421 {\ifdefstring{\bbx@relatedformat}{semicolon}%
1422 {\setunit{\addsemicolon\space}}%
1423 {\setunit{\unspace\space}}%horrible trick
1424 \usebibmacro{related:init}%
1425 \usebibmacro{related}}%
1426 \{ \}%
1427 \newunit\newblock
1428 \usebibmacro{pageref}%
1429 \usebibmacro{finentry}}
1430
1431 \DeclareBibliographyDriver{set}{%
1432 \protect\PackageWarningNoLine{biblatex-philosophy}{%
1433 \MessageBreak
1434 Entry type @set is not supported\MessageBreak
1435 by the 'biblatex-philosophy' styles.\MessageBreak
1436 All the @set entries will be ignored}}
1437
1438 % ripristina ordine nome cognome nelle voci inbook:full
1439 \renewbibmacro*{bybookauthor}{%
1440 \ifnamesequal{author}{bookauthor}%
1441 {}%
1442 {\printnames[default]{bookauthor}}}
1443
1444 \newbibmacro*{cross:maintitle+booktitle}{%
1445 \iffieldundef{volume}
1446 \{ \}%
1447 {\printfield{volume}%
1448 \printfield{part}%
1449 \setunit{\addcolon\space}%
1450 \printfield{booktitle}}}%
1451
1452 \newbibmacro*{xrefdata}{%
1453 \usebibmacro{cross:maintitle+booktitle}%
1454 \newunit\newblock
1455 \usebibmacro{byeditor+others}%
1456 \newunit\newblock
1457 \printfield{edition}%
_{1458}% \newunit
1459 % \iffieldundef{maintitle}
1460% {\printfield{volume}%
1461% \printfield{part}}
1462\% \{ \} \%1463 \newunit
1464 \printfield{volumes}%
1465 \newunit\newblock
1466 \usebibmacro{series+number}%
1467 \newunit\newblock
1468 \printfield{note}%
1469 \newunit\newblock
```

```
1470 \usebibmacro{publisher+location+date}%
1471 \newunit\newblock
1472 \usebibmacro{chapter+pages}%
1473 \newunit\newblock
1474 \iftoggle{bbx:isbn}
1475 {\printfield{isbn}}
1476 {}%
1477 \newunit\newblock
1478 \usebibmacro{doi+eprint+url}%
1479 \newunit\newblock
1480 \usebibmacro{addendum+pubstate:article-inbook-incoll}%
1481 \newblock
1482 \iftoggle{bbx:related}
1483 {\ifdefstring{\bbx@relatedformat}{semicolon}%
1484 {\setunit{\addsemicolon\space}}%
1485 {\setunit{\unspace\space}}%horrible trick
1486 \usebibmacro{related:init}%
1487 \usebibmacro{related}}%
1488 \{ \}%
1489 \newunit\newblock
1490 \usebibmacro{pageref}%
1491 \usebibmacro{finentry}}
1492
1493 \newbibmacro*{crossrefdata}{%
1494 \iffieldundef{maintitle}
1495 {\printfield{volume}%
1496 \printfield{part}}
1497 \{ \}%
1498 \newunit\newblock
1499 \usebibmacro{chapter+pages}%
1500 \newunit\newblock
1501 \iftoggle{bbx:isbn}
1502 {\printfield{isbn}}
1503 \{ \}%
1504 \newunit\newblock
1505 \usebibmacro{doi+eprint+url}%
1506 \newblock
1507 \iftoggle{bbx:related}
1508 {\ifdefstring{\bbx@relatedformat}{semicolon}%
1509 {\setunit{\addsemicolon\space}}%
1510 {\setunit{\unspace\space}}%horrible trick
1511 \usebibmacro{related:init}%
1512 \usebibmacrofrelated}}%
1513 \{ \} \%1514 \newunit\newblock
1515 \usebibmacro{pageref}%
1516 \usebibmacro{finentry}}
```
Experimental drivers for jurisprudence This feature is available for now only for Italian documents.

```
1517 %\DeclareFieldFormat[jurisprudence]{title}{#1}
1518 %\DeclareFieldFormat[jurisprudence]{pages}{#1}
```

```
1519 %\ExecuteBibliographyOptions[jurisprudence]{skipbib=true}%
1520 \DeclareFieldFormat[jurisdiction]{volume}{\RN{#1}}
1521 \DeclareFieldFormat[jurisdiction]{number}{\bibsstring{number}~{#1}}
1522 \DeclareFieldFormat[jurisdiction]{nameaddon}{%
1523 \ifinteger{#1}{\bibcpsstring{section}~\RN{#1}}{#1}}
1524 \DeclareFieldFormat[jurisdiction]{pages}{%
1525 \iffieldundef{bookpagination}{#1}{\mkpageprefix[bookpagination]{#1}}}
1526 \DeclareFieldFormat[jurisdiction]{title}{%
1527 \iffieldequalstr{entrysubtype}{international}{\emph{#1}}{#1}}
1528 \DeclareFieldFormat[jurisdiction]{notacomm}{nt\adddotspace#1}
```
A new macro to manage authors of @jurisdiction entries.

```
1529 \newbibmacro*{juris:author}{%
```
Use the default name format: "name surname"

```
1530 \DeclareNameAlias{sortname}{default}%
1531 \ifboolexpr{%
1532 test \ifuseauthor
1533 and
1534 not test {\ifnameundef{author}}
1535 }%
1536 {%
1537 \iffieldequalstr{type}{conclusions}{%
1538 \printtext{Conclusioni dell'Avv\adddotspace generale}%
_{1539} \setunit{\addspace}}{}%
1540 \printnames{author}%
1541 \iffieldundef{authortype}
1542 \{ \}1543 {\setunit{\addcomma\space}%
1544 \usebibmacro{authorstrg}}}
1545 \{ \}%
1546 \iffieldequalstr{type}{conclusions}{%
_{1547} \setunit{\addspace}%
1548 \printtext{presentate il}%
1549 \setunit{\addspace}%
1550 }{%
_{1551} \setunit{\addcomma\space}%
1552 \iffieldundef{nameaddon}{}{%
1553 \printtext{\printfield{nameaddon}%
1554 \setunit{\addcomma\space}}}%
1555 }%
1556 \printeventdate}
1557
1558 \newbibmacro*{addendum+pubstate:juris}{%
1559 \printfield{usera}%notacomm
1560 \newunit\newblock
1561 \printfield{addendum}%
1562 \newunit\newblock
1563 \printfield{pubstate}%
1564 \ifdefstring{\bbx@origfields}{none}{}{%
1565 \newunit\newblock
1566 \usebibmacro{origdata:article-inbook}}%
1567 \newunit\newblock
```

```
1568 \usebibmacro{library}}
1569
1570 \DeclareBibliographyDriver{jurisdiction}{%
1571 \usebibmacro{bibindex}%
1572 \usebibmacro{begentry}%
1573 \usebibmacro{juris:author}%
1574 \setunit{\labelnamepunct}\newblock
1575 \usebibmacro{title}%
1576 \newunit\newblock
1577 \usebibmacro{series+number}%
1578 \printlist{language}%
1579 \newunit\newblock
1580 \usebibmacro{byauthor}%
1581 \newunit\newblock
1582 \iffieldundef{booktitle}{}{%
1583 \usebibmacro{in:}%
1584 \usebibmacro{maintitle+booktitle}%
1585 \newunit\newblock
1586 \printtext{%
1587 \printfield{labelyear}%
1588 \printfield{extrayear}}
1589 \usebibmacro{byeditor+others}%
1590 \newunit\newblock
1591 \printfield{edition}%
1592 \newunit
1593 % \iffieldundef{maintitle}
1594 {\printfield{volume}%
1595 \printfield{part}}
1596 {}%
1597 \newunit
1598 \printfield{volumes}%
1599 \newunit\newblock
1600 \printfield{note}%
1601 \newunit\newblock
1602 \usebibmacro{publisher+location+date}%
1603 \newunit\newblock
1604 \usebibmacro{chapter+pages}%
1605 \newunit\newblock
1606 \iftoggle{bbx:isbn}
1607 {\printfield{isbn}}
1608 {}%
1609 \newunit\newblock}
1610 \usebibmacro{doi+eprint+url}%
1611 \newunit\newblock
1612 \usebibmacro{addendum+pubstate:juris}%
1613 \newblock
1614 \iftoggle{bbx:related}
1615 {\ifdefstring{\bbx@relatedformat}{semicolon}%
1616 {\setunit{\addsemicolon\space}}%
1617 {\setunit{\unspace\space}}%horrible trick
1618 \usebibmacro{related:init}%
1619 \usebibmacro{related}}%
```

```
1620 \{ \}%
1621 \newunit\newblock
1622 \usebibmacro{pageref}%
1623 \usebibmacro{finentry}}
Define new fields for @jurisdiction entry types and orig-fields mechanism:
1624 \DeclareStyleSourcemap{
1625 \maps[datatype=bibtex]{
1626 \map{
1627 \step[fieldsource=court , fieldtarget=author]
1628 \step[fieldsource=notacomm , fieldtarget=usera]
1629 \step[fieldsource=section , fieldtarget=nameaddon]
1630 \step[fieldsource=transdate , fieldtarget=origdate]
1631 \step[fieldsource=transtitle , fieldtarget=origtitle]
1632 \step[fieldsource=tranpublisher , fieldtarget=origpublisher]
1633 \step[fieldsource=translocation, fieldtarget=origlocation]
1634 \step[fieldsource=transbooktitle, fieldtarget=usera]
1635 \step[fieldsource=transnote , fieldtarget=userb]
1636 \step[fieldsource=transpages , fieldtarget=userc]
1637 \step[fieldsource=origbooktitle, fieldtarget=usera]
1638 \step[fieldsource=orignote , fieldtarget=userb]
1639 \step[fieldsource=origpages , fieldtarget=userc]
1640 }
1641 }
1642 }
1643 \DeclareDataInheritance{*}{*}{\noinherit{annotation}}
1644
1645 \DeclareFieldAlias[jurisdiction]{usera}[jurisdiction]{notacomm}
1646 \DeclareFieldAlias[jurisdiction]{nameadddon}[jurisdiction]{section}
1647 \DeclareFieldAlias[jurisdiction]{author}[jurisdiction]{court}
1648
```
### 7.2 philosophy-classic.bbx

#### 7.2.1 Initial settings

```
1649 \RequireBibliographyStyle{authoryear}
1650 \RequireBibliographyStyle{philosophy-standard}
1651
1652 \newtoggle{bbx:square}
1653 \newtoggle{bbx:nodate}
1654
1655 \DeclareBibliographyOption{square}[true]{%
1656 \settoggle{bbx:square}{#1}}
1657 \DeclareBibliographyOption{nodate}[true]{%
1658 \settoggle{bbx:nodate}{#1}}
1659
1660 \ExecuteBibliographyOptions{%
1661 nodate = true,
1662 uniquename = false,
1663 pagetracker = true,
1664 singletitle = false,
1665 square = false,
```

```
1666 mergedate = basic,
1667 dashed = true,
1668 }
```
The classic and modern styles redefine the relateddate and commarelateddate macros because the date have to be printed after the name of the author/editor. In the list of shorthands we need a standard entry, with the date at the end and no date after the name of the author/editor so we overwrite these macros locally:

```
1669 \AtBeginShorthands{%
1670 \togglefalse{bbx:annotation}%
1671 \renewcommand{\labelnamepunct}{\addcomma\space}%
1672 \renewbibmacro*{relateddate}{%
1673 \setunit*{\addspace}%
1674 \printdate}%
1675 \renewbibmacro*{commarelateddate}{%
1676 \setunit*{\addcomma\space}%
1677 \printdate}%
1678 \DeclareCiteCommand{\bbx@crossref@inbook}
1679 {}%
1680 {\iffieldundef{shorthand}{%
1681 \usebibmacro{citeindex}%
1682 \ifuseeditor{%
1683 \ifthenelse{\value{listtotal}=2}%
1684 {\printnames[][-\value{maxnamesincross}]{labelname}}%
1685 {\printnames[][-\value{minnamesincross}]{labelname}}}%
1686 {\usebibmacro{labeltitle}}%
1687 \setunit*{\addspace}%
1688 \usebibmacro{date+extrayear:crossref}}%
1689 {\usebibmacro{cite:shorthand}}}%
1600 + 11691 \{ \}%
1692 \DeclareCiteCommand{\bbx@crossref@incollection}%
1693 \{ \}%
1694 {\iffieldundef{shorthand}{%
1695 \usebibmacro{citeindex}%
1696 \ifuseeditor{%
1697 \ifthenelse{\value{listtotal}=2}%
1698 {\printnames[][-\value{maxnamesincross}]{labelname}}%
1699 {\printnames[][-\value{minnamesincross}]{labelname}}}%
1700 {\usebibmacro{labeltitle}}%
1701 \setunit*{\addspace}%
1702 \usebibmacro{date+extrayear:crossref}}%
1703 {\usebibmacro{cite:shorthand}}}%
1704 {}%
1705 {}%
1706 \newbibmacro*{date+extrayear:crossref}{%
1707 \begingroup%
1708 \clearfield{month}%
1709 \clearfield{day}%
1710 \ifboolexpr{%
1711 test {\iffieldundef{date}}
1712 and
```

```
1713 test {\iffieldundef{year}}
1714 }%
1715 {\iftoggle{bbx:nodate}{\printtext[parens]{%
1716 \midsentence\bibstring{nodate}}}{}}%
1717 {\printtext[parens]{\printdateextra}}%
1718 \endgroup}%
1719 \newbibmacro*{date+extrayear}{}%
1720 % for article entries:
1721 \renewbibmacro*{date}{\printdate}%
1722 \renewbibmacro*{issue+date}{%
1723 \printtext[pureparens]{%
1724 \iffieldundef{issue}
1725 {\usebibmacro{date}}
1726 {\printfield{issue}%
1727 \setunit*{\addspace}%
1728 \usebibmacro{date}}}%
1729 \newunit}
1730 }%
1731
1732 \AtBeginDocument{%
1733 \iftoggle{bbx:square}
1734 {\renewcommand{\bibopenparen}{\bibopenbracket}%
1735 \renewcommand{\bibcloseparen}{\bibclosebracket}}%
1736 {}%
1737 \setcounter{maxnamesincross}{\value{maxnames}}%
1738 \setcounter{minnamesincross}{\value{minnames}}%
1739 }%
1740
1741 \AtEveryBibitem{%
1742 \iffieldequalstr{entrysubtype}{classic}{%
1743 \togglefalse{bbx:nodate}}}%
1744
```
### 7.2.2 New macros

Renew the bibliography macro 'relateddate' to delete the date at the end of the entry:

```
1745 \renewbibmacro*{relateddate}{}
1746 \renewbibmacro*{commarelateddate}{}
```
### Dates

```
1747 \renewbibmacro*{issue+date}{%
1748 \ifboolexpr{%
1749 test {\iffieldundef{issue}}
1750 and
1751 test {\iffieldundef{month}}
1752 }%
1753 \{ \} \%1754 {\ifdefstring{\bbx@volnumformat}{parens}%
1755 {\printtext{%
1756 \printfield{issue}\setunit*{\addspace}%
1757 \printdate}}%
1758 {\printtext[pureparens]{%
```

```
1759 \printfield{issue}\setunit*{\addspace}%
1760 \printdate}}}%
1761 \newunit}%
```
Delete "month" from \printdateextra to print open ranges such as: "1968-":

```
1762 \renewbibmacro*{date+extrayear}{%
1763 \begingroup%
1764 \clearfield{month}%
1765 \clearfield{day}%
1766 \ifboolexpr{%
1767 test {\iffieldundef{date}}
1768 and
1769 test {\iffieldundef{year}}
1770 }%
1771 {\iftoggle{bbx:nodate}{\printtext[parens]{%
1772 \midsentence\bibstring{nodate}}}{}}%
1773 {\printtext[parens]{\printdateextra}}%
1774 \endgroup}%
```
#### Authors and editors

```
1775 \renewbibmacro*{author}{%
1776 \ifboolexpr{%
1777 test \ifuseauthor
1778 and
1779 not test {\ifnameundef{author}}
1780 }%
1781 {\usebibmacro{bbx:dashcheck}%
1782 {\bibnamedash}%
1783 {\usebibmacro{bbx:savehash}%
1784 \printnames{author}%
1785 \iffieldundef{nameaddon}{}%
1786 {\setunit{\addspace}%
1787 \printtext[brackets]{\printfield{nameaddon}}}%
1788 \iffieldundef{authortype}%
1789 {\setunit{\addspace}}%
1790 {\setunit{\addcomma\space}}}%
1791 \iffieldundef{authortype}%
1792 {}%
1793 {\usebibmacro{authorstrg}%
1794 \setunit{\addspace}}}%
1795 {\global\undef\bbx@lasthash%
1796 \usebibmacro{labeltitle}%
1797 \setunit*{\addspace}}%
1798 \usebibmacro{date+extrayear}}%
1799
1800 \renewbibmacro*{editor}{%
1801 \usebibmacro{bbx:editor}{editorstrg}}%
1802 \renewbibmacro*{editor+others}{%
1803 \usebibmacro{bbx:editor}{editor+othersstrg}}%
1804 \renewbibmacro*{bbx:editor}[1]{%
1805 \ifboolexpr{%
1806 test \ifuseeditor
```
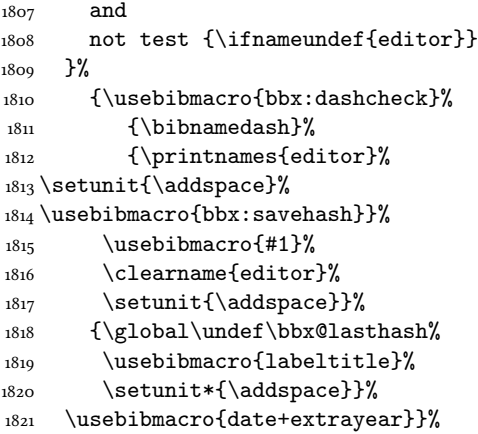

### 7.2.3 Internal commands for crossreferences

```
1822 \DeclareCiteCommand{\bbx@crossref@inbook}%
1823 {}%
1824 {\usebibmacro{citeindex}%
1825 \ifuseeditor{%
1826 \ifthenelse{\value{listtotal}=2}%
1827 {\printnames[][-\value{maxnamesincross}]{labelname}}%
1828 {\printnames[][-\value{minnamesincross}]{labelname}}}%
1829 {\usebibmacro{labeltitle}}%
1830 \setunit*{\addspace}%
1831 \usebibmacro{date+extrayear}}%
1832 {}%
1833 {}%
1834
1835 \DeclareCiteCommand{\bbx@crossref@incollection}%
1836 {}%
1837 {\usebibmacro{citeindex}%
1838 \ifuseeditor{%
1839 \ifthenelse{\value{listtotal}=2}%
1840 {\printnames[][-\value{maxnamesincross}]{labelname}}%
1841 {\printnames[][-\value{minnamesincross}]{labelname}}}%
1842 {\usebibmacro{labeltitle}}%
1843 \setunit*{\addspace}%
1844 \usebibmacro{date+extrayear}}%
1845 \quad {\text{\{\{}}\}\text{\%}}1846 {}%
```
The restoreclassic option is redundant for the philosophy-classic style. Anyway it is defined to avoid error messages:

```
1847 \define@key{blx@bib1}{restoreclassic}[]{}
1848 \define@key{blx@bib2}{restoreclassic}[true]{}
```
# 7.2.4 The nodate option for  $\prime$  intbibliography

```
1849 \define@key{blx@bib1}{nodate}[]{}%
1850 \define@key{blx@bib2}{nodate}[true]{%
```

```
1851 \ifstrequal{#1}{false}{%
1852 \togglefalse{bbx:nodate}%
1853 }{}}%
```
7.3 philosophy-modern.bbx

### 7.3.1 Initial settings

\RequireBibliographyStyle{philosophy-classic}

```
The modern style has only one specific option which is turned off by default:
1855 \newtoggle{bbx:yearleft}
1856 \DeclareBibliographyOption{yearleft}[true]{%
1857 \settoggle{bbx:yearleft}{#1}}
1858 \ExecuteBibliographyOptions{%
1859 yearleft=false}
```
### 7.3.2 New lengths

```
1860 \newlength{\yeartitle}
1861 \newlength{\postnamesep}
1862 \setlength{\yeartitle}{0.8em}
1863 \setlength{\postnamesep}{0.5ex plus 2pt minus 1pt}
1864 \setlength{\bibitemsep}{\postnamesep}
1865 \setlength{\bibnamesep}{1.5ex plus 2pt minus 1pt}
1866 \setlength{\bibhang}{4\parindent}
1867
1868 \AtBeginBibliography{%
1869 \iftoggle{bbx:yearleft}{%
1870 \setlength{\yeartitle}{\fill}}%
1871 {}}
```
### 7.3.3 New commands

```
1872 \newcommand{\postsep}{\par\nobreak\vskip\postnamesep%
1873 \hskip-\bibhang\ignorespaces}
1874 \renewcommand{\labelnamepunct}{}
1875
1876 \AtBeginShorthands{%
1877 \renewcommand{\postsep}{\addspace}%
1878 \renewcommand{\labelnamepunct}{\newunitpunct}}
```
### 7.3.4 New macros

## Dates

```
1879 \renewbibmacro*{date+extrayear}{%
1880 \begingroup%
1881 \clearfield{month}%
1882 \clearfield{day}%
1883 \makebox[\bibhang][r]{\printtext{%
1884 \ifboolexpr{%
1885 test {\iffieldundef{date}}
1886 and
1887 test {\iffieldundef{year}}
1888 }%
1889 {\iftoggle{bbx:nodate}{\printtext{%
```

```
1890 \midsentence\bibstring{nodate}}}{}}%
1891 {\printtext{\printdateextra}}%
1892 \hskip\yeartitle}}%
1893 \endgroup}%
1894
1895 \renewbibmacro*{labeltitle}{%
1896 \iffieldundef{label}%
1897 {\iffieldundef{shorttitle}%
1898 {\printfield{title}\clearfield{title}}%
1899 {\printfield[title]{shorttitle}}}%
1900 {\printtext{\printfield{label}}%
1901 \postsep}}
```
#### Authors and editors

```
1902 \renewbibmacro*{author}{%
1903 \ifboolexpr{%
1904 test \ifuseauthor
1905 and
1906 not test {\ifnameundef{author}}
1907 }%
1908 {\usebibmacro{bbx:dashcheck}%
1909 \{ \} \%1910 {\usebibmacro{bbx:savehash}%
1911 \printnames{author}%
1912 \iffieldundef{nameaddon}{}%
1913 {\setunit{\addspace}%
1914 \printtext[brackets]{\printfield{nameaddon}}}%
1915 \iffieldundef{authortype}%
1916 {}%
1917 {\setunit{\addcomma\space}}%
1918 \usebibmacro{authorstrg}%
1919 \postsep}}%
1920 {\global\undef\bbx@lasthash%
1921 \usebibmacro{labeltitle}%
1922 \setunit*{\addspace}}%
1923 \usebibmacro{date+extrayear}}%
1924
1925 \renewbibmacro*{editor}{%
1926 \usebibmacro{bbx:editor}{editorstrg}}%
1927 \renewbibmacro*{editor+others}{%
1928 \usebibmacro{bbx:editor}{editor+othersstrg}}%
1929 \renewbibmacro*{bbx:editor}[1]{%
1930 \ifboolexpr{%
1931 test \ifuseeditor
1932 and
1933 not test {\ifnameundef{editor}}
1934 }%
1935 {\usebibmacro{bbx:dashcheck}%
1936 {}%
1937 {\printnames{editor}%
1938 \postsep%ADD
```
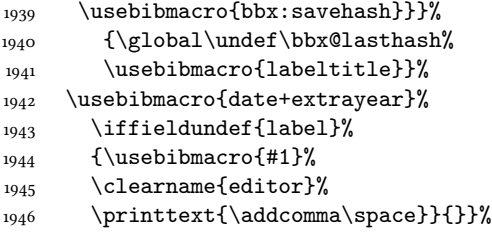

#### 7.3.5 Internal commands for crossreferences

```
1947 \DeclareCiteCommand{\bbx@crossref@inbook}%
1948 {}%
1949 {\usebibmacro{citeindex}%
1950 \ifuseeditor{%
1951 \ifthenelse{\value{listtotal}=2}%
1952 {\printnames[][-\value{maxnamesincross}]{labelname}}%
1953 {\printnames[][-\value{minnamesincross}]{labelname}}}%
1954 {\usebibmacro{labeltitle}}%
1955 \setunit*{\addspace}%
1956 \usebibmacro{classic:date+extrayear}}%
1957 {}%
1958 {}%
1959
1960 \DeclareCiteCommand{\bbx@crossref@incollection}%
1961 {}%
1962 {\usebibmacro{citeindex}%
1963 \ifuseeditor{%
1964 \ifthenelse{\value{listtotal}=2}%
1965 {\printnames[][-\value{maxnamesincross}]{labelname}}%
1966 {\printnames[][-\value{minnamesincross}]{labelname}}}%
1967 {\usebibmacro{labeltitle}}%
1968 \setunit*{\addspace}%
1969 \usebibmacro{classic:date+extrayear}}%
1970 \{ \}%
1971 {}%
1972
1973 \newbibmacro*{classic:date+extrayear}{%
1974 \begingroup%
1975 \clearfield{month}%
1976 \clearfield{day}%
1977 \ifboolexpr{%
1978 test {\iffieldundef{date}}
1979 and
1980 test {\iffieldundef{year}}
1981 }%
1982 {\iftoggle{bbx:nodate}{\printtext[parens]{%
1983 \midsentence\bibstring{nodate}}}{}}%
1984 {\printtext[parens]{%
1985 \printfield{labelyear}%
1986 \printfield{extrayear}}}%
1987 \endgroup}%
```
#### 7.3.6 The restoreclassic option

```
1988 \define@key{blx@bib1}{restoreclassic}[]{}
1989 \define@key{blx@bib2}{restoreclassic}[true]{%
1990 \ifstrequal{#1}{true}{%
1991 \setlength{\bibhang}{\parindent}%
1992 \renewcommand{\labelnamepunct}{\newunitpunct}%
1993 \renewbibmacro*{date+extrayear}{%
1994 \begingroup%
1995 \clearfield{month}%
1996 \clearfield{day}%
1997 \ifboolexpr{%
1998 test {\iffieldundef{date}}
1999 and
2000 test {\iffieldundef{year}}
2001 }%
2002 {\iftoggle{bbx:nodate}{\printtext[parens]{%
2003 \midsentence\bibstring{nodate}}}{}}%
2004 {\printtext[parens]{\printdateextra}}%
2005 \endgroup}%
2006 \renewbibmacro*{author}{%
2007 \ifboolexpr{%
2008 test \ifuseauthor
2009 and
2010 not test {\ifnameundef{author}}
2011 \frac{1}{6}2012 {\usebibmacro{bbx:dashcheck}%
2013 {\bibnamedash}%
2014 {\usebibmacro{bbx:savehash}%
2015 \printnames{author}%
2016 \iffieldundef{nameaddon}{}%
2017 {\setunit{\addspace}%
2018 \printtext[brackets]{\printfield{nameaddon}}}%
2019 \iffieldundef{authortype}%
2020 {\setunit{\addspace}}%
2021 {\setunit{\addcomma\space}}}%
2022 \iffieldundef{authortype}%
2023 {}%
2024 {\usebibmacro{authorstrg}%
2025 \setunit{\addspace}}}%
2026 {\global\undef\bbx@lasthash%
2027 \usebibmacro{labeltitle}%
2028 \setunit*{\addspace}}%
2029 \usebibmacro{date+extrayear}}%
2030 \renewbibmacro*{editor}{%
2031 \usebibmacro{bbx:editor}{editorstrg}}%
2032 \renewbibmacro*{editor+others}{%
2033 \usebibmacro{bbx:editor}{editor+othersstrg}}%
2034 \renewbibmacro*{bbx:editor}[1]{%
2035 \ifboolexpr{%
2036 test \ifuseeditor
2037 and
```

```
2038 not test {\ifnameundef{editor}}
2039 \frac{1}{6}2040 {\usebibmacro{bbx:dashcheck}%
_{2041} {\bibnamedash}%
2042 {\printnames{editor}%
2043 \setunit{\addspace}%
2044 \usebibmacro{bbx:savehash}}%
2045 \usebibmacro{#1}%
2046 \clearname{editor}%
2047 \setunit{\addspace}}%
2048 {\global\undef\bbx@lasthash%
2049 \usebibmacro{labeltitle}%
2050 \setunit*{\addspace}}%
2051 \usebibmacro{date+extrayear}}%
2052 \renewbibmacro*{labeltitle}{%
2053 \iffieldundef{label}%
2054 {\iffieldundef{shorttitle}%
2055 {\printfield{title}%
2056 \clearfield{title}}%
2057 {\printfield[title]{shorttitle}}}%
2058 {\printfield{label}}}%
2059 }{}}%
```
7.4 philosophy-verbose.bbx

### 7.4.1 Initial settings

```
2060 \RequireBibliographyStyle{authortitle}
2061 \RequireBibliographyStyle{philosophy-standard}
2062
2063 \DeclareFieldFormat{edition}{%
2064 \ifinteger{#1}{%
2065 \ifdefstring{\bbx@editionformat}{arabic}
2066 {\mkbibordedition{#1}~\bibstring{edition}}
2067 {\ifdefstring{\bbx@editionformat}{Roman}%
2068 {\RN{#1}~\bibstring{edition}}%
2069 {\ifdefstring{\bbx@editionformat}{romansc}%
2070 {\textsc{\Rn{#1}}~\bibstring{edition}}%
2071 {\ifdefstring{\bbx@editionformat}{roman}%
_{2072} {\Rn{#1}~\bibstring{edition}}
2073 {\ifdefstring{\bbx@editionformat}{superscript}%
2074 {\mkbibsuperscript{#1}}%
2075 {\overbrace{\obreak{\text{editionerror}\}}}{}}}}}}{#1}}%\isdot??
2076
```

```
2077 \AtBeginShorthands{%
```
The annotation field is omitted in the list of shorthands:

```
2078 \togglefalse{bbx:annotation}%
```
In the list of shorthands we always use the shorthand for the cross-referenced entries:

```
2079 \DeclareCiteCommand{\bbx@crossref@inbook}%
2080 {}%
2081 {\iffieldundef{shorthand}%
2082 {\usebibmacro{inbook:full}}%
```

```
2083 {\usebibmacro{cite:shorthand}}}%
2084 {}%
2085 {}%
2086 \DeclareCiteCommand{\bbx@crossref@incollection}%
2087 {}%
2088 {\iffieldundef{shorthand}%
2089 {\usebibmacro{incollection:full}}%
2090 {\usebibmacro{cite:shorthand}}}%
2091 \{ \}%
2092 {}%
2093 }
```
#### Authors and editors

```
2094 \renewbibmacro*{author}{%
2095 \ifboolexpr{%
2096 test \ifuseauthor
2097 and
2098 not test {\ifnameundef{author}}
2099 }%
2100 {\usebibmacro{bbx:dashcheck}%
_{2101} {\bibnamedash}%
2102 {\printnames{author}%
2103 \iffieldundef{nameaddon}{}%
2104 {\setunit{\addspace}%
2105 \printtext[brackets]{\printfield{nameaddon}}}%
2106 \setunit{\addcomma\space}%
2107 \usebibmacro{bbx:savehash}}%
2108 \usebibmacro{authorstrg}}%
2109 {\global\undef\bbx@lasthash}}%
2110
2111 \renewbibmacro*{editor}{%
2112 \usebibmacro{bbx:editor}{editorstrg}}%
2113 \renewbibmacro*{editor+others}{%
2114 \usebibmacro{bbx:editor}{editor+othersstrg}}%
2115 \renewbibmacro*{bbx:editor}[1]{%
2116 \ifboolexpr{%
2117 test \ifuseeditor
2118 and
2119 not test {\ifnameundef{editor}}
2120 \frac{1}{6}2121 {\usebibmacro{bbx:dashcheck}%
2122 {\bibnamedash}%
2123 {\printnames{editor}%
2124 \setunit{\addspace}% #MOD#
2125 \usebibmacro{bbx:savehash}}%
2126 \usebibmacro{#1}%
2127 \clearname{editor}}%
2128 {\global\undef\bbx@lasthash}}%
```
#### 7.4.2 Internal commands for crossreferences

\newbibmacro\*{nodash:author}{%

```
2130 \ifboolexpr{%
2131 test \ifuseauthor
2132 and
2133 not test {\ifnameundef{author}}
2134 }%
2135 {\printnames{author}%
2136 \iffieldundef{nameaddon}{}%
_{2137} {\setunit{\addspace}%
2138 \printtext[brackets]{\printfield{nameaddon}}}%
2139 \setunit{\addcomma\space}%
2140 \usebibmacro{authorstrg}}%
2141 {\global\undef\bbx@lasthash}}
2142
2143 \newbibmacro*{nodash:editor+others}{%
2144 \usebibmacro{nodash:bbx:editor}{editor+othersstrg}}%
2145 \newbibmacro*{nodash:bbx:editor}[1]{%
2146 \ifboolexpr{%
2147 test \ifuseeditor
2148 and
2149 not test {\ifnameundef{editor}}
2150 }%
2151 {\printnames{editor}%
2152 \setunit{\addspace}%
2153 \usebibmacro{#1}%
2154 \clearname{editor}}%
2155 {\global\undef\bbx@lasthash}}
2156
2157 \newbibmacro*{nodash:author/editor+others/translator+others}{%
2158 \ifboolexpr{
2159 test \ifuseauthor
2160 and
2161 not test {\ifnameundef{author}}
2162 }
2163 {\usebibmacro{nodash:author}}
2164 {\ifboolexpr{
2165 test \ifuseeditor
2166 and
2167 not test {\ifnameundef{editor}}
2168 }
2169 {\usebibmacro{nodash:editor+others}}
2170 {\usebibmacro{translator+others}}}}
2171
2172 \renewbibmacro*{relateddate}{%
2173 \setunit*{\addspace}%
2174 \printdate\ifdefstring{\bbx@editionformat}{superscript}{\printfield{edition}}{}}
2175 \renewbibmacro*{commarelateddate}{%
2176 \setunit*{\addcomma\space}%
2177 \printdate\ifdefstring{\bbx@editionformat}{superscript}{\printfield{edition}}{}}
2178
2179 \DeclareBibliographyDriver{book}{%
2180 \usebibmacro{bibindex}%
2181 \usebibmacro{begentry}%
```

```
2182 \usebibmacro{author/editor+others/translator+others}%
2183 \setunit{\labelnamepunct}\newblock
2184 \usebibmacro{maintitle+title}%
2185 \newunit
2186 \printlist{language}%
2187 \newunit\newblock
2188 \usebibmacro{byauthor}%
2189 \newunit\newblock
2190 \usebibmacro{byeditor+others}%
2191 \newunit\newblock
2192 \ifdefstring{\bbx@editionformat}{superscript}{}%
2193 {\printfield{edition}%
_{2194} \newunit}%
2195 \printfield{volumes}%
2196 \newunit\newblock
2197 \usebibmacro{series+number}%
2198 \newunit\newblock
2199 \printfield{note}%
2200 \newunit\newblock
2201 \usebibmacro{publisher+location+date}%
2202 \newunit
2203 \iffieldundef{maintitle}
2204 {\printfield{volume}%
2205 \printfield{part}}
2206 {}%
2207 \newunit\newblock
2208 \usebibmacro{chapter+pages}%
2209 \newunit
2210 \printfield{pagetotal}%
2211 \newunit\newblock
2212 \iftoggle{bbx:isbn}
2213 {\printfield{isbn}}
2214 \{ \}%
2215 \newunit\newblock
2216 \usebibmacro{doi+eprint+url}%
2217 \newunit\newblock
2218 \usebibmacro{addendum+pubstate}%
2219 \newblock
2220 \iftoggle{bbx:related}
2221 {\ifdefstring{\bbx@relatedformat}{semicolon}%
2222 {\setunit{\addsemicolon\space}}%
2223 {\setunit{\unspace\space}}%horrible trick
2224 \usebibmacro{related:init}%
2225 \usebibmacro{related}}%
2226 \{ \} \%2227 \newunit\newblock
2228 \usebibmacro{pageref}%
2229 \usebibmacro{finentry}}
2230
2231 \DeclareBibliographyDriver{collection}{%
2232 \usebibmacro{bibindex}%
2233 \usebibmacro{begentry}%
```

```
2234 \usebibmacro{editor+others}%
2235 \setunit{\labelnamepunct}\newblock
2236 \usebibmacro{maintitle+title}%
2237 \newunit
2238 \printlist{language}%
2239 \newunit\newblock
2240 \usebibmacro{byeditor+others}%
2241 \newunit\newblock
2242 \ifdefstring{\bbx@editionformat}{superscript}{}%
2243 {\printfield{edition}%
2244 \newunit}%
2245 \iffieldundef{maintitle}
2246 {\printfield{volume}%
2247 \printfield{part}}
2248 \{ \}%
2249 \newunit
2250 \printfield{volumes}%
2251 \newunit\newblock
2252 \usebibmacro{series+number}%
2253 \newunit\newblock
2254 \printfield{note}%
2255 \newunit\newblock
2256 \usebibmacro{publisher+location+date}%
2257 \newunit\newblock
2258 \usebibmacro{chapter+pages}%
2259 \newunit
2260 \printfield{pagetotal}%
2261 \newunit\newblock
2262 \iftoggle{bbx:isbn}
2263 {\printfield{isbn}}
2264 \{ \}%
2265 \newunit\newblock
2266 \usebibmacro{doi+eprint+url}%
2267 \newunit\newblock
2268 \usebibmacro{addendum+pubstate}%
2269 \newblock
2270 \iftoggle{bbx:related}
2271 {\ifdefstring{\bbx@relatedformat}{semicolon}%
2272 {\setunit{\addsemicolon\space}}%
2273 {\setunit{\unspace\space}}%horrible trick
2274 \usebibmacro{related:init}%
2275 \usebibmacro{related}}%
2276 \{ \}%
2277 \newunit\newblock
2278 \usebibmacro{pageref}%
2279 \usebibmacro{finentry}}
2280
2281 \renewbibmacro*{inbook:full}{%
2282 \usebibmacro{bybookauthor}%
2283 \newunit\newblock
2284 \usebibmacro{maintitle+booktitle}%
2285 \newunit\newblock
```

```
2286 \usebibmacro{byeditor+others}%
2287 \newunit\newblock
2288 \ifdefstring{\bbx@editionformat}{superscript}{}%
2289 {\printfield{edition}%
2290 \newunit}%
2291 \printfield{volumes}%
2292 \newunit\newblock
2293 \usebibmacro{series+number}%
2294 \newunit\newblock
2295 \printfield{note}%
2296 \newunit\newblock
2297 \usebibmacro{publisher+location+date}%
2208 \newunit
2299 \iffieldundef{maintitle}
2300 {\printfield{volume}%
2301 \printfield{part}}
2302 {}%
2303 \newunit\newblock
2304 \usebibmacro{chapter+pages}%
2305 \newunit\newblock
2306 \iftoggle{bbx:isbn}
2307 {\printfield{isbn}}
2308 {}%
2309 \newunit\newblock
2310 \usebibmacro{doi+eprint+url}%
2311 \newunit\newblock
2312 \usebibmacro{addendum+pubstate:article-inbook-incoll}%
2313 \newblock
2314 \iftoggle{bbx:related}
2315 {\ifdefstring{\bbx@relatedformat}{semicolon}%
2316 {\setunit{\addsemicolon\space}}%
2317 {\setunit{\unspace\space}}%horrible trick
2318 \usebibmacro{related:init}%
2319 \usebibmacro{related}}%
2320 \{ \}%
2321 \newunit\newblock
2322 \usebibmacro{pageref}%
2323 \usebibmacro{finentry}}
2324
2325 \renewbibmacro*{incollection:full}{%
2326 \usebibmacro{maintitle+booktitle}%
2327 \newunit\newblock
2328 \usebibmacro{byeditor+others}%
2329 \newunit\newblock
2330 \ifdefstring{\bbx@editionformat}{superscript}{}%
2331 {\printfield{edition}%
2332 \newunit}%
2333 \printfield{volumes}%
2334 \newunit\newblock
2335 \usebibmacro{series+number}%
2336 \newunit\newblock
2337 \printfield{note}%
```

```
2338 \newunit\newblock
2339 \usebibmacro{publisher+location+date}%
2340 \newunit
2341 \iffieldundef{maintitle}
2342 {\printfield{volume}%
2343 \printfield{part}}
2344 {}%
2345 \newunit\newblock
2346 \usebibmacro{chapter+pages}%
2347 \newunit\newblock
2348 \iftoggle{bbx:isbn}
2349 {\printfield{isbn}}
2350 {}%
2351 \newunit\newblock
2352 \usebibmacro{doi+eprint+url}%
2353 \newunit\newblock
2354 \usebibmacro{addendum+pubstate:article-inbook-incoll}%
2355 \newblock
2356 \iftoggle{bbx:related}
2357 {\ifdefstring{\bbx@relatedformat}{semicolon}%
2358 {\setunit{\addsemicolon\space}}%
2359 {\setunit{\unspace\space}}%horrible trick
2360 \usebibmacro{related:init}%
2361 \usebibmacro{related}}%
2362 \{ \}%
2363 \newunit\newblock
2364 \usebibmacro{pageref}%
2365 \usebibmacro{finentry}}
2366
2367
2368 \DeclareBibliographyDriver{manual}{%
2369 \usebibmacro{bibindex}%
2370 \usebibmacro{begentry}%
2371 \usebibmacro{author/editor}%
2372 \setunit{\labelnamepunct}\newblock
2373 \usebibmacro{title}%
2374 \newunit
2375 \printlist{language}%
2376 \newunit\newblock
2377 \usebibmacro{byauthor}%
2378 \newunit\newblock
2379 \usebibmacro{byeditor}%
2380 \newunit\newblock
2381 \ifdefstring{\bbx@editionformat}{superscript}{}%
2382 {\printfield{edition}%
2383 \newunit\newblock}%
2384 \usebibmacro{series+number}%
2385 \newunit\newblock
2386 \printfield{type}%
2387 \newunit
2388 \printfield{version}%
2389 \newunit
```

```
2390 \printfield{note}%
2391 \newunit\newblock
2392 \printlist{organization}%
2393 \newunit
2394 \usebibmacro{publisher+location+date}%
2395 \newunit\newblock
2396 \usebibmacro{chapter+pages}%
2397 \newunit
2398 \printfield{pagetotal}%
2399 \newunit\newblock
2400 \iftoggle{bbx:isbn}
2401 {\printfield{isbn}}
2402 \{ \}%
2403 \newunit\newblock
2404 \usebibmacro{doi+eprint+url}%
2405 \newunit\newblock
2406 \usebibmacro{addendum+pubstate}%
2407 \newblock
2408 \iftoggle{bbx:related}
2409 {\ifdefstring{\bbx@relatedformat}{semicolon}%
2410 {\setunit{\addsemicolon\space}}%
_{2411} {\setunit{\unspace\space}}%horrible trick
2412 \usebibmacro{related:init}%
2413 \usebibmacro{related}}%
2414 \{ \}%
2415 \newunit\newblock
2416 \usebibmacro{pageref}%
2417 \usebibmacro{finentry}}
2418
2419 \newbibmacro*{usedriver:book}{%
2420 \usebibmacro{bibindex}%
2421 \usebibmacro{begentry}%
2422 \usebibmacro{nodash:author/editor+others/translator+others}%
2423 \setunit{\labelnamepunct}\newblock
2424 \usebibmacro{maintitle+title}%
2425 \newunit
2426 \printlist{language}%
2427 \newunit\newblock
2428 \usebibmacro{byauthor}%
2429 \newunit\newblock
2430 \usebibmacro{byeditor+others}%
2431 \newunit\newblock
2432 \ifdefstring{\bbx@editionformat}{superscript}{}%
2433 {\printfield{edition}%
2434 \newunit}%
2435 \printfield{volumes}%
2436 \newunit\newblock
2437 \usebibmacro{series+number}%
2438 \newunit\newblock
2439 \printfield{note}%
2440 \newunit\newblock
2441 \usebibmacro{publisher+location+date}%
```

```
2442 \newunit
2443 \iffieldundef{maintitle}
2444 {\printfield{volume}%
2445 \printfield{part}}
2446 {}%
2447 \newunit\newblock
2448 \usebibmacro{chapter+pages}%
2449 \newunit
2450 \printfield{pagetotal}%
2451 \newunit\newblock
_{2452} \iftoggle{bbx:isbn}
2453 {\printfield{isbn}}
2454 {}%
2455 \newunit\newblock
2456 \usebibmacro{doi+eprint+url}%
2457 \newunit\newblock
2458 \usebibmacro{addendum+pubstate}%
2459 \newblock
2460 \iftoggle{bbx:related}
2461 {\ifdefstring{\bbx@relatedformat}{semicolon}%
2462 {\setunit{\addsemicolon\space}}%
2463 {\setunit{\unspace\space}}%horrible trick
2464 \usebibmacro{related:init}%
2465 \usebibmacro{related}}%
2466 {}%
2467 \newunit\newblock
2468 \usebibmacro{pageref}%
2469 }
2470 \newbibmacro*{usedriver:collection}{%
2471 \usebibmacro{bibindex}%
2472 \usebibmacro{begentry}%
2473 \usebibmacro{nodash:editor+others}%
2474 \setunit{\labelnamepunct}\newblock
2475 \usebibmacro{maintitle+title}%
2476 \newunit
2477 \printlist{language}%
2478 \newunit\newblock
2479 \usebibmacro{byeditor+others}%
2480 \newunit\newblock
2481 \ifdefstring{\bbx@editionformat}{superscript}{}%
2482 {\printfield{edition}%
2483 \newunit}%
2484 \iffieldundef{maintitle}
2485 {\printfield{volume}%
2486 \printfield{part}}
2487 {}%
2488 \newunit
2489 \printfield{volumes}%
2490 \newunit\newblock
2491 \usebibmacro{series+number}%
2492 \newunit\newblock
2493 \printfield{note}%
```

```
2494 \newunit\newblock
2495 \usebibmacro{publisher+location+date}%
2496 \newunit\newblock
2497 \usebibmacro{chapter+pages}%
2498 \newunit
2499 \printfield{pagetotal}%
2500 \newunit\newblock
2501 \iftoggle{bbx:isbn}
2502 {\printfield{isbn}}
2503 \{ \}%
2504 \newunit\newblock
2505 \usebibmacro{doi+eprint+url}%
2506 \newunit\newblock
2507 \usebibmacro{addendum+pubstate}%
2508 \newblock
2509 \iftoggle{bbx:related}
2510 {\ifdefstring{\bbx@relatedformat}{semicolon}%
2511 {\setunit{\addsemicolon\space}}%
2512 {\setunit{\unspace\space}}%horrible trick
2513 \usebibmacro{related:init}%
2514 \usebibmacro{related}}%
2515 {}%
2516 \newunit\newblock
2517 \usebibmacro{pageref}%
2518 }
2519 \DeclareCiteCommand{\bbx@crossref@inbook}%
2520 \{ \}%
2521 {\ifciteseen{%
2522 \ifthenelse{\value{listtotal}=2}%
2523 {\printnames[][-\value{maxnamesincross}]{labelname}}%
2524 {\printnames[][-\value{minnamesincross}]{labelname}}%
2525 \setunit*{\addcomma\space}\printtext{%
2526 \printfield[citetitle]{labeltitle}%
2527 \iftoggle{cbx:commacit}{\setunit{\addcomma\space}}%
2528 {\setunit{\addspace\midsentence}}%
2529 \bibstring{cited}}}%
2530 {\DeclareNameAlias{sortname}{default}%
2531 \usebibmacro{usedriver:book}}}%
2532 \{ \}%
2533 {}%
2534 \DeclareCiteCommand{\bbx@crossref@incollection}%
2535 \quad \text{\{} \}%
2536 {\ifciteseen{%
2537 \ifthenelse{\value{listtotal}=2}%
2538 {\printnames[][-\value{maxnamesincross}]{labelname}}%
2539 {\printnames[][-\value{minnamesincross}]{labelname}}%
2540 \setunit{\addspace}%
2541 \usebibmacro{editorstrg}%
2542 \setunit*{\addcomma\space}\printtext{%
2543 \printfield[citetitle]{labeltitle}%
2544 \iftoggle{cbx:commacit}{\setunit{\addcomma\space}}%
2545 {\setunit{\addspace\midsentence}}%
```

```
2546 \bibstring{cited}}}%
2547 {\DeclareNameAlias{sortname}{default}%
2548 \usebibmacro{usedriver:collection}}}%
2549 \{ \}%
2550 {}%
```
7.5 philosophy-classic.cbx

# 7.5.1 Initial settings

```
2551 \RequireCitationStyle{authoryear-comp}
2552
2553 \newtoggle{cbx:scauthorscite}
2554
2555 \DeclareBibliographyOption{scauthorscite}[true]{%
2556 \settoggle{cbx:scauthorscite}{#1}}
2557
2558 \ExecuteBibliographyOptions{%
2559 scauthorscite = false.
2560 citetracker = true,
25612562
2563 \AtEveryCite{%
2564 \iftoggle{cbx:scauthorscite}%
2565 {\let\mkbibnamefamily\mkbibsc%
2566 \let\mkbibnamegiven\mkbibsc%
2567 \let\mkbibnameprefix\mkbibsc%
2568 \let\mkbibnameaffix\mkbibsc}%
2569 {}}%
2570
2571 %\DeclareNameFormat{labelname}{%
2572 %\bibhyperref{%
2573% \ifcase\value{uniquename}%
2574% \usebibmacro{name:family}{#1}{#3}{#5}{#7}%
2575 % \or
2576% \ifuseprefix
2577% {\usebibmacro{name:given-family}{#1}{#4}{#5}{#8}}%
_{2578% {\usebibmacro{name:given-family}{#1}{#4}{#6}{#8}}%
2579% \or
2580 % \usebibmacro{name:given-family}{#1}{#3}{#5}{#7}%
2581\% \fi
2582 % \usebibmacro{name:andothers}}}
2583 \DeclareNameFormat{labelname}{%
2584 \nameparts{#1}%
2585 \bibhyperref{\ifcase\value{uniquename}%
2586 \usebibmacro{name:family}
2587 {\namepartfamily}
2588 {\namepartgiven}
2589 {\namepartprefix}
2590 {\namepartsuffix}%
2501 \or
2592 \ifuseprefix
2593 {\usebibmacro{name:given-family}
```

```
2594 {\namepartfamily}
2595 {\namepartgiveni}
2596 {\namepartprefix}
2597 {\namepartsuffixi}}
2598 {\usebibmacro{name:given-family}
2599 {\namepartfamily}
2600 {\namepartgiveni}
2601 {\namepartprefixi}
2602 {\namepartsuffixi}}%
2603 \or
2604 \usebibmacro{name:given-family}
2605 {\namepartfamily}
2606 {\namepartgiven}
2607 {\namepartprefix}
2608 {\namepartsuffix}%
2609 \foralli
2610 \usebibmacro{name:andothers}}}
2611
2612 \newcommand{\switchclass}[2]{%
2613 \iffieldequalstr{entrysubtype}{classic}%
_{2614} {\usebibmacro{#1}}%
2615 {\usebibmacro{#2}}}
```
#### 7.5.2 Author-title macros

Import the : AT macros from the authortitle-comp.cbx file.

```
2616 \newbibmacro*{cite:init:AT}{%
2617 \ifnumless{\value{multicitecount}}{2}
2618 {\global\boolfalse{cbx:parens}%
2619 \global\undef\cbx@lasthash}%
2620 {\iffieldundef{prenote}%
2621 \{ \} \%2622 {\global\undef\cbx@lasthash}}}
2623
2624 \newbibmacro*{cite:reinit:AT}{%
2625 \global\undef\cbx@lasthash}
2626
2627 \newbibmacro*{cite:AT}{%
2628 \iffieldundef{shorthand}
2629 {\iffieldequals{namehash}{\cbx@lasthash}
2630 {\setunit{\compcitedelim}}%
2631 {\ifnameundef{labelname}
2632 {}%
2633 {\printnames{labelname}%
2634 \setunit{\nametitledelim}}%
2635 \savefield{namehash}{\cbx@lasthash}}%
2636 \usebibmacro{cite:title:AT}}
2637 {\usebibmacro{cite:shorthand}%
2638 \usebibmacro{cite:reinit:AT}}%
2639 \setunit{\multicitedelim}}
2640
2641 \newbibmacro*{citetitle:AT}{%
2642 \iffieldundef{shorthand}
```

```
2643 {\usebibmacro{cite:title:AT}}%
2644 {\usebibmacro{cite:shorthand}}%
2645 \setunit{\multicitedelim}}
2646
2647 \newbibmacro*{textcite:AT}{%
2648 \iffieldequals{namehash}{\cbx@lasthash}
2649 {\setunit{\compcitedelim}}
2650 {\ifnameundef{labelname}
2651 \{ \} \%2652 {\printnames{labelname}%
2653 \setunit{%
2654 \global\booltrue{cbx:parens}%
2655 \addspace\bibopenparen}}%
2656 \savefield{namehash}{\cbx@lasthash}}%
2657 \ifnumequal{\value{citecount}}{1}
2658 {\usebibmacro{prenote}}
2659 {}%
2660 \iffieldundef{shorthand}
2661 {\usebibmacro{cite:title:AT}}%
2662 {\iftoggle{cbx:shorthandintro}{%
2663 \ifciteseen{%
2664 \usebibmacro{cite:shorthand}}%
2665 {\usebibmacro{shorthandintro}}}%
2666 {\usebibmacro{cite:shorthand}}}%
2667 \setunit{%
2668 \ifbool{cbx:parens}
2669 {\bibcloseparen\global\boolfalse{cbx:parens}}
2670 {}%
2671 \multicitedelim}}
2672
2673 \newbibmacro*{cite:title:AT}{%
2674 \printtext[bibhyperref]{\printfield[citetitle]{labeltitle}}}
2675
2676 \newbibmacro*{textcite:postnote:AT}{%
2677 \ifnameundef{labelname}
2678 {\setunit{%
2679 \global\booltrue{cbx:parens}%
2680 \addspace\bibopenparen}}
2681 {\setunit{\postnotedelim}}%
2682 \printfield{postnote}%
2683 \ifthenelse{\value{multicitecount}=\value{multicitetotal}}
2684 {\setunit{}%
2685 \printtext{%
2686 \ifbool{cbx:parens}
2687 {\bibcloseparen\global\boolfalse{cbx:parens}}
2688 {}}}
2689 {\setunit{%
2690 \ifbool{cbx:parens}
2691 {\bibcloseparen\global\boolfalse{cbx:parens}}
2692 \quad {\}2693 \multicitedelim}}}
```
# 7.5.3 Author-year macros

```
2694 \newbibmacro*{cite:init:AY}{%
2695 \ifnumless{\value{multicitecount}}{2}
2696 {\global\boolfalse{cbx:parens}%
2697 \global\undef\cbx@lasthash
2698 \global\undef\cbx@lastyear}
2699 {\iffieldundef{prenote}
2700 {}
2701 {\global\undef\cbx@lasthash
2702 \global\undef\cbx@lastyear}}}
2703
2704 \newbibmacro*{cite:reinit:AY}{%
2705 \global\undef\cbx@lasthash
2706 \global\undef\cbx@lastyear}
2707
2708 \newbibmacro*{cite:AY}{%
2709 \iffieldundef{shorthand}%
2710 {\usebibmacro{cite:noshorthand}}%
2711 {\iftoggle{cbx:shorthandintro}%
2712 \{ \%2713 \ifciteseen{\usebibmacro{cite:shorthand}}%
2714 {\usebibmacro{cite:noshorthand}%
2715 \usebibmacro{shorthandintro}}%
2716 }%
2717 {\usebibmacro{cite:shorthand}}%
2718 \usebibmacro{cite:reinit:AY}}%
2719 \setunit{\multicitedelim}}
2720
2721 \newbibmacro*{textcite:AY}{%
2722 \iffieldequals{namehash}{\cbx@lasthash}%
2723 {\iffieldundef{shorthand}%noshorthand
2724 {\ifthenelse{\iffieldequals{labelyear}{\cbx@lastyear}\AND
2725 \{\value{multicitecount}=0\OR\iffieldundef{postnote}\}\2726 {\setunit{\addcomma}%
2727 \usebibmacro{cite:extrayear}}%
2728 {\setunit{\compcitedelim}%
2729 \usebibmacro{cite:labelyear+extrayear}%
2730 \savefield{labelyear}{\cbx@lastyear}}}"
2731 {\setunit{\compcitedelim}%shorthand
2732 \iftoggle{cbx:shorthandintro}%
2733 {\ifciteseen
2734 {\usebibmacro{cite:shorthand}}%
2735 {\ifthenelse{\iffieldequals{labelyear}{\cbx@lastyear}\AND
2736 \{\value{multicitecount}=0\OR\iffieldundef{postnote}\}\2737 {\setunit{\addcomma}%
2738 \usebibmacro{cite:extrayear}}%
2739 {\setunit{\compcitedelim}%
2740 \usebibmacro{cite:labelyear+extrayear}%
2741 \savefield{labelyear}{\cbx@lastyear}}%
2742 \usebibmacro{shorthandintro}}}%
2743 {\usebibmacro{cite:shorthand}}%
```

```
2744 \global\undef\cbx@lastyear}}%
2745 {\ifnameundef{labelname}%
2746 {\iffieldundef{shorthand}%shorthand
2747 {\usebibmacro{cite:label}%
2748 \setunit{%
2749 \global\booltrue{cbx:parens}%
2750 \addspace\bibopenparen}%
2751 \ifnumequal{\value{citecount}}{1}%
2752 {\usebibmacro{prenote}}%
2753 {\usebibmacro{cite:shorthand}}%
2754 \usebibmacro{cite:labelyear+extrayear}}%
2755 {\iftoggle{cbx:shorthandintro}%
2756 {\ifciteseen%shorthand
2757 {\usebibmacro{cite:shorthand}}%
2758 {\usebibmacro{cite:label}%
2759 \setunit{%
2760 \global\booltrue{cbx:parens}%
2761 \addspace\bibopenparen}%
2762 \ifnumequal{\value{citecount}}{1}%
2763 {\usebibmacro{prenote}}%
2764 {\usebibmacro{cite:shorthand}}%
2765 \usebibmacro{cite:labelyear+extrayear}%
2766 \usebibmacro{shorthandintro}}}}%
2767 {\usebibmacro{cite:shorthand}}}%
2768 {\printnames{labelname}%
2769 \setunit{%
2770 \global\booltrue{cbx:parens}%
2771 \addspace\bibopenparen}%
2772 \ifnumequal{\value{citecount}}{1}%
2773 {\usebibmacro{prenote}}%
2774 {}%
2775 \iffieldundef{shorthand}%noshorthand
2776 {\iffieldundef{labelyear}%
2777 {\usebibmacro{cite:label}}%
2778 {\usebibmacro{cite:labelyear+extrayear}}%
2779 \savefield{labelyear}{\cbx@lastyear}}%
2780 {\iftoggle{cbx:shorthandintro}%
2781 {\ifciteseen%
2782 <br>
\{\usebibmacro{cite:shorthand}}\2783 <br>
{\left\{\left.{\right\}}2784 {\usebibmacro{cite:label}}%
2785 {\usebibmacro{cite:labelyear+extrayear}}%
2786 \savefield{labelyear}{\cbx@lastyear}%
2787 \usebibmacro{shorthandintro}}%
2788 \global\undef\cbx@lastyear}%
2789 {\usebibmacro{cite:shorthand}}}%
2790 \savefield{namehash}{\cbx@lasthash}}}%
2791 \setunit{%
2792 \ifbool{cbx:parens}%
2793 {\bibcloseparen\global\boolfalse{cbx:parens}}%
2794 \{ \}%
2795 \multicitedelim}}%
```

```
2796
2797 \newbibmacro*{textcite:postnote:AY}{%
2798 \usebibmacro{postnote}%
2799 \ifthenelse{\value{multicitecount}=\value{multicitetotal}}
2800 {\setunit{}%
2801 \printtext{%
2802 \ifbool{cbx:parens}
2803 {\bibcloseparen\global\boolfalse{cbx:parens}}
2804 {}}}
2805 {\setunit{%
2806 \ifbool{cbx:parens}
2807 {\bibcloseparen\global\boolfalse{cbx:parens}}
2808 {}%
2809 > \multicitedelim}}}
```
The cite:shorthand is the same for both author-title and author-year styles: \renewbibmacro\*{cite:shorthand}{%

```
2811 \printtext[bibhyperref]{\printfield{shorthand}}}
```
If the field entrysubtype equals to classic the citation commands will use the author-title macros: \renewbibmacro\*{cite:init}{%

```
2813 \switchclass{cite:init:AT}{cite:init:AY}}
2814 \renewbibmacro*{cite:reinit}{%
2815 \switchclass{cite:reinit:AT}{cite:reinit:AY}}
2816 \renewbibmacro*{cite}{%
2817 \switchclass{cite:AT}{cite:AY}}
2818 \renewbibmacro*{textcite}{%
2819 \switchclass{textcite:AT}{textcite:AY}}
2820 \renewbibmacro*{textcite:postnote}{%
2821 \switchclass{textcite:postnote:AT}{textcite:postnote:AY}}
2822
2823 \newbibmacro*{cite:noshorthand}{%
2824 \ifthenelse{\ifnameundef{labelname}\OR\iffieldundef{labelyear}}%
2825 {\usebibmacro{cite:label}%
2826 \setunit{\addspace}%
2827 \usebibmacro{cite:labelyear+extrayear}%
2828 \usebibmacro{cite:reinit}}%
2829 {\iffieldequals{namehash}{\cbx@lasthash}%
2830 {\ifthenelse{\iffieldequals{labelyear}{\cbx@lastyear}\AND
2831 \{\(\value\{\text{multicitecount}\}=\text{O}\OR\iff\{f\text{isldundef}\pmb{\to}\}\}\2832 {\setunit{\addcomma}%
2833 \usebibmacro{cite:extrayear}}%
2834 {\setunit{\compcitedelim}%
2835 \usebibmacro{cite:labelyear+extrayear}%
2836 \savefield{labelyear}{\cbx@lastyear}}}%
2837 {\printnames{labelname}%
2838 \setunit{\nameyeardelim}%
2839 \usebibmacro{cite:labelyear+extrayear}%
2840 \savefield{namehash}{\cbx@lasthash}%
2841 \iffieldundef{postnote}%
2842 {\savefield{labelyear}{\cbx@lastyear}}{}}}
```

```
7.5.4 Citation commands
```

```
2843 \DeclareCiteCommand*{\cite}
2844 {\usebibmacro{cite:init}%
2845 \usebibmacro{prenote}}
2846 {\usebibmacro{citeindex}%
2847 \switchclass{citetitle:AT}{citeyear}}%
2848 {}
2849 {\usebibmacro{postnote}}
2850
2851 \DeclareCiteCommand*{\parencite}[\mkbibparens]
2852 {\usebibmacro{cite:init}%
2853 \usebibmacro{prenote}}
2854 {\usebibmacro{citeindex}%
2855 \switchclass{citetitle:AT}{citeyear}}
2856 {}
2857 {\usebibmacro{postnote}}
2858
2859 \DeclareCiteCommand{\citetitle}
2860 {\boolfalse{citetracker}%
2861 \boolfalse{pagetracker}%
2862 \usebibmacro{prenote}}
2863 {\indexfield{indextitle}%
2864 \printtext[bibhyperref]{\printfield[citetitle]{labeltitle}}}
2865 {\multicitedelim}
2866 {\usebibmacro{postnote}}
2867
2868 \DeclareCiteCommand*{\citetitle}
2869 {\boolfalse{citetracker}%
2870 \boolfalse{pagetracker}%
2871 \usebibmacro{prenote}}
2872 {\indexfield{indextitle}%
2873 \printtext[bibhyperref]{\printfield[citetitle]{title}}}
2874 {\multicitedelim}
2875 {\usebibmacro{postnote}}
2876
2877 \DeclareCiteCommand{\citeyear}
2878 {\boolfalse{citetracker}%
2879 \boolfalse{pagetracker}%
2880 \usebibmacro{prenote}}
2881 {\printtext[bibhyperref]{\printfield{year}}}
2882 {\multicitedelim}
2883 {\usebibmacro{postnote}}
2884
2885 \DeclareCiteCommand{\footcitet}[\mkbibfootnote]
2886 {\usebibmacro{cite:init}}
2887 {\usebibmacro{citeindex}%
2888 \usebibmacro{textcite}}
2889 {}%
2890 {\usebibmacro{textcite:postnote}}
```
This command is now deprecated because it is substituted by the entrysubtype=classic mechanism:

2891 \DeclareCiteCommand{\sdcite}

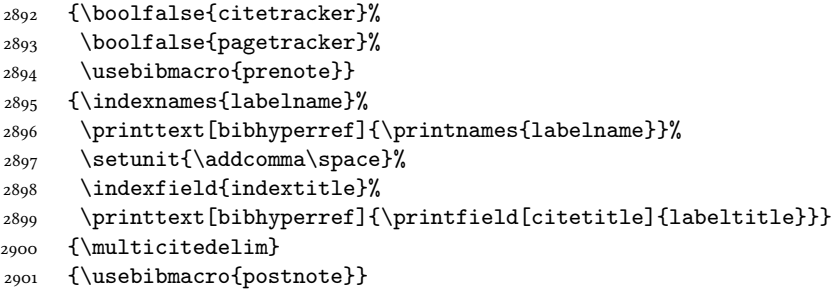

# 7.6 philosophy-modern.cbx

The modern style uses the classic citation scheme:

\RequireCitationStyle{philosophy-classic}

The \fullcite command simply prints the bibliography entry supplied by the style used. So we have to redefine this command in order to get the same output as that produced in the philosophy-classic style:

```
2903 \DeclareCiteCommand{\fullcite}%
2904 {\usebibmacro{prenote}}%
2905 {\setkeys{blx@bib2}{restoreclassic}%
2906 \usedriver%
2907 {\DeclareNameAlias{sortname}{default}}%
2908 {\thefield{entrytype}}}%
2909 {\multicitedelim}%
2910 {\usebibmacro{postnote}}%
```
7.7 philosophy-verbose.cbx

# $7.7.1$  Initial settings

```
2911 \RequireCitationStyle{verbose-trad2}
2912
2913 \newtoggle{cbx:scauthorscite}
2914 \newtoggle{cbx:latinemph}
2915 \newtoggle{cbx:commacit}
2916
2917 \DeclareBibliographyOption{scauthorscite}[true]{%
2918 \settoggle{cbx:scauthorscite}{#1}}
2919 \DeclareBibliographyOption{latinemph}[true]{%
2920 \settoggle{cbx:latinemph}{#1}}
2921 \DeclareBibliographyOption{commacit}[true]{%
2922 \settoggle{cbx:commacit}{#1}}
2923
2924 \ExecuteBibliographyOptions{%
2925 idemtracker=false,
2926 loccittracker=strict,
2927 scauthorscite=false,
2928 latinemph=false,
2929 commacit=false}
2930
2931 \AtEveryCite{%
```
The annotation field is omitted in every citations: \togglefalse{bbx:annotation}%

Redefine \mkibid for every citations when using the latinemph option: \iftoggle{cbx:latinemph}{\renewcommand\*{\mkibid}{\emph}}{}%

# Name formats

```
2934 \renewbibmacro*{name:andothers}{%
2935 \ifboolexpr{%
2936 test {\ifnumequal{\value{listcount}}{\value{liststop}}}%
2937 and
2938 test \ifmorenames
2939 \frac{1}{6}2940 {\ifnumgreater{\value{liststop}}{1}%
_{2041} {\finalandcomma}%
2942 {}%
2943 \andothersdelim\bibstring[\mkibid]{andothers}}%
2944 {}}%
2945 \renewbibmacro*{list:andothers}{%
2946 \ifboolexpr{%
2947 test {\ifnumequal{\value{listcount}}{\value{liststop}}}%
2948 and
2949 test \ifmoreitems
2950 }%
2951 {\ifnumgreater{\value{liststop}}{1}%
2952 {\finalandcomma}%
2953 {}%
2954 \andmoredelim\bibstring[\mkibid]{andmore}}%
2955 \{ \} \}2956 \iftoggle{cbx:scauthorscite}{%
2957 %\DeclareNameFormat{labelname}{%
2958 %\iffootnote{%
2959 % \let\mkbibnamefamily\mkbibsc%
2960 % \let\mkbibnamegiven\mkbibsc%
2961 % \let\mkbibnameprefix\mkbibsc%
2962 % \let\mkbibnameaffix\mkbibsc}{}%
2963 % \ifcase\value{uniquename}%
2964 % \usebibmacro{name:family}{#1}{#3}{#5}{#7}%
2965\% \or
2966% \ifuseprefix
2967 % {\usebibmacro{name:given-family}{#1}{#4}{#5}{#8}}%
2968 % {\usebibmacro{name:given-family}{#1}{#4}{#6}{#8}}%
2969 % \or
2970 % \usebibmacro{name:given-family}{#1}{#3}{#5}{#7}%
2971% \fi
2972 % \usebibmacro{name:andothers}}%
2973 \DeclareNameFormat{labelname}{%
2974 \iffootnote{%
2975 \let\mkbibnamefamily\mkbibsc%
2976 \let\mkbibnamegiven\mkbibsc%
2977 \let\mkbibnameprefix\mkbibsc%
2978 \let\mkbibnameaffix\mkbibsc}{}%
2979 \nameparts{#1}%
```

```
2980 \ifcase\value{uniquename}%
2981 \usebibmacro{name:family}
2982 {\namepartfamily}
2983 {\namepartgiven}
2984 {\namepartprefix}
2985 {\namepartsuffix}%
2986 \or
2987 \ifuseprefix
2988 {\usebibmacro{name:given-family}
2989 {\namepartfamily}
2990 {\namepartgiveni}
2991 {\namepartprefix}
2992 {\namepartsuffixi}}
2993 {\usebibmacro{name:given-family}
2994 {\namepartfamily}
2995 {\namepartgiveni}
2996 {\namepartprefixi}
2997 {\namepartsuffixi}}%
2998 \or
2999 \usebibmacro{name:given-family}
3000 {\namepartfamily}
3001 {\namepartgiven}
3002 {\namepartprefix}
3003 {\namepartsuffix}%
3004 \fi
3005 \usebibmacro{name:andothers}}
3006 }{}}%
3007 %\DeclareNameFormat{scdefault}{%
3008 %\iffootnote{%
3009 % \let\mkbibnamefamily\mkbibsc%
3010 % \let\mkbibnamegiven\mkbibsc%
3011% \let\mkbibnameprefix\mkbibsc%
3012 % \let\mkbibnameaffix\mkbibsc}{}%
3013 % \iffirstinits
3014 % {\usebibmacro{name:given-family}{#1}{#4}{#5}{#7}}%
3015 % {\usebibmacro{name:given-family}{#1}{#3}{#5}{#7}}%
3016 % \usebibmacro{name:andothers}}
3017 \DeclareNameFormat{scdefault}{%
3018 \iffootnote{%
3019 \let\mkbibnamefamily\mkbibsc%
3020 \let\mkbibnamegiven\mkbibsc%
3021 \let\mkbibnameprefix\mkbibsc%
3022 \let\mkbibnameaffix\mkbibsc}{}%
3023 \nameparts{#1}%
3024 \ifgiveninits
3025 {\usebibmacro{name:given-family}
3026 {\namepartfamily}
3027 {\namepartgiveni}
3028 {\namepartprefix}
3029 {\namepartsuffix}}
3030 {\usebibmacro{name:given-family}
3031 {\namepartfamily}
```

```
3032 {\namepartgiven}
3033 {\namepartprefix}
3034 {\namepartsuffix}}%
3035 \usebibmacro{name:andothers}}
```
#### 7.7.2 New macros

```
3036 \newbibmacro*{cite:opcit}{%
3037 \printtext[bibhyperlink]{\bibstring[\mkibid]{opcit}}}
3038
3039 \newbibmacro*{cite:loccit}{%
3040 \printtext{%
3041 \bibhyperlink{cite\csuse{cbx@lastcite@\thefield{entrykey}}}{%
3042 \bibstring[\mkibid]{loccit}}}%
3043 \global\toggletrue{cbx:loccit}}
3044
3045 \renewbibmacro*{cite:ibid}{%
3046 \ifloccit
3047 {\usebibmacro{cite:loccit}}{%
3048 \printtext{%
3049 \bibhyperlink{cite\csuse{cbx@lastcite@\thefield{entrykey}}}{%
3050 \bibstring[\mkibid]{ibidem}}}}}%
3051
3052 \renewbibmacro*{cite:title}{%OK
3053 \ifsingletitle{\usebibmacro{cite:opcit}}{%
3054 \printtext[bibhyperlink]{%
3055 \printfield[citetitle]{labeltitle}%
3056 \iftoggle{cbx:commacit}{\setunit{\addcomma\space}}%
3057 {\setunit{\addspace\midsentence}}}%
3058 \bibstring{cited}}}
3059
3060 % \renewbibmacro*{cite:full}{%OK
3061 % \usebibmacro{cite:full:citepages}%
3062 % \global\toggletrue{cbx:fullcite}%
3063 % \printtext[bibhypertarget]{%
3064 % \usedriver
3065 % {\iftoggle{cbx:scauthorscite}{%
3066 % \DeclareNameAlias{sortname}{scdefault}}%
3067 % {\DeclareNameAlias{sortname}{default}}}%
3068 % {\thefield{entrytype}}}%
3069 % \usebibmacro{shorthandintro}}
3070
3071 \renewbibmacro*{cite:full}{%OK
3072 \iftoggle{cbx:shorthandintro}{%
3073 \usebibmacro{cite:full:citepages}%
3074 \global\toggletrue{cbx:fullcite}%
3075 \printtext[bibhypertarget]{%
3076 \usedriver
3077 {\iftoggle{cbx:scauthorscite}{%
3078 \DeclareNameAlias{sortname}{scdefault}}%
3079 {\DeclareNameAlias{sortname}{default}}}%
3080 {\thefield{entrytype}}}%
```

```
3081 \usebibmacro{shorthandintro}}%
3082 {\usebibmacro{cite:shorthand}}}
3083
3084
3085
3086 \renewbibmacro*{cite:idem}{%
3087 \iftoggle{cbx:scauthorscite}{%
3088 \bibstring[\mkbibsc]{idem\thefield{gender}}}{%
3089 \bibstring[\mkibid]{idem\thefield{gender}}}%
3090 \setunit{\nametitledelim}}
3091
3092 \newbibmacro*{ccite:cite}{%
3093 \usebibmacro{related:clearauthors}%
3094 \usebibmacro{cite:citepages}%
3095 \global\togglefalse{cbx:fullcite}%
3096 \global\togglefalse{cbx:loccit}%
3097 \bibhypertarget{cite\the\value{instcount}}{%
3098 \ifciteseen
3099 {\iffieldundef{shorthand}
3100 {\usebibmacro{cite:title}%
3101 \usebibmacro{cite:save}}
3102 {\usebibmacro{cite:shorthand}}}
3103 {\usebibmacro{cite:full}%
3104 \usebibmacro{cite:save}}}}
```
# 7.7.3 Citation commands

```
3105 \DeclareCiteCommand{\ccite}
3106 {\usebibmacro{prenote}}%
3107 {\usebibmacro{citeindex}%
3108 \usebibmacro{ccite:cite}}
3109 {\multicitedelim}
3110 {\usebibmacro{cite:postnote}}
3111 \DeclareCiteCommand{\fullcite}
3112 {\usebibmacro{prenote}}
3113 {\usedriver
3114 {\iftoggle{cbx:scauthorscite}%
3115 {\DeclareNameAlias{sortname}{scdefault}}%
3116 {\DeclareNameAlias{sortname}{default}}}%
3117 {\thefield{entrytype}}}
3118 {\multicitedelim}
3119 {\usebibmacro{postnote}}
```
# 7.8 italian-philosophy.lbx

```
3120 \InheritBibliographyExtras{italian}
3121
3122 \DeclareBibliographyExtras{%
3123 \protected\def\bibrangedash{%
3124 -\penalty\hyphenpenalty}%
3125 \protected\def\bibdatedash{\textendash}}%
3126
3127 \NewBibliographyString{origed,cited}
3128
```
 \DeclareBibliographyStrings{% inherit = {italian}, nodate  $=\{\{senza data\{s\addotspace d\addot}\}\,$  cited = {{cit\adddot}{cit\adddot}}, opcit =  $\{ \{ op\{ addototspace cit\} \} \}$  ibidem = {{ivi}{ivi}}, loccit = {{ibidem}{ibidem}}, origed = {{ed\adddotspace orig\adddot}{ed\adddotspace orig\adddot}}, langitalian = {{italiano}{it\adddot}}, editor = {{\mkpureparens{a cura di}}{\mkpureparens{a cura di}}}, editors = {{\mkpureparens{a cura di}}{\mkpureparens{a cura di}}}, backrefpage = {{Citato a pagina}{Citato a \bibstring{page}\adddot}}, backrefpages = {{Citato alle pagine}{Citato alle \bibstring{pages}\adddot}}, pages = {{pagine}{\iftoggle{bbx:classical}{pp\adddot}{p\adddot}}}, columns = {{colonne}{\iftoggle{bbx:classical}{coll\adddot}{col\adddot}}}, lines = {{righe}{\iftoggle{bbx:classical}{rr\adddot}{r\adddot}}}, verses = {{versi}{\iftoggle{bbx:classical}{vv\adddot}{v\adddot}}}, section = {{sezione}{sez\adddot}}, sections = {{sezioni}{\iftoggle{bbx:classical}{sezz\adddot}{sez\adddot}}}, paragraphs = {{paragrafi}{\iftoggle{bbx:classical}{parr\adddot}{par\adddot}}},  $_{3149}$  volumes =  ${\{volumif}\{\i{togele}fbbx:classical}\{vol\addot}\{\i{to1}\}$ , withcommentator = {{con commenti di}{con comm\adddot\addabbrvspace di}}, withannotator = {{annotazioni di}{annotazioni di}}, withintroduction = {{introduzione di}{introduzione di}}, withforeword = {{prefazione di}{prefazione di}}, withafterword = {{postfazione di}{postfazione di}}, reprintas = {{ristampato}{rist\adddot}}, % reprintfrom =  ${\{\{\}\{\}\}}$ , % FIXME: missing translationof = {{traduzione di}{trad\adddotspace di}}, translationas = {{traduzione italiana}{trad\adddotspace it\adddot}}, % translationfrom =  ${\{\{\}\{\}\}}$ , % FIXME: missing reviewof = {{Recensione di}{Recensione di}}, % origpubas =  ${\{\{\}\{\}\}$ , % FIXME: missing % origpubin =  ${\{\{\}\{\}\}$ , % FIXME: missing % astitle  $= {\{\{\}\{\}\}$ , % FIXME: missing % bypublisher =  ${\{\{\}\{\}\}}$ , % FIXME: missing byreviser = {{revisione di}{revisione di}} }

# 7.9 english-philosophy.lbx

```
3167 \InheritBibliographyExtras{english}
3168
3169 \DeclareBibliographyExtras{%
3170 \protected\def\bibrangedash{%
3171 -\penalty\hyphenpenalty}%
3172 \protected\def\bibdatedash{\textendash}}%
3173
3174 \NewBibliographyString{cited,origed}
3175
3176 \DeclareBibliographyStrings{%
3^{177} inherit = {english},
3178 nodate = {{no date}{n\adddot d\adddot}},
```
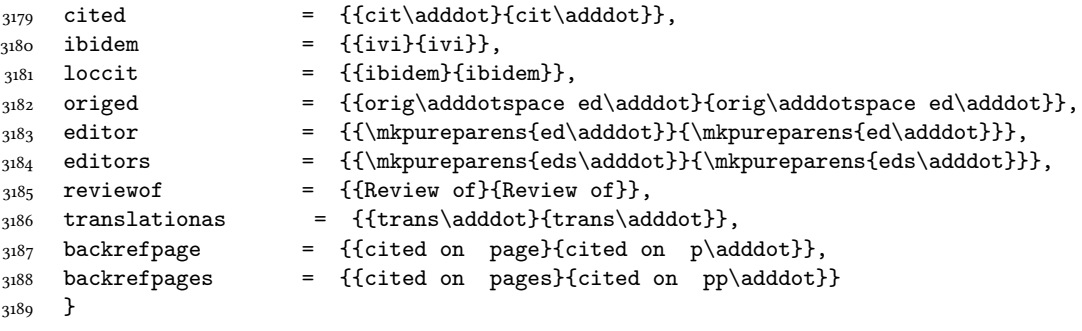

# 7.10 spanish-philosophy.lbx

Thanks to Eduardo Villegas for these translations.

```
3190 %
3191 %<sup>oo</sup>A Thanks to Eduardo Villegas for these translations.
3192 %
3193 \InheritBibliographyExtras{spanish}
3194
3195 \DeclareBibliographyExtras{%
3196 \protected\def\bibrangedash{%
3197 -\penalty\hyphenpenalty}%
3198 \protected\def\bibdatedash{\textendash}}%
3199
3200 \NewBibliographyString{origed,cited}
3201
3202 \DeclareBibliographyStrings{%
3203 inherit = {spanish},
3204 cited = {{cit\adddot}{cit\adddot}},
3205 opcit = {{op\adddot cit\adddot}{op\adddot cit\adddot}},
3206 ibidem = {\{ivi\}\{ivi\}},3207 \quad \text{loccit} \qquad = \{ \text{[ibidem]} \},
3208 origed = {{edici\'{o}n original}{ed\adddot orig\adddot}},
3209 langspanish = {{espa\~{n}ol}{es\adddot}},
3210 editor = {\{\m{kpurepares\ed\addot\}}{\m{kpurepares\ed\addot\}}},3211 editors = {\{\mathbb{ed}\addot}\}\{\mathbb{C}\end{math}3212 backrefpage = {{Citado en la p\'{a}gina}
3213 {Citado en la \bibstring{page}\adddot}}, %%FIXME: Maiuscola iniziale?
3214 backrefpages = {{Citado en las p\'{a}ginas}
3215 {Citado en las \bibstring{pages}\adddot}}, %%FIXME: Maiuscola iniziale?
3216 pages = {\p \cdot \alpha}{\if{p} \cdot \alpha}_{3217} {p\'ags\adddot}{p\'ag\adddot}}},
3218 columns = {{columnas}{\iftoggle{bbx:classical}{cols\adddot}{col\adddot}}},
3219 lines = {\lceil {\cdot} \rceil}, {\lceil {\cdot} \rceil}, {\lceil {\cdot} \rceil}, {\lceil {\cdot} \rceil}, {\lceil {\cdot} \rceil}, {\lceil {\cdot} \rceil}, {\lceil {\cdot} \rceil}, {\lceil {\cdot} \rceil}, {\lceil {\cdot} \rceil}, {\lceil {\cdot} \rceil}, {\lceil {\cdot} \rceil}, {\lceil {\cdot} \rceil}, {\lceil {\cdot} \rceil}, {\lceil {\cdot} \rceil}, {\lceil {\cdot} \rceil3220 verses = {\{versos}{\it{toplefbbx:classical}\{vv\;adddot}}\},3221 volumes = \{ \text{vol} \'uumenes
3222 {\iftoggle{bbx:classical}{vols\adddot}{vol\adddot}}},
3223 withcommentator = {{comentarios de}{com\adddot\addabbrvspace de}},
3224 withannotator = {{notas de}{notas de}},
3225 withintroduction = {{introducci\'{o}n de}{intr\adddotspace de}},
3226 withforeword = {{prefacio de}{pref\adddotspace de}},
```
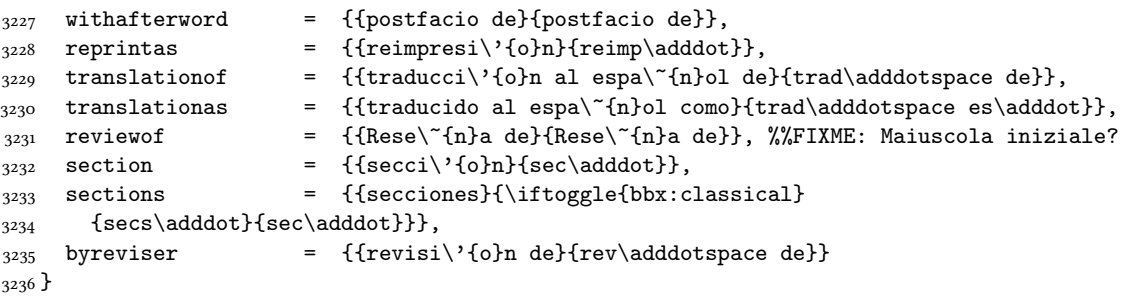

# Change History

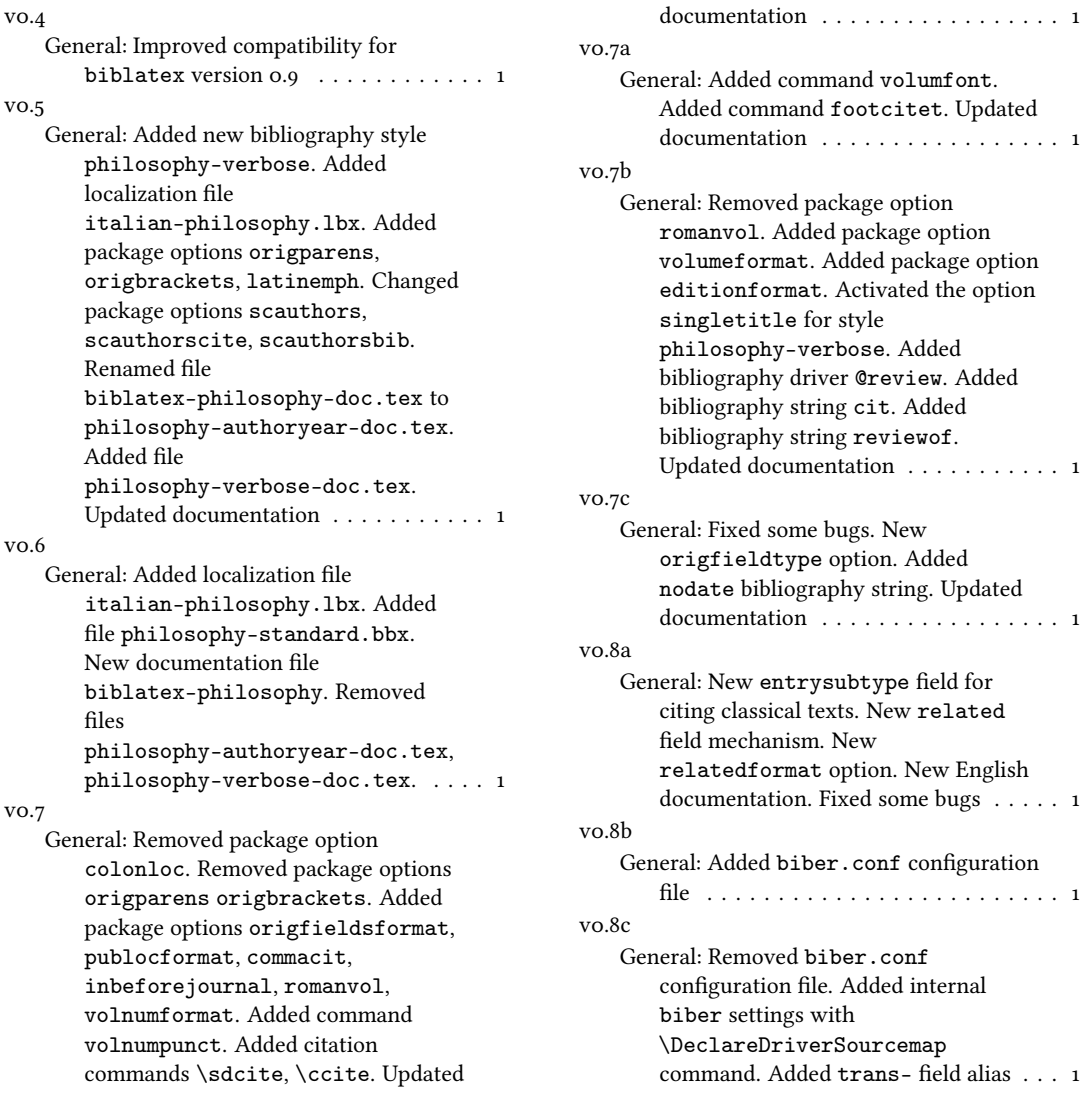

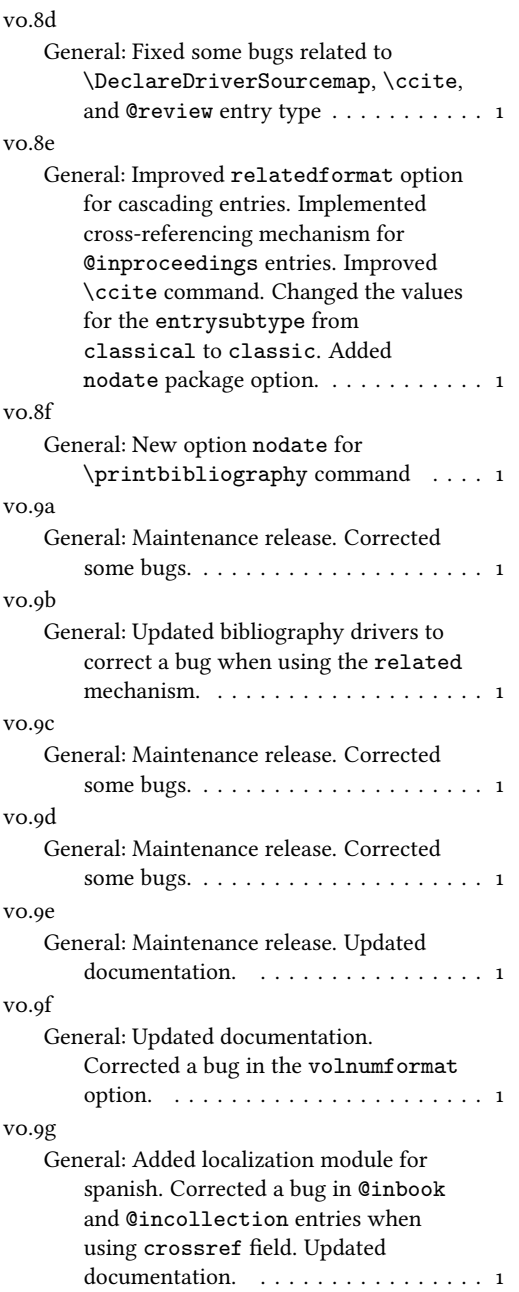

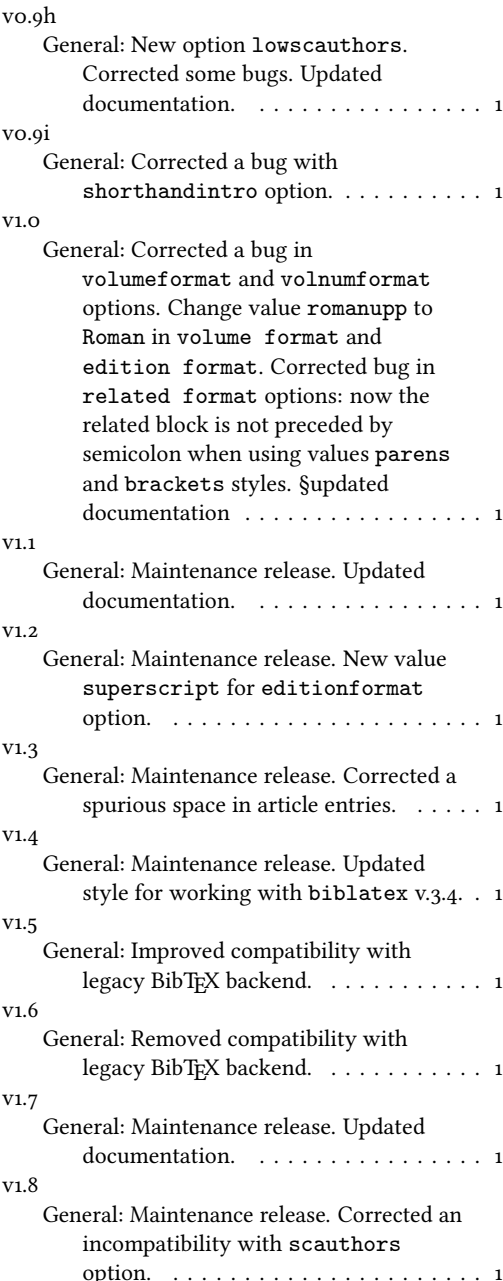

# Index

Numbers written in italic refer to the page where the corresponding entry is described; numbers underlined refer to the code line of the definition; numbers in roman refer to the code lines where the entry is used.

Symbols

3214, 3216, 3217,

 $\overline{\frac{328}{10}}$ <br>biblatex-philosophy  $\overline{v}$ 1.8 – 2016/06/16

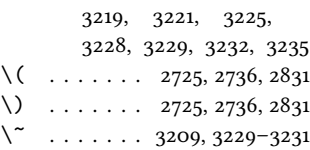

#### A

\addabbrvspace . 3150, 3223 \addcolon ... 287, 449, 467, 592, 601, 610, 1449 \addcomma . 147, 150, 275, 289, 299, 301, 309, 323, 356, 360, 463, 479, 502, 508, 565, 574, 583, 619, 628, 637, 645, 666, 1543, 1551, 1554, 1671, 1676, 1790, 1917, 1946, 2021, 2106, 2139, 2176, 2525, 2527, 2542, 2544, 2726, 2737, 2832, 2897, 3056  $\addot$ . . . . . . . . . 551, 3131–3133, 3136, 3137, 3140–3150, 3155, 3158, 3178, 3179, 3182–3184, 3186–3188, 3204, 3205, 3208–3211, 3213, 3215, 3217– 3220, 3222, 3223, 3228, 3230, 3232, 3234 \adddotspace 1528, 1538, 3131, 3133, 3136, 3157, 3158, 3182, 3225, 3226, 3229, 3230, 3235 \addperiod 148, 540, 546, 557 \addsemicolon ... 350, 379, 678, 679, 719, 770, 810, 859, 924, 987, 1052, 1102, 1140, 1180, 1221, 1253, 1304, 1348, 1388, 1422, 1484, 1509, 1616, 2222, 2272, 2316, 2358, 2410, 2462, 2511 \addspace . 149, 181, 182, 272, 277, 285, 297, 367, 440, 444, 447, 455, 460, 465, 487, 499, 591, 600, 609,

664, 676, 1201, 1205, 1325, 1539, 1547, 1549, 1673, 1687, 1701, 1727, 1756, 1759, 1786, 1789, 1794, 1797, 1813, 1817, 1820, 1830, 1843, 1877, 1913, 1922, 1955, 1968, 2017, 2020, 2025, 2028, 2043, 2047, 2050, 2104, 2124, 2137, 2152, 2173, 2528, 2540, 2545, 2655, 2680, 2750, 2761, 2771, 2826, 3057 \AND . . . . . . 2724, 2735, 2830 \andmoredelim . . . . . 2954 \andothersdelim ... 2943 \annotationfont . 166, 192 \AtBeginBibliography . . . . . . . . . . 92, 1868 \AtBeginDocument 84, 1732 \AtBeginShorthands .  $\ldots$  . . 1669, 1876, 2077 \AtEveryBibitem . . . . 1741 \AtEveryCite . . . 2563, 2931

618, 627, 636, 642,

# B

\bbx@crossref@inbook . . . 883, 886, 1678, 1822, 1947, 2079, 2519 \bbx@crossref@incollection . . . . . . . . . . 948, 951, 1011, 1014, 1692, 1835, 1960, 2086, 2534 \bbx@editionformat 39, 53, 169, 171, 238, 240, 242, 244, 246, 2065, 2067, 2069, 2071, 2073, 2174, 2177, 2192, 2242, 2288, 2330, 2381, 2432, 2481 \bbx@lasthash . . . . . . . . 1795, 1818, 1920, 1940, 2026, 2048, 2109, 2128, 2141, 2155 \bbx@origfields . . 38, 51, 58, 315, 386, 396, 1564 \bbx@publocformat ..  $\cdots$  . 35, 43, 261,

523, 525, 529, 531, 533 \bbx@relatedformat 37, 47, 49, 254, 256, 258, 346, 348, 373, 376, 719, 769, 809, 858, 923, 986, 1051, 1101, 1139, 1179, 1220, 1252, 1303, 1347, 1387, 1421, 1483, 1508, 1615, 2221, 2271, 2315, 2357, 2409, 2461, 2510 \bbx@volnumformat ..  $\ldots$  . 36, 45, 216, 230, 472, 474, 476, 1754 \bbx@volumeformat 40, 55, 206, 208, 210, 212, 220, 222, 224, 226 \bibclosebracket ... 1735 \bibcloseparen . . . . . . 1735, 2669, 2687, 2691, 2793, 2803, 2807 \bibcpsstring . . . . . . 1523 \bibdatedash 3125, 3172, 3198 \bibhang 1866, 1873, 1883, 1991 \bibhyperlink . 3041, 3049 \bibhyperref ... 2572, 2585 \bibhypertarget ... 3097 \bibitemsep . . . . . . . . 1864 \bibnamedash 1782, 1811, 2013, 2041, 2101, 2122 \bibnamesep . . . . . . . 1865 \bibopenbracket . . . . 1734 \bibopenparen 1734, 2655, 2680, 2750, 2761, 2771 \bibpagespunct 262, 264, 266 \bibrangedash . . . . . . . . . . . 3123, 3170, 3196  $\big\{\big\}$ \bibstring 181, 182, 204, 217, 231, 234, 235, 239, 241, 243, 245, 316–318, 549, 550, 675, 686, 687, 1716, 1772, 1890, 1983, 2003, 2066, 2068, 2070, 2072, 2529, 2546, 2943, 2954, 3037, 3042, 3050, 3058, 3088, 3089, 3140, 3141, 3213, 3215 \blx@blxinit . . . . . . . 153

263, 513, 515, 517, 521,

\blx@postpunct . . . . . . 155 \blx@setsfcodes .... 154 \boolfalse . . . . . . . . . 2618, 2669, 2687, 2691, 2696, 2793, 2803, 2807, 2860, 2861, 2869, 2870, 2878, 2879, 2892, 2893  $\b{boldtrue}$  . . . . . 2654, 2679, 2749, 2760, 2770  $\mathcal{C}$ \cbx@lasthash . . . 2619, 2622, 2625, 2629, 2635, 2648, 2656, 2697, 2701, 2705, 2722, 2790, 2829, 2840 \cbx@lastyear .. 2698, 2702, 2706, 2724, 2730, 2735, 2741, 2744, 2779, 2786, 2788, 2830, 2836, 2842 \ccite . . . . . . . . . . . . 3105 \cite . . . . . . . . . . . 2843 \citetitle .... 2859, 2868  $\text{citeyear} \dots \dots \dots \ 2877$ \ClassError . . . . . 198, 247 \clearfield . 1708, 1709, 1764, 1765, 1881, 1882, 1898, 1975, 1976, 1995, 1996, 2056  $\text{clean}$  . . . . . 1816, 1945, 2046, 2127, 2154 \compcitedelim . . . . .  $\ldots$  . 2630, 2649, 2728, 2731, 2739, 2834 \csuse . . . . . . . 3041, 3049

# D

\DeclareBibliographyDriver  $\ldots$  . . . . 681, 728, 779, 819, 868, 933, 996, 1061, 1111, 1149, 1189, 1230, 1262, 1313, 1357, 1397, 1431, 1570, 2179, 2231, 2368 \DeclareBibliographyExtras  $\cdots$  . 3122, 3169, 3195 \DeclareBibliographyOption . . . . . . . . . 16, 18, 20, 22, 24, 26, 28, 31, 42, 44, 46, 48, 50, 52,

54, 1655, 1657, 1856, 2555, 2917, 2919, 2921 \DeclareBibliographyStrings  $\ldots$  . 3129, 3176, 3202 \DeclareCiteCommand .  $\ldots$  . . . 658, 1678, 1692, 1822, 1835, 1947, 1960, 2079, 2086, 2519, 2534, 2843, 2851, 2859, 2868, 2877, 2885, 2891, 2903, 3105, 3111 \DeclareDataInheritance . . . . . . . . . . . . 1643 \DeclareEntryOption . . 57 \DeclareFieldAlias .  $\ldots \ldots \ldots 1645-1647$ \DeclareFieldFormat .  $. 180-195, 203, 215,$ 229, 232, 236, 253, 1517, 1518, 1520–1522, 1524, 1526, 1528, 2063 \DeclareLanguageMapping . . . . . . . . . . . . . 3–5 \DeclareNameAlias 661, 1530, 2530, 2547, 2907, 3066, 3067, 3078, 3079, 3115, 3116 \DeclareNameFormat . 94, 110, 2571, 2583, 2957, 2973, 3007, 3017 \DeclareStyleSourcemap . . . . . . . . . . . . 1624

# E

\edfnt . . . . . . . . . . . . 175 \editionfont . . . . . 168, 177 \emph . . . . . . . . . 1527, 2933 \ExecuteBibliographyOptions  $\ldots$  . . . . . 60, 1519, 1660, 1858, 2558, 2924

# F

\finalandcomma . 2941, 2952 \finentry ... 556, 558, 559 \footcitet ....... 2885 \footnotesize . . . . . . 166 \fullcite . . . . . 2903, 3111

#### G

\global . . . . . . . 1795, 1818, 1920, 1940,

2026, 2048, 2109, 2128, 2141, 2155, 2618, 2619, 2622, 2625, 2654, 2669, 2679, 2687, 2691, 2696–2698, 2701, 2702, 2705, 2706, 2744, 2749, 2760, 2770, 2788, 2793, 2803, 2807, 3043, 3062, 3074, 3095, 3096 Guzmán de Rojas, Iván@Guzmán de Rojas, Iván . . . . . . [9](#page-8-0)

# H

\hskip . . . . . . . . 1873, 1892 \hyphenpenalty . . . . . . . . . . 3124, 3171, 3197

#### I

\ifbibindex . . . . . . . . 160 \ifbibstring . . . . . . 235 \ifblank . . . . . . . . . . 103 \ifbool .... 2668, 2686, 2690, 2792, 2802, 2806 \ifboolexpe . . . . . . . . 128  $\iint \boldsymbol{\beta}$  . . . . . . 336, 493, 1531, 1710, 1748, 1766, 1776, 1805, 1884, 1903, 1930, 1977, 1997, 2007, 2035, 2095, 2116, 2130, 2146, 2158, 2164, 2935, 2946  $\i{if} *citeindex* ... ... 158$  $\text{itsteseen} \dots$  2521, 2536, 2663, 2713, 2733, 2756, 2781, 3098 \ifdefstring .... 169, 171, 206, 208, 210, 212, 216, 220, 222, 224, 226, 230, 238, 240, 242, 244, 246, 254, 256, 258, 261, 263, 315, 346, 348, 373, 376, 386, 396, 472, 474, 476, 513, 515, 517, 521, 523, 525, 529, 531, 533, 719, 769, 809, 858, 923, 986, 1051, 1101,

1139, 1179, 1220, 1252, 1303, 1347, 1387, 1421, 1483, 1508, 1564, 1615, 1754, 2065, 2067, 2069, 2071, 2073, 2174, 2177, 2192, 2221, 2242, 2271, 2288, 2315, 2330, 2357, 2381, 2409, 2432, 2461, 2481, 2510 \ifdefvoid ...... 129, 131  $\left\{\text{type}\dots\dots\right.677\right\}$ \iffieldequals ..... . 2629, 2648, 2722, 2724, 2735, 2829, 2830 \iffieldequalstr 1527, 1537, 1546, 1742, 2613  $\left\{ \right. \left\{ 16, 307 \right\}$ \iffieldundef ... 306, 310, 314, 321, 324, 329, 337, 339, 341, 343, 354, 357, 361, 415, 417, 421, 430, 441, 456, 484, 494, 496, 538, 555, 674, 685, 751, 832, 881, 882, 907, 946, 947, 970, 1009, 1010, 1035, 1275, 1445, 1459, 1494, 1525, 1541, 1552, 1582, 1593, 1680, 1694, 1711, 1713, 1724, 1749, 1751, 1767, 1769, 1785, 1788, 1791, 1885, 1887, 1896, 1897, 1912, 1915, 1943, 1978, 1980, 1998, 2000, 2016, 2019, 2022, 2053, 2054, 2081, 2088, 2103, 2136, 2203, 2245, 2299, 2341, 2443, 2484, 2620, 2628, 2642, 2660, 2699, 2709, 2723, 2725, 2736, 2746, 2775, 2776, 2783, 2824, 2831, 2841, 3099 \iffirstinits 100, 106, 3013 \iffootnote . . . . . . . . 2958, 2974, 3008, 3018

\ifgiveninits 117, 134, 3024  $\left\{\text{interger } \dots \quad 205\right\}$ 219, 233, 237, 1523, 2064 \iflistundef ...... 270, 282, 284, 294, 296, 372, 544, 562, 571, 580, 590, 599, 608, 617, 626, 635, 1203 \ifloccit . . . . . . . . 3046 \ifmoreitems . . . . . 2949  $\iintmorenames$ ...... 2938 \ifnamesequal ..... 1440 \ifnameundef 1534, 1779, 1808, 1906, 1933, 2010, 2038, 2098, 2119, 2133, 2149, 2161, 2167, 2631, 2650, 2677, 2745, 2824 \ifnumequal . . . . . . . . 99, 116, 2657, 2751, 2762, 2772, 2936, 2947 \ifnumgreater 548, 2940, 2951 \ifnumless .... 2617, 2695 \ifsingletitle .... 3053 \ifstrequal .... 1851, 1990  $\left\{\text{the}{\text{nelse}} \dots \dots \ 1683\right\}$ 1697, 1826, 1839, 1951, 1964, 2522, 2537, 2683, 2724, 2735, 2799, 2824, 2830  $\left\{ \times 85, \right.$ 88, 93, 537, 554, 703, 710, 718, 760, 768, 808, 849, 857, 914, 922, 977, 985, 1042, 1050, 1092, 1100, 1138, 1170, 1178, 1219, 1243, 1251, 1294, 1302, 1338, 1346, 1378, 1386, 1414, 1420, 1474, 1482, 1501, 1507, 1606, 1614, 1715, 1733, 1771, 1869, 1889, 1982, 2002, 2212, 2220, 2262, 2270, 2306, 2314, 2348, 2356, 2400, 2408, 2452, 2460, 2501, 2509, 2527, 2544, 2564, 2662, 2711, 2732, 2755, 2780, 2933,

2956, 3056, 3065, 3072, 3077, 3087, 3114, 3142–3145, 3147–3149, 3216, 3218–3220, 3222, 3233 \ifuseauthor . . . . . . .  $\ldots$  1532, 1777, 1904, 2008, 2096, 2131, 2159 \ifuseeditor 1682, 1696. 1806, 1825, 1838, 1931, 1950, 1963, 2036, 2117, 2147, 2165 \ifuseprefix . . . . . . . 2576, 2592, 2966, 2987 \ignorespaces . . . . . . 1873 \indexfield 2863, 2872, 2898 \indexnames . . . . . . . .  $\ldots$  158, 160–164, 2895 \InheritBibliographyExtras  $\ldots$  . 3120, 3167, 3193 \intitlepunct . . . . . . 149 \isdot . . . . . . . . 252, 2075

#### L

L'arte di scrivere con LATEX@L'arte di scrivere con  $\cancel{\text{ETr}} X$ . [4](#page-3-0) \labelnamepunct . 656, 692, 732, 783, 823, 873, 938, 1001, 1065, 1115, 1153, 1193, 1234, 1266, 1317, 1361, 1401, 1574, 1671, 1874, 1878, 1992, 2183, 2235, 2372, 2423, 2474 \libraryfont ..... 167, 193

#### M

\MakeLowercase . . . . . . 86 \map . . . . . . . . . . . . . . 1626 \maps . . . . . . . . . . . . . 1625 \midsentence . . 155, 425, 434, 444, 460, 1716, 1772, 1890, 1983, 2003, 2528, 2545, 3057 \mkbibbrackets . . 257, 679 \mkbibemph . . . . . . . . . 180, 184, 185, 187, 188 \mkbibfootnote .... 2885 \mkbibnameaffix . . . .  $\ldots$  98, 114, 2568, 2962, 2978, 3012, 3022

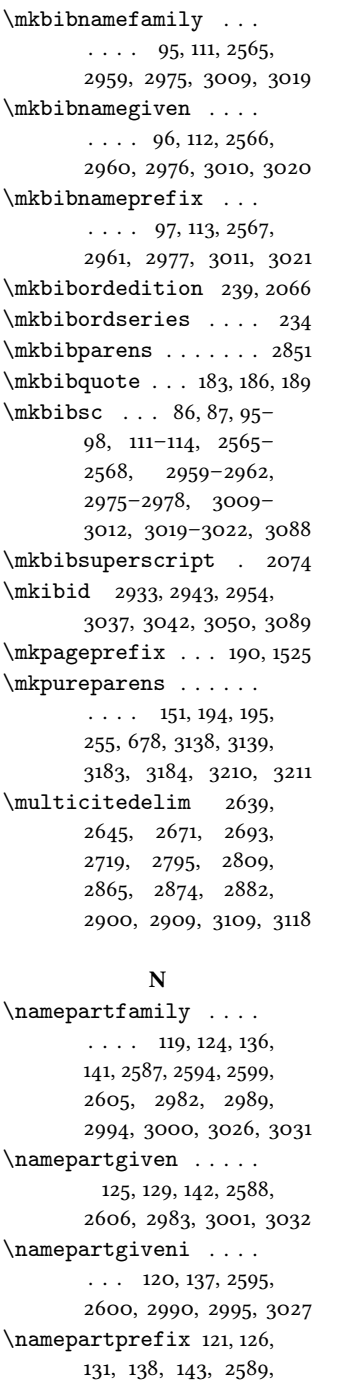

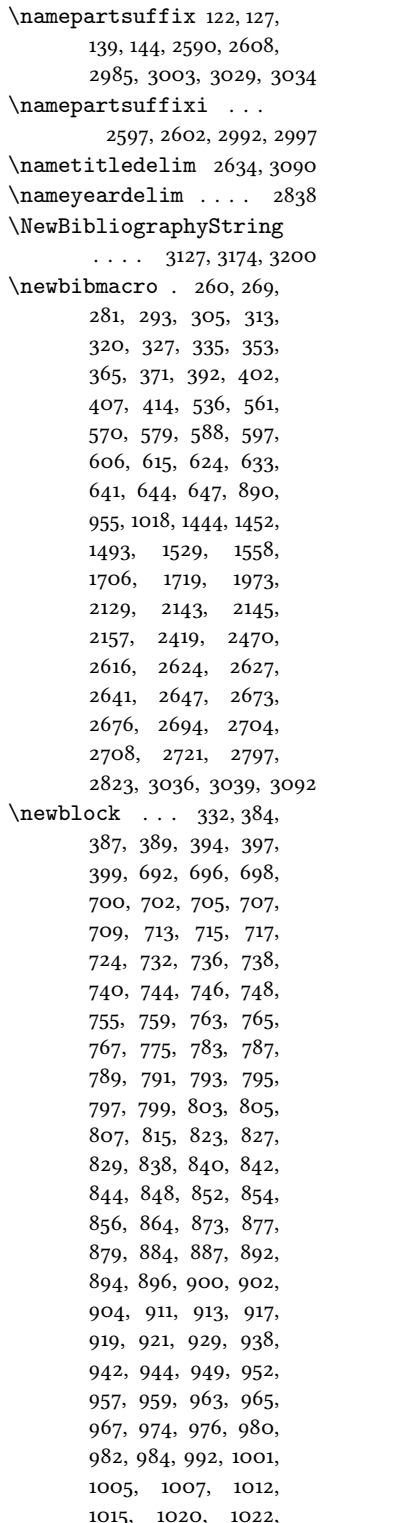

1026, 1028, 1030, 1039, 1041, 1045, 1047, 1049, 1057, 1065, 1069, 1071, 1073, 1075, 1077, 1083, 1087, 1091, 1095, 1097, 1099, 1107, 1115, 1119, 1121, 1123, 1125, 1131, 1133, 1135, 1137, 1145, 1153, 1157, 1159, 1161, 1165, 1167, 1169, 1173, 1175, 1177, 1185, 1193, 1197, 1199, 1208, 1210, 1212, 1214, 1216, 1218, 1226, 1234, 1238, 1240, 1242, 1246, 1248, 1250, 1258, 1266, 1270, 1272, 1274, 1281, 1283, 1285, 1289, 1293, 1297, 1299, 1301, 1309, 1317, 1321, 1323, 1327, 1331, 1333, 1337, 1341, 1343, 1345, 1353, 1361, 1365, 1367, 1369, 1373, 1377, 1381, 1383, 1385, 1393, 1401, 1405, 1407, 1409, 1411, 1413, 1417, 1419, 1427, 1454, 1456, 1465, 1467, 1469, 1471, 1473, 1477, 1479, 1481, 1489, 1498, 1500, 1504, 1506, 1514, 1560, 1562, 1565, 1567, 1574, 1576, 1579, 1581, 1585, 1590, 1599, 1601, 1603, 1605, 1609, 1611, 1613, 1621, 2183, 2187, 2189, 2191, 2196, 2198, 2200, 2207, 2211, 2215, 2217, 2219, 2227, 2235, 2239, 2241, 2251, 2253, 2255, 2257, 2261, 2265, 2267, 2269, 2277, 2283, 2285, 2287, 2292, 2294, 2296,

. 115, 2584, 2979, 3023

2596, 2607, 2984, 2991, 3002, 3028, 3033 \namepartprefixi 2601, 2996 \nameparts . . . . . . . .

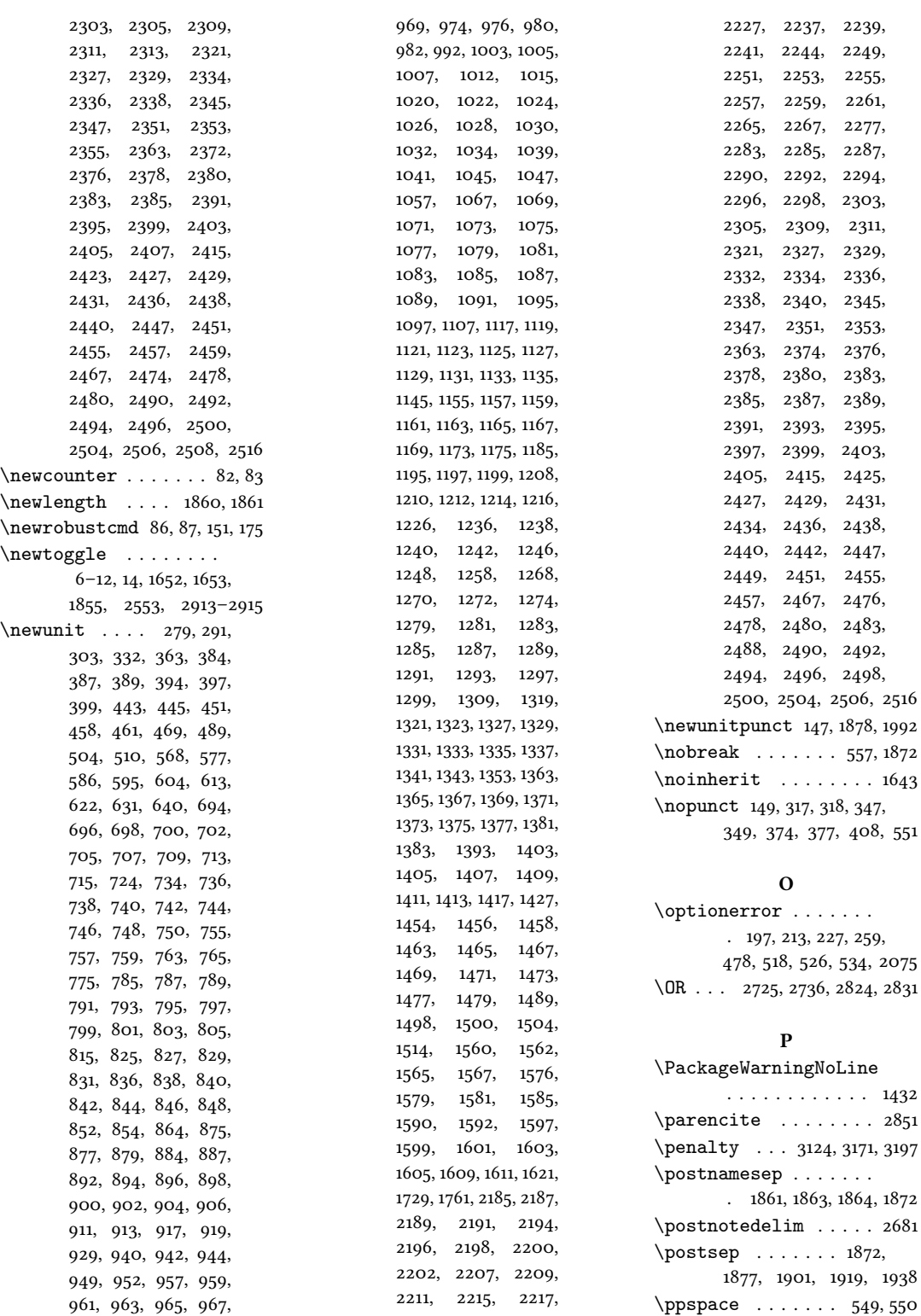

\nopunct 149, 317, 318, 347,

 $\ldots$  . . . .

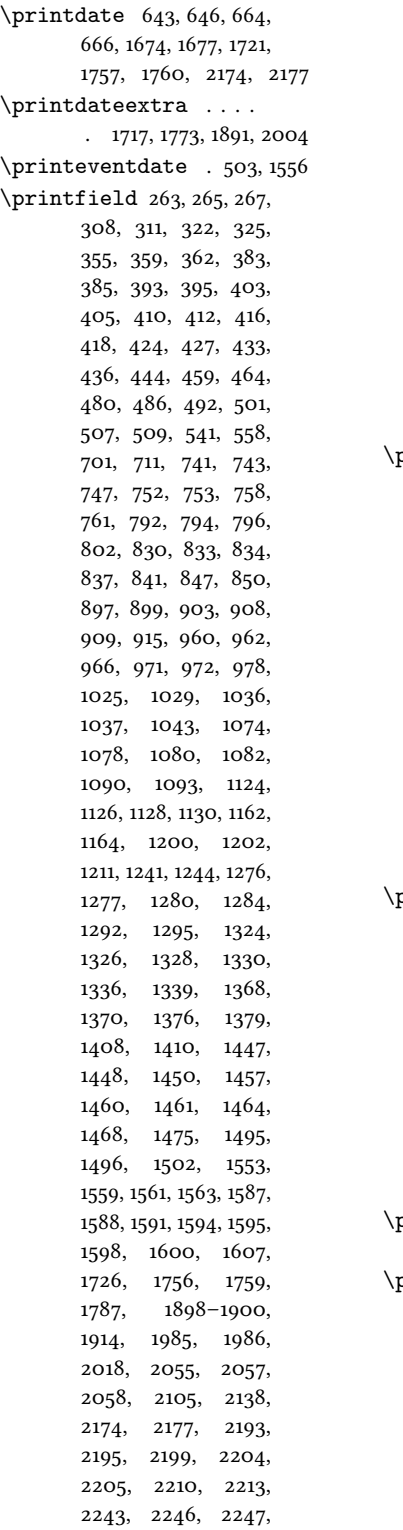

2263, 2289, 2291, 2295, 2300, 2301, 2307, 2331, 2333, 2337, 2342, 2343, 2349, 2382, 2386, 2388, 2390, 2398, 2401, 2433, 2435, 2439, 2444, 2445, 2450, 2453, 2482, 2485, 2486, 2489, 2493, 2499, 2502, 2526, 2543, 2674, 2682, 2811, 2864, 2873, 2881, 2899, 3055  $\text{printlist}$  . 271, 274, 276, 283, 288, 295, 300, 551, 564, 566, 573, 575, 582, 584, 589, 593, 598, 602, 607, 611, 616, 620, 625, 629, 634, 638, 695, 735, 786, 826, 876, 941, 1004, 1031, 1068, 1084, 1118, 1156, 1166, 1196, 1207, 1237, 1269, 1286, 1320, 1364, 1404, 1578, 2186, 2238, 2375, 2392, 2426, 2477  $\text{normalness}$  . . . . 1442, 1540, 1684, 1685, 1698, 1699, 1784, 1812, 1827, 1828, 1840, 1841, 1911, 1937, 1952, 1953, 1965, 1966, 2015, 2042, 2102, 2123, 2135, 2151, 2523, 2524, 2538, 2539, 2633, 2652, 2768, 2837, 2896  $\pi$ intorigdate .. 273, 278, 286, 290, 298, 302  $\text{printtext}$  . . . . . . 315, 318, 347, 349, 351, 374, 377, 380, 409, 423, 432, 483, 500, 547, 558, 676, 1206, 1538, 1548, 1553, 1586, 1715, 1717, 1723, 1755, 1758, 1771, 1773, 1787, 1883, 1889,

2250, 2254, 2260,

1891, 1900, 1914, 1946, 1982, 1984, 2002, 2004, 2018, 2105, 2138, 2525, 2542, 2674, 2685, 2801, 2811, 2864, 2873, 2881, 2896, 2899, 3037, 3040, 3048, 3054, 3063, 3075 Problemática logicolingüística de la comunicacíon social con el pueblo Aymara@Problemática logico-lingüística de la comunicacíon social con el pueblo Aymara . . . . . . . [9](#page-8-0) \protect . . . . . . . . . 1432 \protected . 3123, 3125, 3170, 3172, 3196, 3198

# R

\relatedcite . 658, 680, 688 \renewbibmacro . . . 157, 159, 382, 420, 429, 438, 453, 471, 482, 491, 506, 512, 520, 528, 543, 553, 648, 649, 651–655, 663, 665, 671, 682, 1439, 1672, 1675, 1721, 1722, 1745–1747, 1762, 1775, 1800, 1802, 1804, 1879, 1895, 1902, 1925, 1927, 1929, 1993, 2006, 2030, 2032, 2034, 2052, 2094, 2111, 2113, 2115, 2172, 2175, 2281, 2325, 2810, 2812, 2814, 2816, 2818, 2820, 2934, 2945, 3045, 3052, 3060, 3071, 3086 \RequireBiber . . . . . . . . 1 \RequireBibliographyStyle  $\ldots \ldots \ldots 2, 1649,$ 1650, 1854, 2060, 2061 \RequireCitationStyle  $\ldots$  . 2551, 2902, 2911

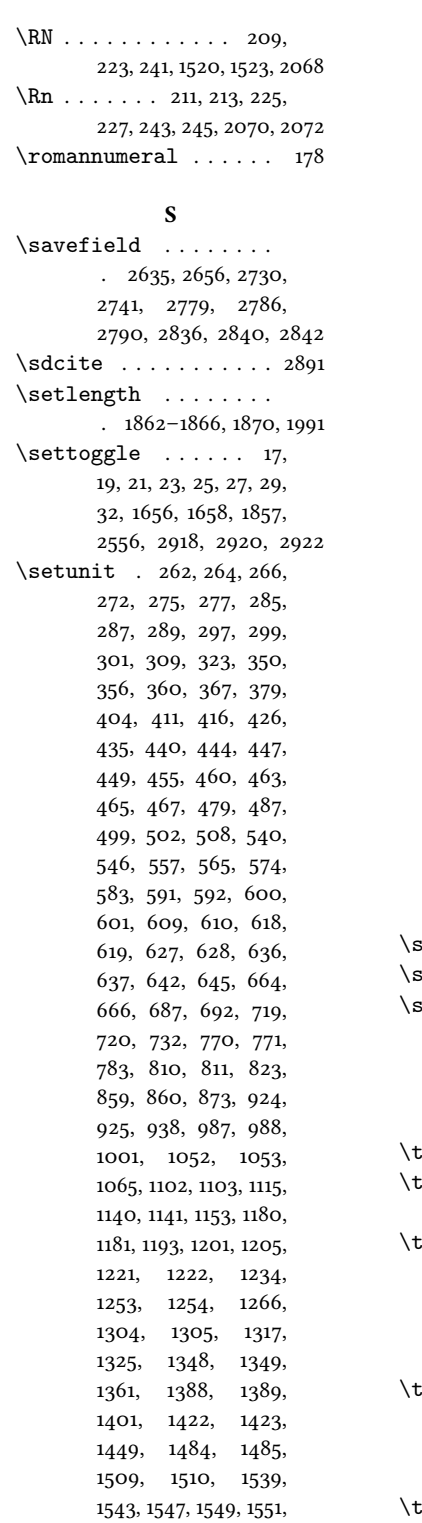

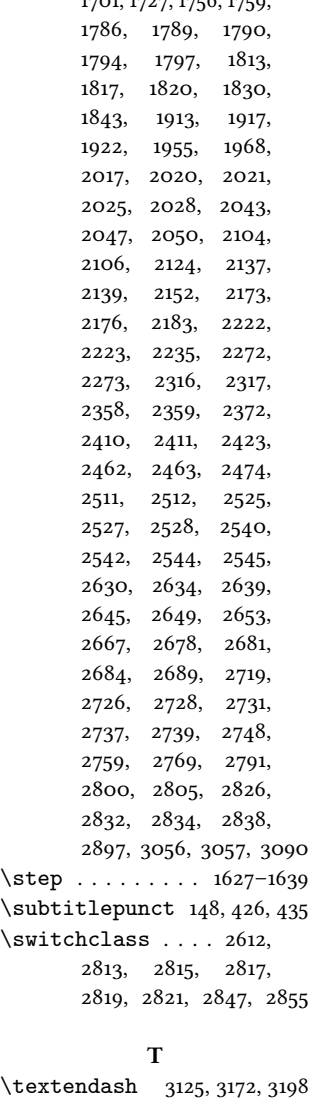

1673, 1676, 1687, 1701, 1727, 1756, 1759,

extsc . . . . . . . . . 86, 87, 211, 225, 243, 2070  $\text{thefield}$  ... 667, 680, 688, 883, 886, 948, 951, 1011, 1014, 2908, 3041, 3049, 3068, 3080, 3088, 3089, 3117  $\log$ gglefalse .  $672, 673$ , 683, 684, 869, 934, 997, 1670, 1743, 1852, 2078, 2932, 3095, 3096 oggletrue . . . . . . . . 89, 90, 3043, 3062, 3074

 $U$ \undef . . . . . 1795, 1818, 1920, 1940, 2026, 2048, 2109, 2128, 2141, 2155, 2619, 2622, 2625, 2697, 2698, 2701, 2702, 2705, 2706, 2744, 2788 \unspace . . . . 678, 679, 720, 771, 811, 860, 925, 988, 1053, 1103, 1141, 1181, 1222, 1254, 1305, 1349, 1389, 1423, 1485, 1510, 1617, 2223, 2273, 2317, 2359, 2411, 2463, 2512 \uppercase . . . . . . . . 170 \url . . . . . . . . . . . . . . . 191 \usebibmacro . . . . . 101, 102, 105, 107–109, 118, 123, 133, 135, 140, 145, 262, 264, 266, 328, 330, 331, 333, 347, 349, 351, 358, 366, 368, 369, 375, 378, 381, 388, 390, 398, 400, 439, 446, 448, 450, 454, 462, 466, 468, 473, 475, 477, 485, 488, 514, 516, 518, 522, 524, 526, 530, 532, 534, 567, 576, 585, 594, 603, 612, 621, 630, 639, 648, 650– 655, 662, 689–691, 693, 697, 699, 703, 704, 706, 708, 714, 716, 721, 722, 725, 726, 729–731, 733, 737, 739, 745, 749, 756, 764, 766, 772, 773, 776, 777, 780– 782, 784, 788, 790, 798, 800, 804, 806, 812, 813, 816, 817, 820–822, 824, 828, 839, 843, 845, 853, 855, 861, 862, 865, 866, 870–872, 874, 878, 880, 882, 885, 888, 891, 893, 895,

1554, 1574, 1616, 1617,

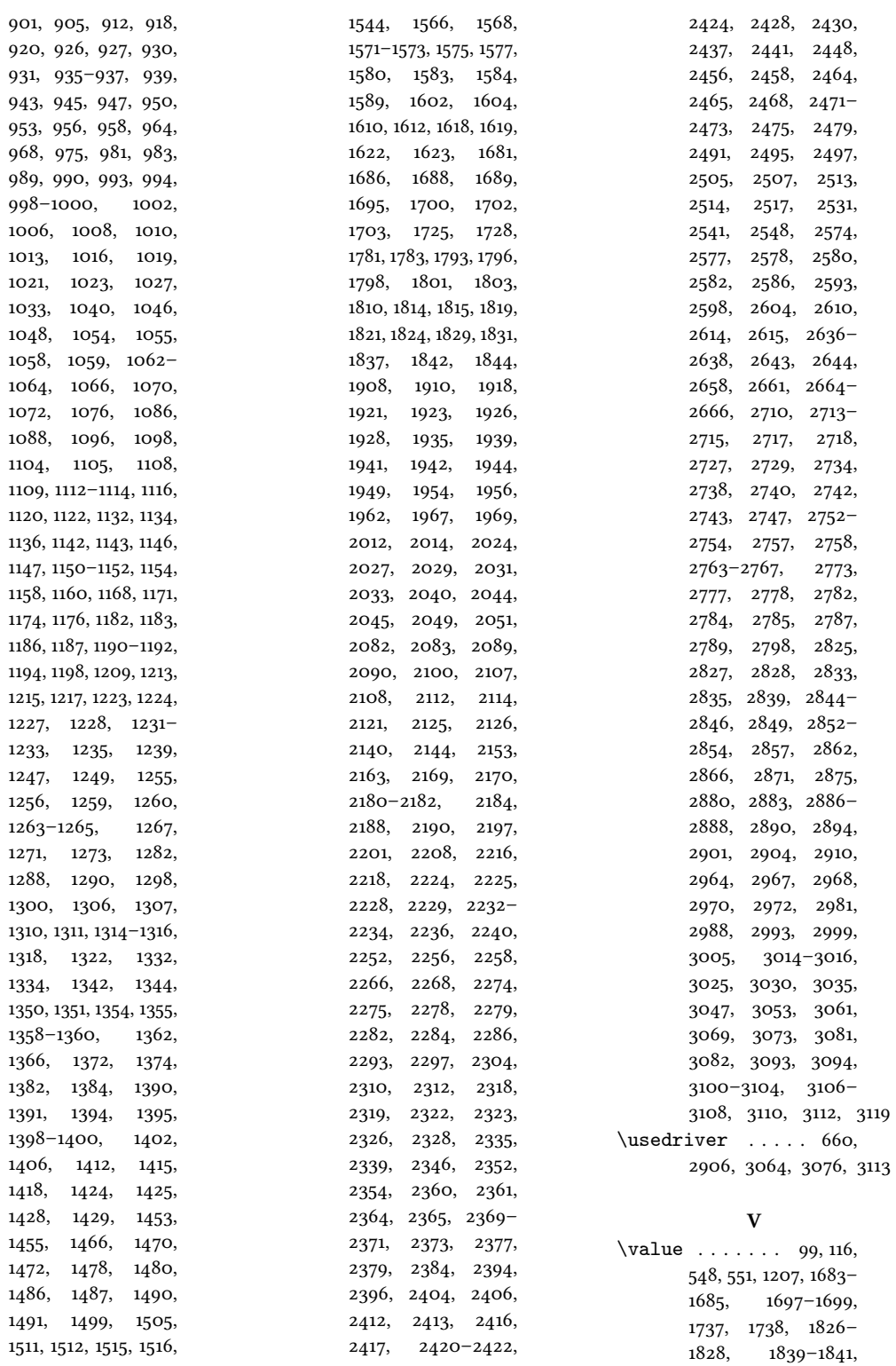

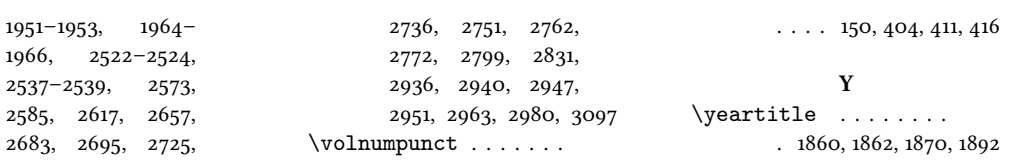